**\*\*\*\*\*\*\*\*\*\*\*\*\*\*\*\*\*\*\*\*\*\*\*\*\*\*\*\*\*\*\*\*\*\*\*\*\*\*\*\*\*\*\*\*\*\*\*\*\*\*\*\*\*\*\*\*\*\*\*\*\*\*\*\*\*\*\*\*\*\*\*\*\*\***

**USACE / NAVFAC / AFCESA / NASA UFGS-25 08 10 (April 2006)**

 **--------------------------**

**Preparing Activity: USACE**

## **UNIFIED FACILITIES GUIDE SPECIFICATIONS**

**References are in agreement with UMRL dated April 2009 \*\*\*\*\*\*\*\*\*\*\*\*\*\*\*\*\*\*\*\*\*\*\*\*\*\*\*\*\*\*\*\*\*\*\*\*\*\*\*\*\*\*\*\*\*\*\*\*\*\*\*\*\*\*\*\*\*\*\*\*\*\*\*\*\*\*\*\*\*\*\*\*\*\***

SECTION TABLE OF CONTENTS

DIVISION 25 - INTEGRATED AUTOMATION

SECTION 25 08 10

UTILITY MONITORING AND CONTROL SYSTEM TESTING

# **04/06**

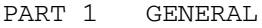

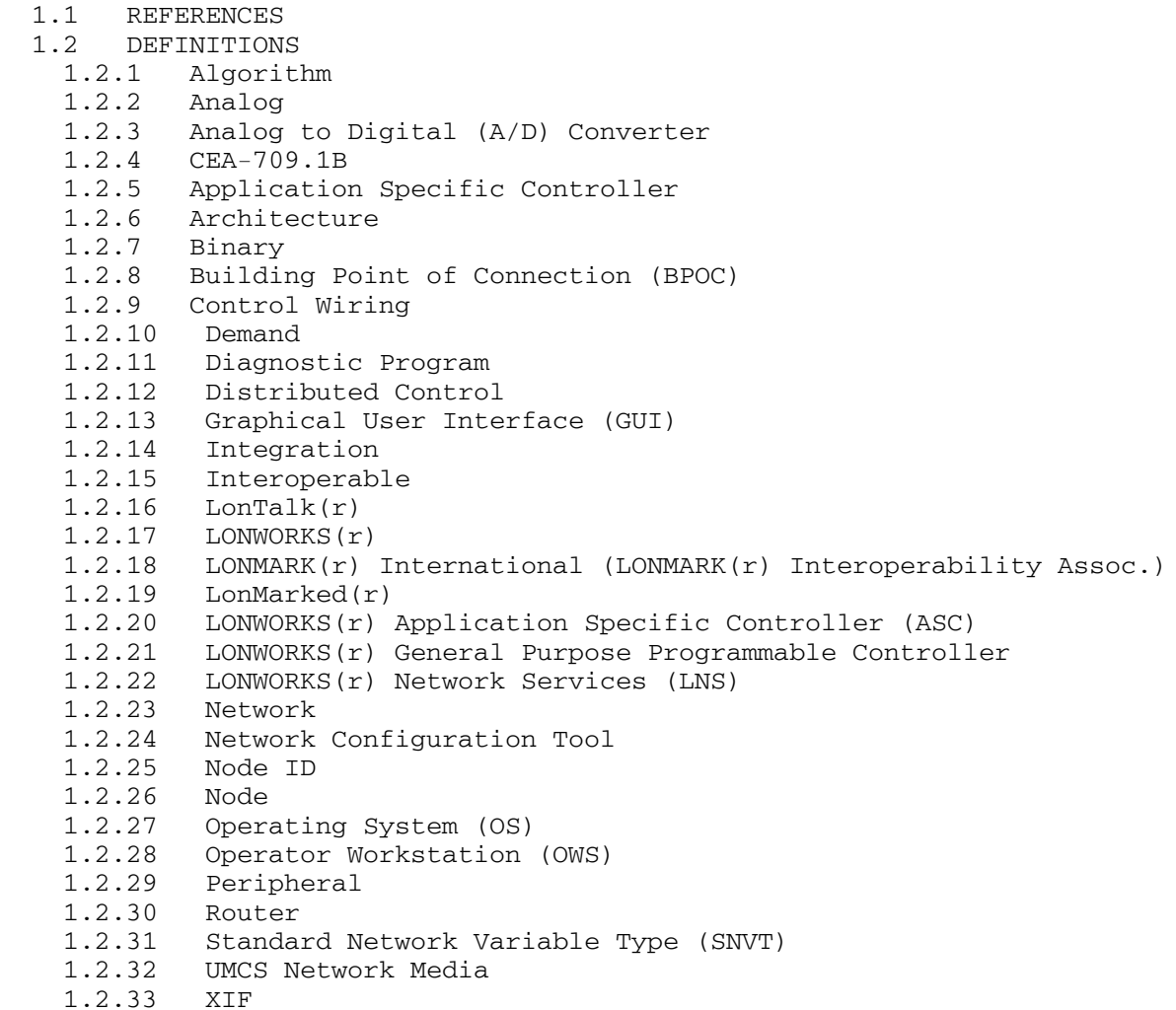

- 1.2.34 Gateway
- 1.3 SYSTEM DESCRIPTION
	- 1.3.1 Factory Test
- 1.3.2 Performance Verification and Endurance Test
- 1.3.3 Test Equipment and Setup
	- 1.4 SUBMITTALS
- PART 2 PRODUCTS (Not Applicable)

PART 3 EXECUTION

- 3.1 UMCS AND BUILDING LEVEL DDC TESTING SEQUENCE
- 3.2 COORDINATION
- 3.3 PROTECTION
- 3.4 FACTORY TEST
- 3.4.1 Factory Test Plan
- 3.4.2 Test Procedures
- 3.5 FIELD TEST REQUIREMENTS
- 3.6 PERFORMANCE VERIFICATION TEST
	- 3.6.1 Test Plan
	- 3.6.2 Test Procedures
	- 3.7 ENDURANCE TESTING
		-
		- 3.7.1 General Phase I
		- 3.7.3 Phase II
		- 3.7.4 Phase III
		- 3.7.5 Phase IV
		- 3.7.6 Failure Reports
	- 3.8 ATTACHMENT A
- -- End of Section Table of Contents --

**\*\*\*\*\*\*\*\*\*\*\*\*\*\*\*\*\*\*\*\*\*\*\*\*\*\*\*\*\*\*\*\*\*\*\*\*\*\*\*\*\*\*\*\*\*\*\*\*\*\*\*\*\*\*\*\*\*\*\*\*\*\*\*\*\*\*\*\*\*\*\*\*\*\* USACE / NAVFAC / AFCESA / NASA UFGS-25 08 10 (April 2006)**

 **--------------------------**

**Preparing Activity: USACE**

## **UNIFIED FACILITIES GUIDE SPECIFICATIONS**

**References are in agreement with UMRL dated April 2009 \*\*\*\*\*\*\*\*\*\*\*\*\*\*\*\*\*\*\*\*\*\*\*\*\*\*\*\*\*\*\*\*\*\*\*\*\*\*\*\*\*\*\*\*\*\*\*\*\*\*\*\*\*\*\*\*\*\*\*\*\*\*\*\*\*\*\*\*\*\*\*\*\*\***

SECTION 25 08 10

UTILITY MONITORING AND CONTROL SYSTEM TESTING **04/06**

**\*\*\*\*\*\*\*\*\*\*\*\*\*\*\*\*\*\*\*\*\*\*\*\*\*\*\*\*\*\*\*\*\*\*\*\*\*\*\*\*\*\*\*\*\*\*\*\*\*\*\*\*\*\*\*\*\*\*\*\*\*\*\*\*\*\*\*\*\*\*\*\*\*\* NOTE: This guide specification covers the requirements for factory, performance verification, and endurance test of UMCS and HVAC controls.**

> **Edit this guide specification for project specific requirements by adding, deleting, or revising text. For bracketed items, choose applicable items(s) or insert appropriate information.**

> **Remove information and requirements not required in respective project, whether or not brackets are present.**

**Comments and suggestions on this guide specification are welcome and should be directed to the technical proponent of the specification. A listing of**  technical proponents**, including their organization designation and telephone number, is on the Internet.**

**Recommended changes to a UFGS should be submitted as a** Criteria Change Request (CCR)**. \*\*\*\*\*\*\*\*\*\*\*\*\*\*\*\*\*\*\*\*\*\*\*\*\*\*\*\*\*\*\*\*\*\*\*\*\*\*\*\*\*\*\*\*\*\*\*\*\*\*\*\*\*\*\*\*\*\*\*\*\*\*\*\*\*\*\*\*\*\*\*\*\*\***

PART 1 GENERAL

**\*\*\*\*\*\*\*\*\*\*\*\*\*\*\*\*\*\*\*\*\*\*\*\*\*\*\*\*\*\*\*\*\*\*\*\*\*\*\*\*\*\*\*\*\*\*\*\*\*\*\*\*\*\*\*\*\*\*\*\*\*\*\*\*\*\*\*\*\*\*\*\*\*\* NOTE: The designer will need to edit this specification if only a portion of the testing is required on the project. The engineer must keep in mind there can be testing of 1) new UMCS, 2) building level controls, and/or 3) combined building level controls and UMCS. \*\*\*\*\*\*\*\*\*\*\*\*\*\*\*\*\*\*\*\*\*\*\*\*\*\*\*\*\*\*\*\*\*\*\*\*\*\*\*\*\*\*\*\*\*\*\*\*\*\*\*\*\*\*\*\*\*\*\*\*\*\*\*\*\*\*\*\*\*\*\*\*\*\***

1.1 REFERENCES

**\*\*\*\*\*\*\*\*\*\*\*\*\*\*\*\*\*\*\*\*\*\*\*\*\*\*\*\*\*\*\*\*\*\*\*\*\*\*\*\*\*\*\*\*\*\*\*\*\*\*\*\*\*\*\*\*\*\*\*\*\*\*\*\*\*\*\*\*\*\*\*\*\*\***

**NOTE: This paragraph is used to list the publications cited in the text of the guide specification. The publications are referred to in the text by basic designation only and listed in** 

**this paragraph by organization, designation, date, and title.**

**Use the Reference Wizard's Check Reference feature when you add a RID outside of the Section's Reference Article to automatically place the reference in the Reference Article. Also use the Reference Wizard's Check Reference feature to update the issue dates.**

**References not used in the text will automatically be deleted from this section of the project specification when you choose to reconcile references in the publish print process. \*\*\*\*\*\*\*\*\*\*\*\*\*\*\*\*\*\*\*\*\*\*\*\*\*\*\*\*\*\*\*\*\*\*\*\*\*\*\*\*\*\*\*\*\*\*\*\*\*\*\*\*\*\*\*\*\*\*\*\*\*\*\*\*\*\*\*\*\*\*\*\*\*\***

The publications listed below form a part of this specification to the extent referenced. The publications are referred to within the text by the basic designation only.

CONSUMER ELECTRONICS ASSOCIATION (CEA)

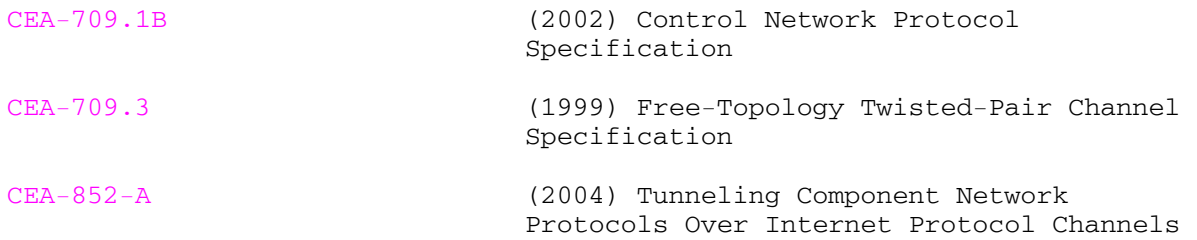

#### 1.2 DEFINITIONS

1.2.1 Algorithm

A set of well-defined rules or procedures for solving a problem or providing an output from a specific set of inputs.

1.2.2 Analog

A continuously varying signal value (temperature current, velocity, etc.).

1.2.3 Analog to Digital (A/D) Converter

An A/D converter is a circuit or device whose input is information in analog form and whose output is the same information in digital form.

1.2.4 CEA-709.1B

"Control Network Protocol Specification", Standard communication protocol for networked control systems that provides peer-to-peer communications.

#### 1.2.5 Application Specific Controller

A device that is furnished with a pre-established built in application that is configurable but not re-programmable.

## 1.2.6 Architecture

Architecture is the general organization and structure of hardware and software.

1.2.7 Binary

A two-state system where an "ON" condition is represented by a high signal level and an "OFF" condition is represented by a low signal level.

1.2.8 Building Point of Connection (BPOC)

The point of connection between the UMCS network backbone and the building network backbone. The hardware at this location, which performs/provides the connection is referred to as the BPOC Hardware.

## 1.2.9 Control Wiring

This includes conduit, wire, and wiring devices to install complete HVAC control systems, including motor control circuits, interlocks, sensors, PE and EP switches, and like devices. This also includes all wiring from node to node, and nodes to all sensors and points defined in the I/O summary shown on drawings or specified herein, and required to execute the sequence of operation. Does not include line voltage power wiring.

#### 1.2.10 Demand

The maximum rate of use of electrical energy averaged over a specific interval of time, usually expressed in kW.

## 1.2.11 Diagnostic Program

Machine-executable instructions used to detect and isolate system and component malfunctions.

#### 1.2.12 Distributed Control

A system whereby all control processing is decentralized and independent of a central computer. In regards to a LonWorks based system, it also means where the control logic for a single piece of building level control resides in more than one controller (node).

# 1.2.13 Graphical User Interface (GUI)

Human-machine interfacing allows the operator to manage, command, monitor, and program the system.

## 1.2.14 Integration

Establishing communication between two or more systems to create a single system.

## 1.2.15 Interoperable

Two devices are interoperable if installed into the same system and they communicate with each other without the use of another device (such as a gateway).

## $1.2.16$  LonTalk $(r)$

Open communication protocol developed by the Echelon $(r)$  Corporation.

 $1.2.17$  LONWORKS $(r)$ 

The communication technology developed by Echelon $(r)$  Corporation for control systems developed. The technology is based on the CEA-709.1B protocol and employs interoperable devices along with the capability to openly manage these devices using a network configuration tool.

1.2.18 LONMARK(r) International (LONMARK(r) Interoperability Assoc.)

Standards committee consisting of numerous independent product developers and systems integrators dedicated to determining and maintaining the interoperability guidelines for the LONWORKS(r) industry.

1.2.19 LonMarked(r)

A device that has been certified for compliance with LonMark(r) standards by the LonMark(r) International.

1.2.20 LONWORKS(r) Application Specific Controller (ASC)

A networked device or node that contains a complete, configurable application that is specific to a particular task.

1.2.21 LONWORKS(r) General Purpose Programmable Controller

A programmable control product, that unlike an ASC, is not installed with a fixed factory-installed application program. The application in the controller is custom software produced by the integrator specifically for the project.

1.2.22 LONWORKS(r) Network Services (LNS)

The database format for addressing nodes and variable bindings node-to-node.

1.2.23 Network

A system of distributed control units that are linked together on a communication bus. A network allows sharing of point information between all control units. Additionally, a network provides central monitoring and control of the entire system from any distributed control unit location.

1.2.24 Network Configuration Tool

Software used to create and modify the control network database and configure controllers.

1.2.25 Node ID

A unique 48-bit node identification (ID) tag given to each node by Echelon Corporation.

1.2.26 Node

An intelligent LONWORKS(r) device with a node ID and communicates via CEA-709.1B and is connected to an CEA-709.1B network.

## 1.2.27 Operating System (OS)

Software which controls the execution of computer programs and which provides scheduling, debugging, input/output controls, accounting, compilation, storage assignment, data management, and related services.

1.2.28 Operator Workstation (OWS)

The OWS consists of a high-level processing desktop or laptop computer that provides a graphic user interface to network.

## 1.2.29 Peripheral

Input/Output (I/O) equipment used to communicate to and from the computer and make hard copies of system outputs and magnetic files.

## 1.2.30 Router

A device which routes messages destined for a node on another segment subnet or domain of the control network. The device controls message traffic based on node address and priority. Routers may also serve as communication links between powerline, twisted pair, fiber, coax, and RF media.

1.2.31 Standard Network Variable Type (SNVT)

A network variable of a standard format type used to define data information transmitted and receive by the individual nodes.

# 1.2.32 UMCS Network Media

Transmission equipment including cables and interface modules (excluding MODEMs) permitting transmission of digital information.

1.2.33 XIF

"External Interface File" contains the contents of the manufacturer's product documentation.

# 1.2.34 Gateway

A device that translates from one protocol to another. Gateways are also called Communications Bridges or Protocol Translators.

#### 1.3 SYSTEM DESCRIPTION

a. The purpose of this Specification is to define generic Factory, Performance Verification, and Endurance Test procedures for Utility Monitoring and Control Systems (UMCS) and building level DDC. These tests are to be used to assure that the physical and performance requirements of UMCS and building level DDC are tested, and that the test results are adequately documented. The Government will base certain contractual decisions on the results of these tests.

b. This document covers the factory, performance verification, and endurance test procedures for the Utility Monitoring and Control System (UMCS) and Direct Digital Control for HVAC. It has been written for a host based system where the LONWORKS $(r)$  LNS database resides on the

main computer (server) and communicates over the Ethernet (TCP/IP) connection to the field level controller nodes. The system shall be comprised of the server hardware and software, IP network hardware and software, and building point of connection (BPOC) hardware and software.

c. The contractor who provided building level DDC under Section 23 09 23 DIRECT DIGITAL CONTROL FOR HVAC AND OTHER LOCAL BUILDING SYSTEMS is responsible for testing the building level DDC. All control testing and controller tuning required under Section 23 09 23 shall be completed and approved before performing Performance Verification and Endurance Tests under this section.

d. The following UFGS: Section 25 10 10 UTILITY MONITORING AND CONTROL SYSTEM (UMCS) and Section 23 09 23 DIRECT DIGITAL CONTROL FOR HVAC AND OTHER LOCAL BUILDING SYSTEMS shall be part of the contract documents.

## 1.3.1 Factory Test

Conduct a factory test at a company site. Perform some of the basic functions of the UMCS and building level DDC, to assure that the performance requirements of the specifications are met.

1.3.2 Performance Verification and Endurance Test

a. Shall be conducted on hardware and software installed at the jobsite to assure that the physical and performance requirements of specifications are met. Tests on network media shall include all contractor furnished media and shall include at least one type of each device installed.

b. Shall be conducted under normal mode operation, unless otherwise indicated in the initial conditions description for each test. System normal mode describes a condition in which the system is performing its assigned tasks in accordance with the contract requirements.

c. Shall utilize the operator workstation (OWS) to issue commands or verify status data.

## 1.3.3 Test Equipment and Setup

All test equipment calibrations shall be traceable to NIST. The accuracy of the test equipment and overall test method shall be at least twice the maximum accuracy required for the test. For example, if a temperature sensor has an accuracy of +0.5 degree C +1 degree F over the executed range, the test instrument used shall have an accuracy of at least +0.25 degree C +0.5 degree F or better. Provide all test equipment unless otherwise noted in the contract documents.

## 1.4 SUBMITTALS

#### **\*\*\*\*\*\*\*\*\*\*\*\*\*\*\*\*\*\*\*\*\*\*\*\*\*\*\*\*\*\*\*\*\*\*\*\*\*\*\*\*\*\*\*\*\*\*\*\*\*\*\*\*\*\*\*\*\*\*\*\*\*\*\*\*\*\*\*\*\*\*\*\*\*\***

**NOTE: Review submittal description (SD) definitions in Section 01 33 00 SUBMITTAL PROCEDURES and edit the following list to reflect only the submittals required for the project. Submittals should be kept to the minimum required for adequate quality control.**

**A "G" following a submittal item indicates that the** 

**submittal requires Government approval. Some submittals are already marked with a "G". Only delete an existing "G" if the submittal item is not complex and can be reviewed through the Contractor's Quality Control system. Only add a "G" if the submittal is sufficiently important or complex in context of the project.**

**For submittals requiring Government approval on Army projects, a code of up to three characters within the submittal tags may be used following the "G" designation to indicate the approving authority. Codes for Army projects using the Resident Management System (RMS) are: "AE" for Architect-Engineer; "DO" for District Office (Engineering Division or other organization in the District Office); "AO" for Area Office; "RO" for Resident Office; and "PO" for Project Office. Codes following the "G" typically are not used for Navy, Air Force, and NASA projects.**

**Choose the first bracketed item for Navy, Air Force and NASA projects, or choose the second bracketed item for Army projects. \*\*\*\*\*\*\*\*\*\*\*\*\*\*\*\*\*\*\*\*\*\*\*\*\*\*\*\*\*\*\*\*\*\*\*\*\*\*\*\*\*\*\*\*\*\*\*\*\*\*\*\*\*\*\*\*\*\*\*\*\*\*\*\*\*\*\*\*\*\*\*\*\*\***

Government approval is required for submittals with a "G" designation; submittals not having a "G" designation are for [Contractor Quality Control approval.][information only. When used, a designation following the "G" designation identifies the office that will review the submittal for the Government.] Submit the following in accordance with Section 01 33 00 SUBMITTAL PROCEDURES:

SD-01 Preconstruction Submittals

Factory Test[; G][; G, [\_\_\_\_\_]]

 A factory final, complete test report after completing the test, consisting of the following, as a minimum:

 a. Section one of the submittal shall be a short summary of the factory test.

 b. Section two of the submittal shall be a copy of the test plans.

 c. Section three shall be the executed test procedure and shall be divided using tabs. Each tab section shall include all pertinent information pertaining to the executed and approved test, showing date and Government representative who witnessed/approved the test.

#### SD-06 Test Reports

UMCS and Building Level DDC Testing Sequence

 Field test report prior to start of PVT and endurance testing. Perform and document contractor field test on UMCS and building level DDC.

Performance Verification Test[; G][; G, [\_\_\_\_]]

 A final, complete PVT test report after, completing the test, consisting of the following, as a minimum:

 a. Section one of the submittal shall be a short summary of the performance verification test.

 b. Section two of the submittal shall be a copy of the test plans.

 c. Section three shall be the executed test procedure and shall be divided using tabs. Each tab section shall include all pertinent information pertaining to the executed and approved test, showing date and Government representative who witnessed/approved the test.

# Endurance Testing

 UMCS Endurance Test Reports explaining in detail the nature of any failures, corrective action taken, and results of tests performed.

PART 2 PRODUCTS (Not Applicable)

# PART 3 EXECUTION

## 3.1 UMCS AND BUILDING LEVEL DDC TESTING SEQUENCE

Perform a successful factory test prior to start of installation work, as described in this section. During the installation phase, perform all required field testing requirements on the UMCS and building level DDC as specified in Sections 25 10 10 UTILITY MONITORING AND CONTROL SYSTEM (UMCS) and 23 09 23 DIRECT DIGITAL CONTROL FOR HVAC AND OTHER LOCAL BUILDING SYSTEMS, to verify that systems are functioning and installed in accordance with specifications. After completing all required field testing, perform a successful PVT and endurance test. All tests shall be successfully completed, and test reports received, prior to final acceptance of the UMCS and building level DDC.

## 3.2 COORDINATION

Coordinate the testing schedule with the Government. Coordination shall include controls specified in other sections or divisions which include controls and control devices that are to be part of or interfaced to the UMCS specified in this section.

#### 3.3 PROTECTION

Protect all work and material from damage by the work or workers. The Contractor is liable for any damage caused and responsible for the work and equipment until finally inspected, tested, and accepted. Protect the work against theft, and carefully store material and equipment received onsite that is not immediately installed.

## 3.4 FACTORY TEST

## 3.4.1 Factory Test Plan

Prior to the scheduling of the factory tests, provide the Government with a Factory Test Plan for approval, and wait to receive notification of approval of the Test Plan and Procedures before performing the tests. The plan shall include the following, as a minimum:

a. System one-line block diagram of equipment used in the factory test model, indicating servers, workstations, peripherals, network equipment, controllers, and instrumentation.

- b. System hardware description used in the factory test.
- c. System software description used in the factory test.

d. Listing of control and status points in the factory test model; plus a table with the following information:

- 1) Input and output variables.
- 2) SNVTs for each variable.
- 3) Expected engineering units for each variable.
- 4) Node ID.
- 5) Domain & subnet addressing.
- e. Required passwords for each operator access level.
- f. List of other test equipment.

## 3.4.2 Test Procedures

Develop the factory test procedures from the generic test procedures in ATTACHMENT A. The test procedures shall consist of detailed instructions for test setup, execution, and evaluation of test results. Edit the generic test procedure for the provided UMCS and building level DDC. Perform a factory test on a model of the UMCS and building level DDC for the Government to verify the system will function to the requirements of the contract documents. The test architecture shall mimic a two building arrangement. There shall be a TCP/IP layer with two Internet Protocol (IP) to Lon routers. Below each of the routers shall be both programmable (GPPC) and application-specific controllers (ASC). One server and one workstation with printers shall be connected to the IP layer. There shall be simulated input devices connected to controllers to enable the creation of changing variables. If, during testing, the system fails a portion of a test, the Government will inform the Contractor if the entire test or only the portion that failed shall be re-performed. Give the Government a written report of those items which failed, what the problem was, and what was done to correct it. Provide onsite technical support to perform the PVT. ATTACHMENT A presents the generic Test Procedures with the following information:

- a. Test identification number.
- b. Test title.
- c. Objective.
- d. Initial conditions (if applicable).
- e. Test equipment (if required).
- f. Sequence of events.
- g. Expected results.

# 3.5 FIELD TEST REQUIREMENTS

The UMCS contractor shall perform and document contractor start-up and field tests as required by Sections 25 10 10 UTILITY MONITORING AND CONTROL SYSTEM (UMCS) and 23 09 23 DIRECT DIGITAL CONTROL FOR HVAC AND OTHER LOCAL BUILDING SYSTEMS. The field test validates that the UMCS and building level DDC are in operation without any problems or system errors prior to starting a PVT. Validate that all software along with all hardware is installed to meet or exceed the contract document requirements. This includes all LONWORKS(r) networking and monitoring hardware and all peripherals associated with the network and hardware. Start-up and field testing shall include:

a. Start-up Testing: All testing listed in Sections 25 10 10 and 23 09 23 shall be completed.

b. Point-to-Point Testing: All point-to-point testing of end field devices through proper input/output to graphic and operator interface shall be completed and approved.

c. All field calibration shall be completed and approved.

d. Detailed functional tests, verified by the Government that the system operation adheres to the Sequences of Operation.

e. Alarms and Interlocks: All alarm limits and testing shall be completed.

f. System schedules and setpoints: All schedule start/stops and system setpoints shall be entered, operating, and approved.

# 3.6 PERFORMANCE VERIFICATION TEST

# 3.6.1 Test Plan

Prior to the scheduling of the performance verification tests, provide the Government with a Performance Verification and Endurance Test Plan and Procedures for approval, and receive notification of approval of the Test Plan and Procedures. The plan shall include the following, as a minimum:

a. Installed system one-line block diagram, indicating servers, workstations, peripherals, network equipment, controllers, and instrumentation.

b. Installed system hardware description.

c. Installed system software description, including any software revisions made since the factory test.

d. Listing of control and status points installed in the system; plus a table with the following information:

- 1). Input and output variables.
- 2). SNVTs for each variable.
- 3). Expected engineering units for each variable.
- 4). Node ID.
- 5). Domain & subnet addressing.
- e. Required passwords for each operator access level.
- f. List of other test equipment.

#### 3.6.2 Test Procedures

Develop the performance verification test procedures from the generic test procedures in ATTACHMENT A. The test procedures shall consist of detailed instructions for test setup, execution, and evaluation of test results. Edit the generic test procedure for the provided UMCS and building level DDC. Perform a performance verification test (PVT) on the completed UMCS and building level DDC for the Government to verify the system is completely functional. If, during testing, the system fails a portion of a test, the Government will inform the Contractor if the entire test or only the portion that failed shall be re-performed. Give the Government a written report of those items which failed, what the problem was, and what was done to correct it. Provide on-site technical support to perform the PVT. ATTACHMENT A presents the generic UMCS Performance Verification Test Procedures with the following information:

- a. Test identification number.
- b. Test title.
- c. Objective.
- d. Initial conditions (if applicable).
- e. Test equipment (if required).
- f. Sequence of events.
- g. Expected results.

## 3.7 ENDURANCE TESTING

## 3.7.1 General

Endurance Test shall be designed to demonstrate the specified overall system reliability requirement of the completed system. Coduct the Endurance Test in four phases as described below. The Endurance Test shall not be started until the Government notifies the Contractor, in writing, that the Performance Verification Tests have been satisfactorily completed, training as specified has been completed, correction of all outstanding deficiencies has been satisfactorily completed, and that the Contractor has permission to start the Endurance Test. Provide an operator to man the system eight hours per day during first shift operations, including weekends and holidays, during Phase I and Phase III Endurance testing, in addition to any Government personnel that may be made available. The Government may terminate testing at any time if the system fails to perform as specified. Upon termination of testing by the Government or by the Contractor, commence an assessment period as described for Phase II and Phase IV. Upon successful completion of the Endurance Test, deliver test

reports to the Government prior to acceptance of the system. Keep a record of the time and cause of each outage that takes place during the test period.

# 3.7.2 Phase I

During the Phase I testing, operate the system as specified for 24 hours per day, 7 days per week, for 15 consecutive calendar days, including holidays. Do not make repairs during this phase of testing unless authorized by the Government, in writing. If the system experiences no failures during the Phase I test, proceed directly to Phase III testing, after receiving written permission from the Government.

# 3.7.3 Phase II

In Phase II, which occurs after the conclusion of Phase I, identify all failures, determine the causes of all failures, repair all failures, and submit a test failure report to the Government. After submitting the written report, convene a test review meeting at the job site to present the results and recommendations to the Government. The meeting shall be scheduled no earlier than five business days after receipt of the report by the Government. As a part of this test review meeting, demonstrate that all failures have been corrected by performing appropriate Performance Verification Tests. Based on the Contractor's report, the test review meeting, and the Contractor's recommendation, the Government will independently determine the restart point and may require that the Phase I test be totally or partially rerun. Do not commence any required retesting until after receipt of written notification by the Government.

## 3.7.4 Phase III

After the conclusion of any retesting which the Government may require, repeat the Phase II assessment as if Phase I had just been completed. If the retest is completed without any failures, proceed directly to Phase III testing, after receiving written permission from the Government. During Phase III testing, operate the system as specified for 24 hours per day, 7 days per week, for 15 consecutive calendar days, including holidays. Do not make repairs during this phase of testing unless authorized by the Government, in writing.

## 3.7.5 Phase IV

In Phase IV, which occurs after the conclusion of Phase III, identify all failures, determine the causes of all failures, repair all failures, and submit a test failure report to the Government. After submitting the written report, convene a test review meeting at the job site to present the results and recommendations to the Government. The meeting shall not be scheduled earlier than five business days after receipt of the report by the Government. As a part of this test review meeting, demonstrate that all failures have been corrected by performing appropriate Performance Verification Tests. Based on the Contractor's report, the test review meeting, and the Contractor's recommendation, the Government will independently determine the restart point and may require that the Phase III test be totally or partially rerun. Do not commence any required retesting until after receipt of written notification by the Government. After the conclusion of any retesting which the Government may require, the Phase IV assessment shall be repeated as if Phase III had just been completed. The Contractor will not be held responsible for failures resulting from the following:

a. An outage of the main power supply in excess of the capability of any backup power source, provided that the automatic initiation of all backup sources was accomplished and that automatic shutdown and restart of the UMCS performed as specified.

b. Failure of a Government-furnished communications link, provided that the LON nodes and LON routers automatically and correctly operate in the stand-alone mode as specified, and that the failure was not due to contractor furnished equipment, installation, or software.

c. Failure of existing Government-owned equipment, provided that the failure was not due to contractor-furnished equipment, installation, or software.

3.7.6 Failure Reports

Provide UMCS Endurance Test Failure Reports. UMCS Test Failure Reports shall explain in detail the nature of each failure, corrective action taken, results of tests performed. If any failures occur during Phase I or Phase III testing, recommend the point at which the Phase I or Phase III testing, as applicable, should be resumed.

3.8 ATTACHMENT A

## TEST PROCEDURES

 TITLE: Test Index OBJECTIVE: The following is an index of tests.

 NOTES: Tests one through twenty contain specific "item(s)" that apply to Sections 25 10 10 UTILITY MONITORING AND CONTROL SYSTEMS (UMCS) and 23 09 23 DIRECT DIGITAL CONTROL FOR HVAC AND OTHER BUILDING SYSTEMS. The following index of tests provides a summary of which "items numbers" apply to which specification.

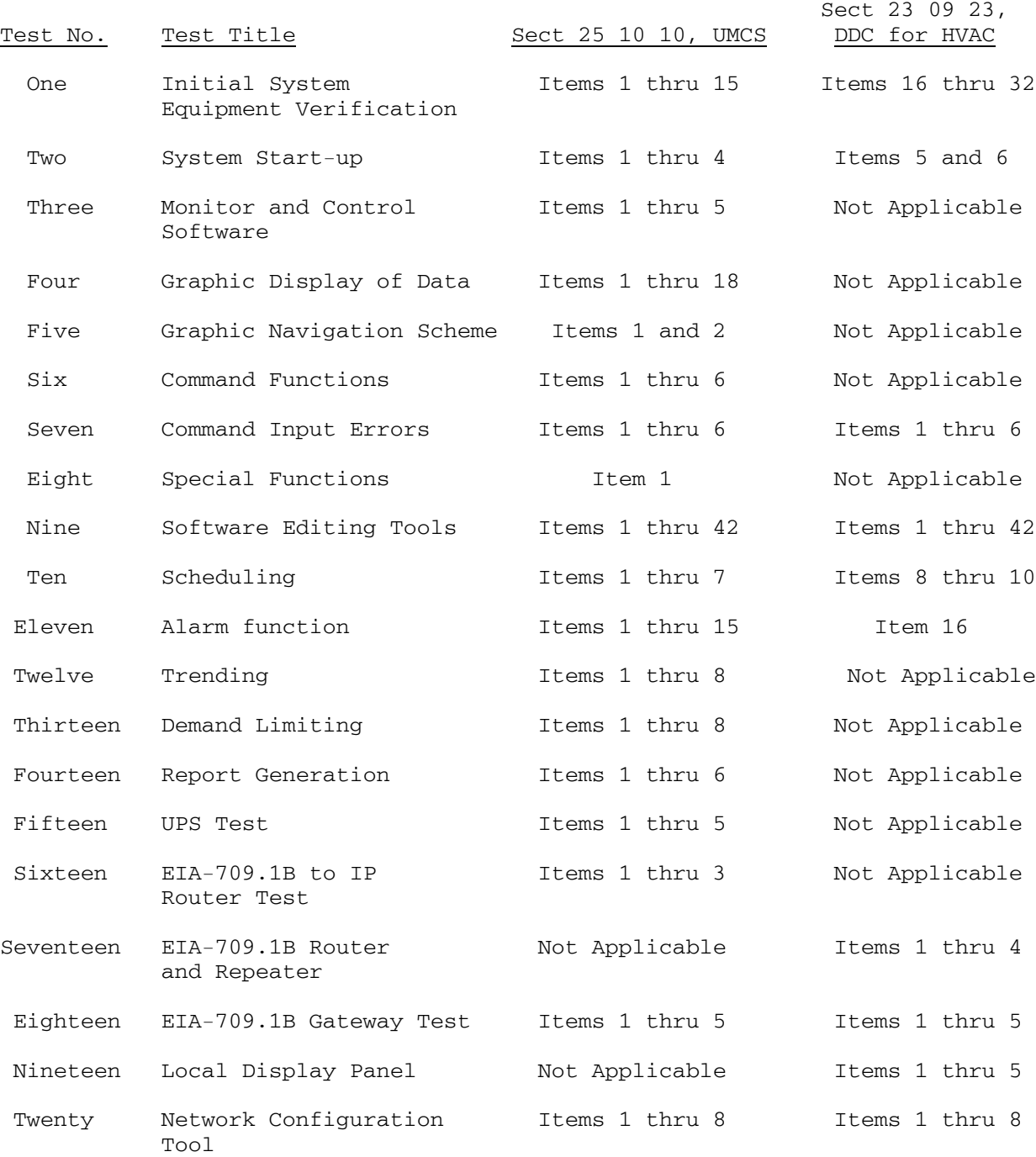

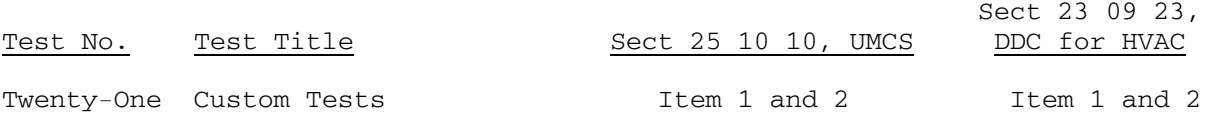

# **PVT Checklist**

# **OBJECTIVE**:

 1. Inspect/test/verify that building-level DDC system is compliant with Section 23 09 23 and capable of integration with UMCS

# **INITIAL REQUIREMENTS/CONDITIONS**

 1. The following tests shall be completed and documentation shall be submitted to the Government.

- 2. Date of Checklist: \_\_\_\_\_\_\_
- 3. Time of Checklist:
- 4. Contractor's Representative: \_\_\_\_\_\_\_\_\_\_\_\_\_\_\_\_\_\_\_\_
- 5. Government's Representative: \_\_\_\_\_\_\_\_\_\_\_\_\_\_\_\_\_\_\_\_

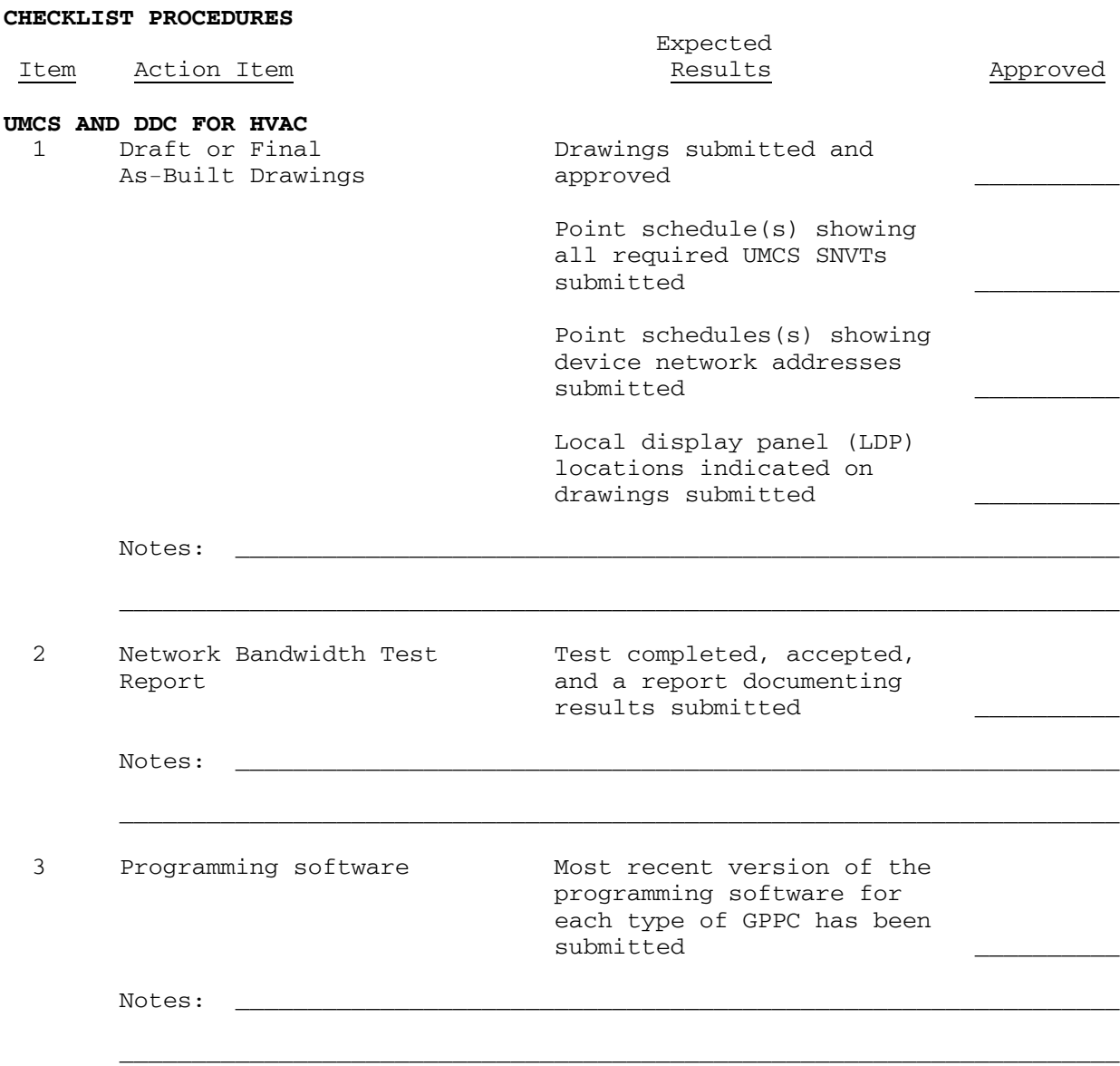

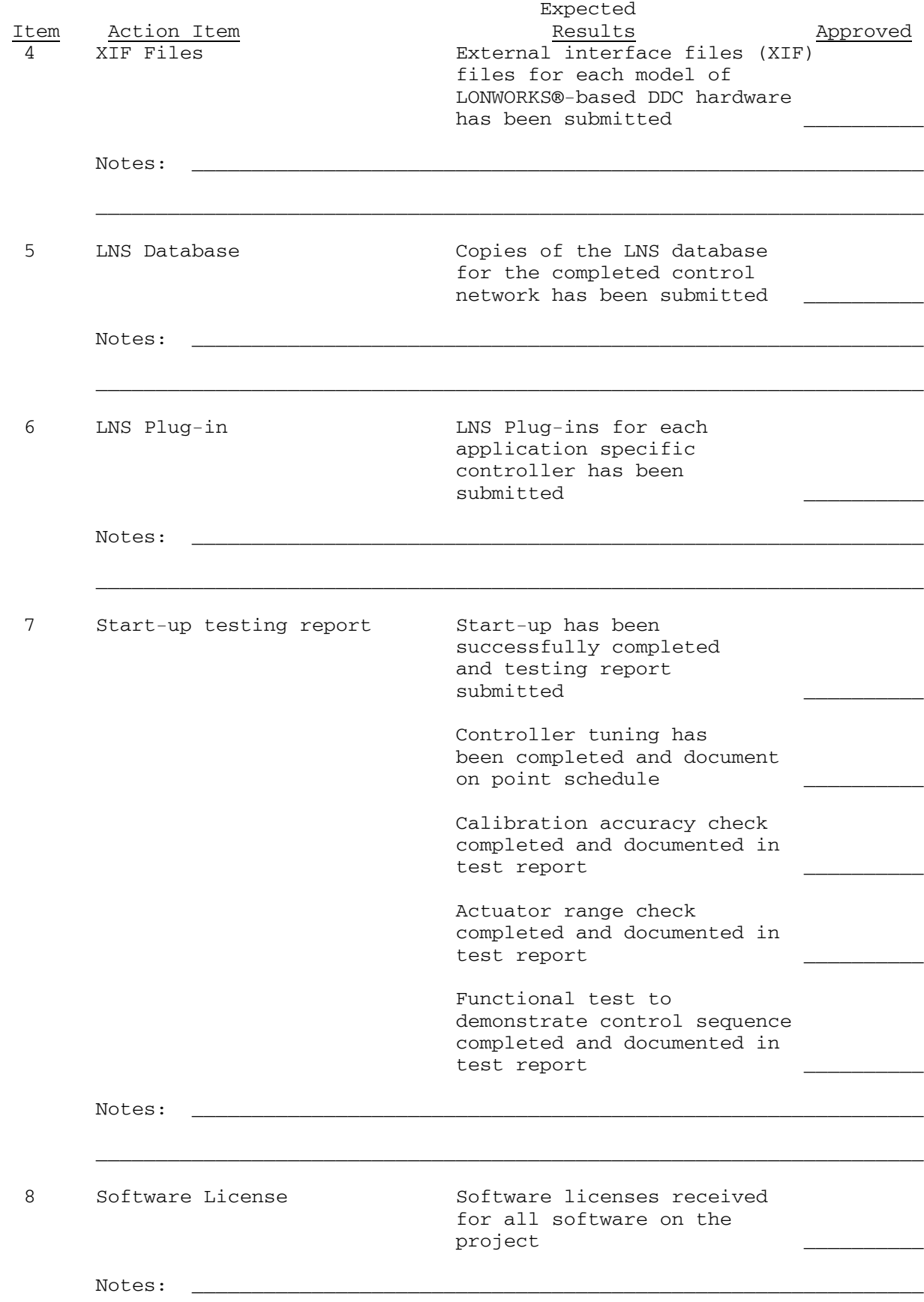

\_\_\_\_\_\_\_\_\_\_\_\_\_\_\_\_\_\_\_\_\_\_\_\_\_\_\_\_\_\_\_\_\_\_\_\_\_\_\_\_\_\_\_\_\_\_\_\_\_\_\_\_\_\_\_\_\_\_\_\_\_\_\_\_\_\_\_\_\_

End of Test

 Specific Abbreviations:  $Y = Yes$  $N = No$ NA = Not Applicable

## **TEST NUMBER**: One **TITLE**: Initial System Equipment Verification

## **OBJECTIVE**:

 1. To verify that the hardware and software components of the system provided by the Contractor are in accordance with the contract plans and specifications and all approved submittals.

## **INITIAL REQUIREMENTS/CONDITIONS**

1. Submittals

 a. Submit a detailed list of all approved hardware with Manufacturer, model number and location. This list is based on the contract plans, specifications, change orders (if any) and approved submittals which shall be available for reference purposes during the test.

 b. Submit a detailed list of all approved software with revision number and purpose of software. This list is based on the contract plans, specifications, change orders (if any) and approved submittals which shall be available for reference purposes during the test.

- 2. Equipment
	- a. Verify all equipment is functional.
- 3. Reference Documentation

 a. List user manual documentation and sections pertaining to the testing.

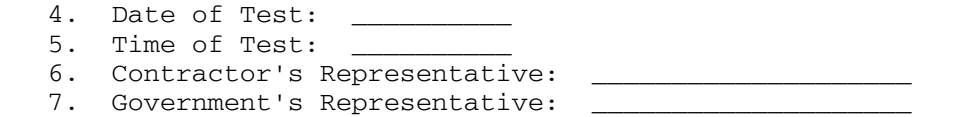

#### **TEST PROCEDURES**

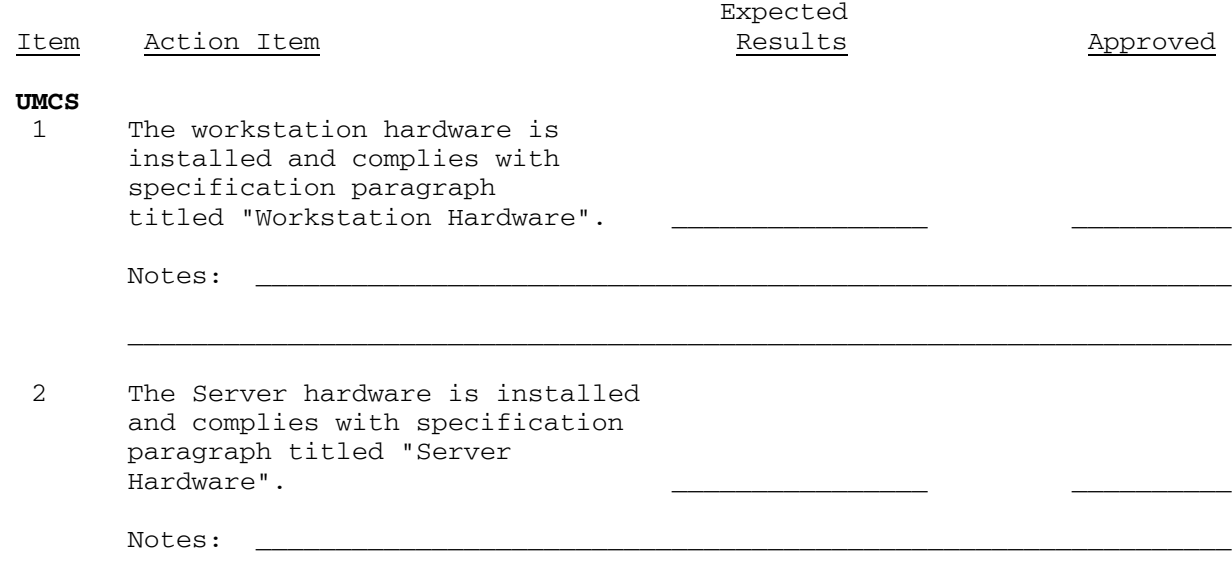

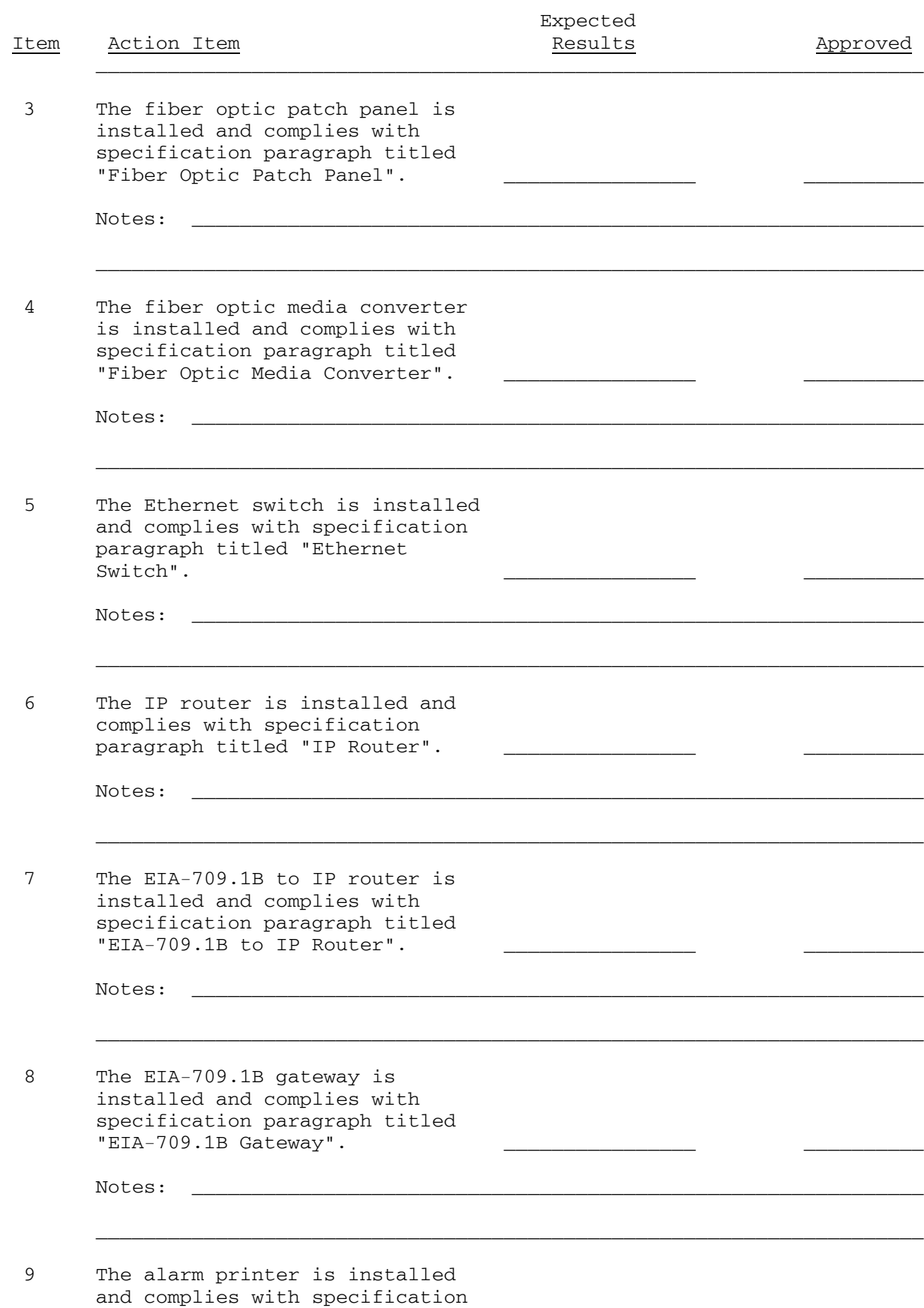

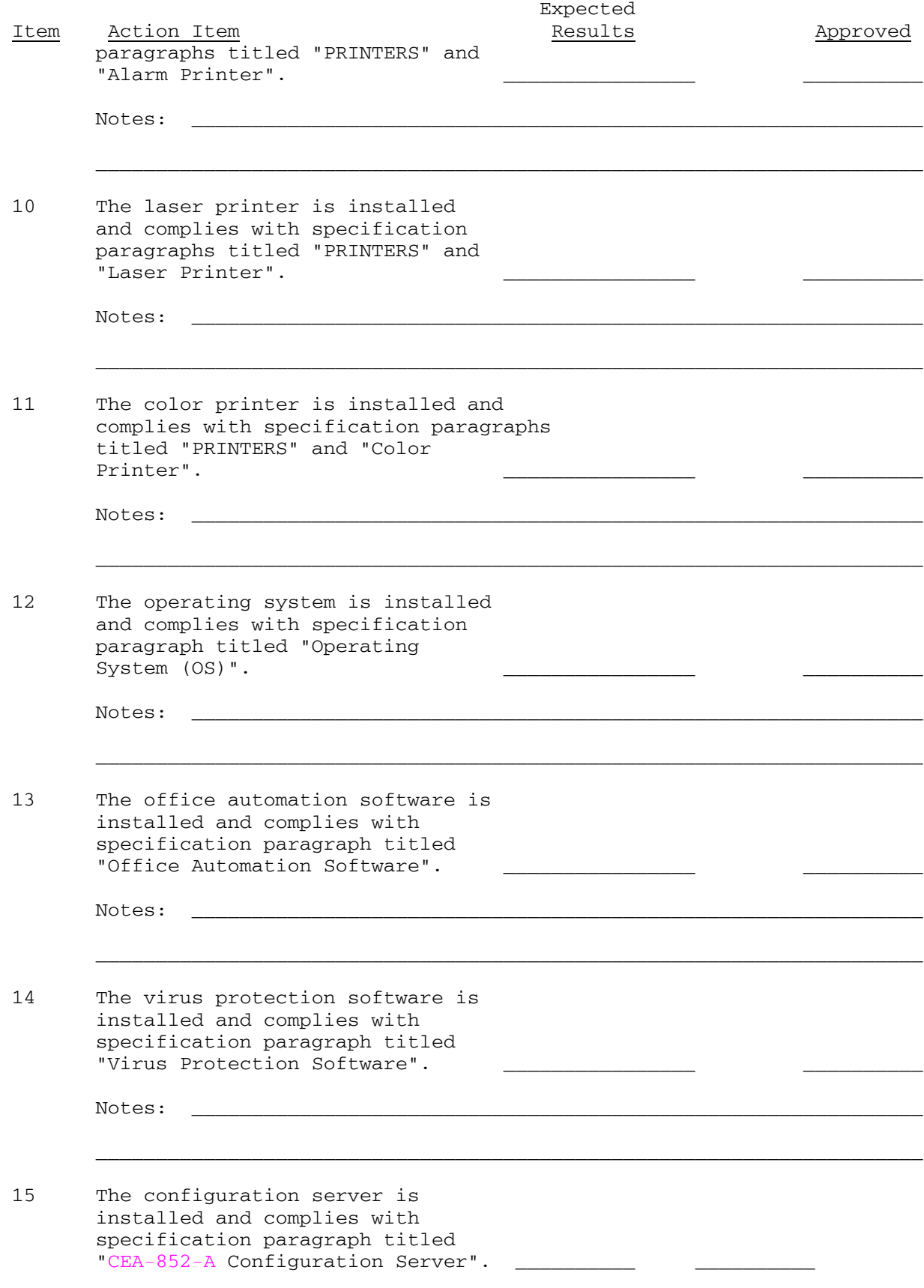

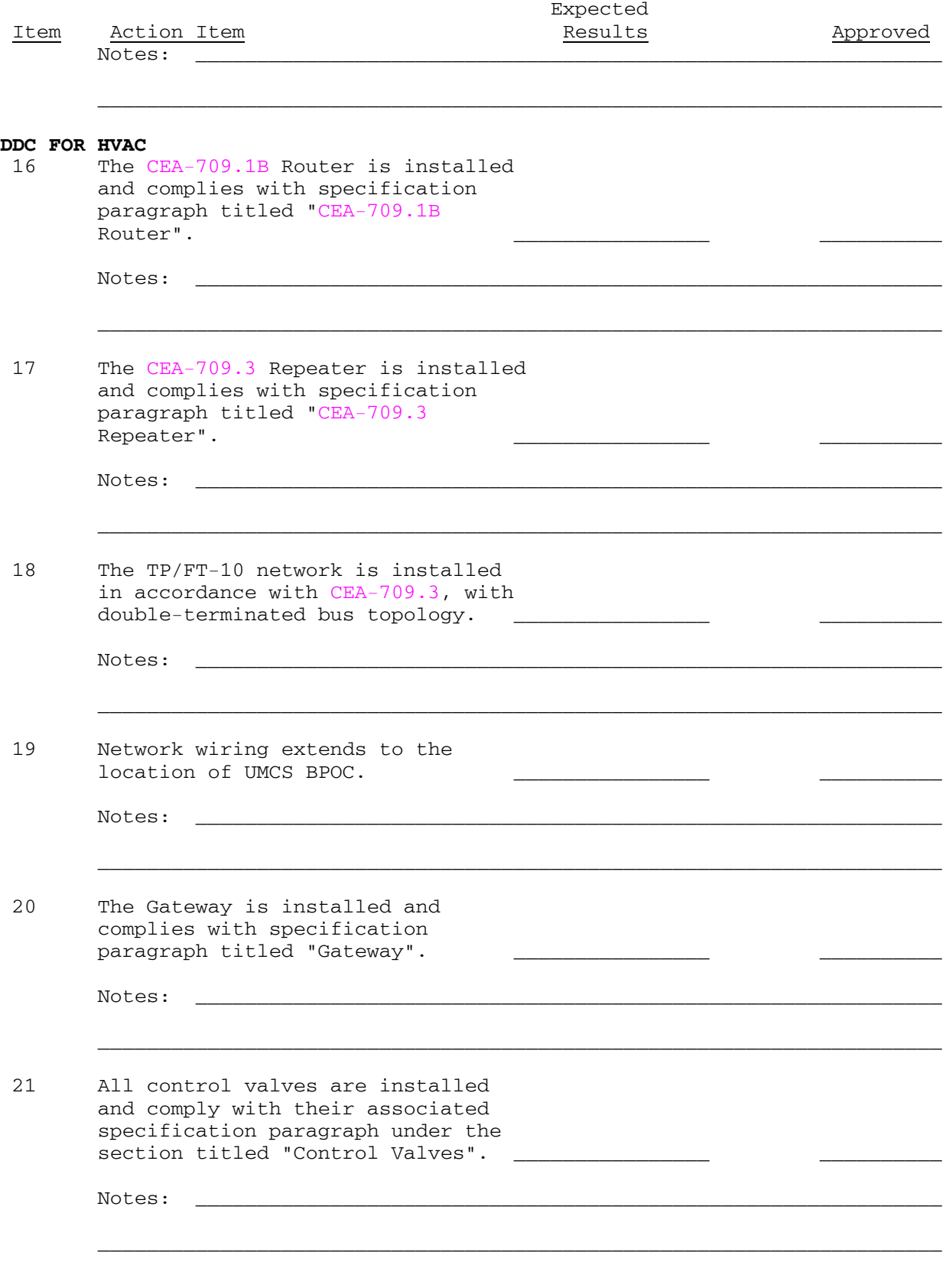

22 All dampers are installed and

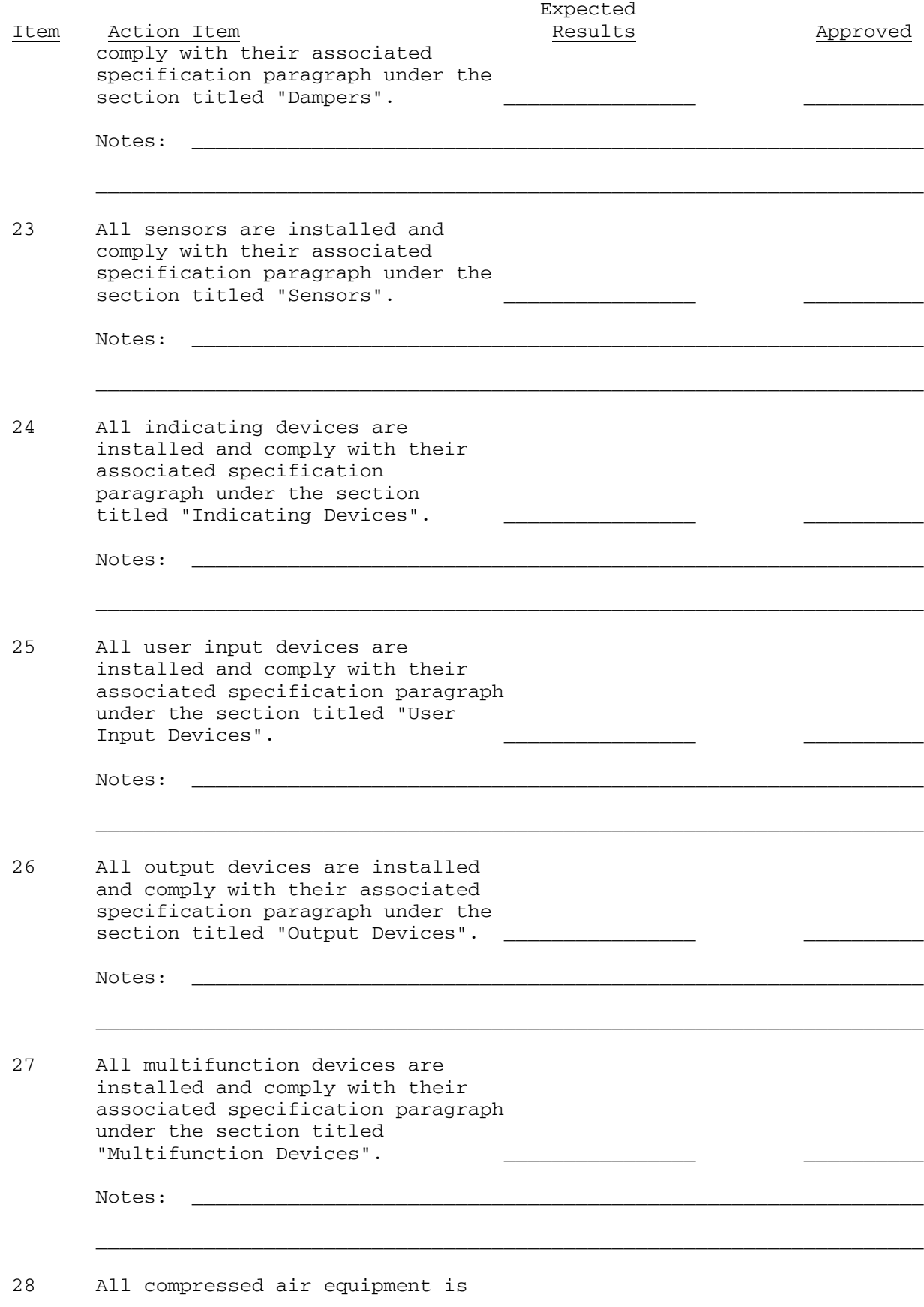

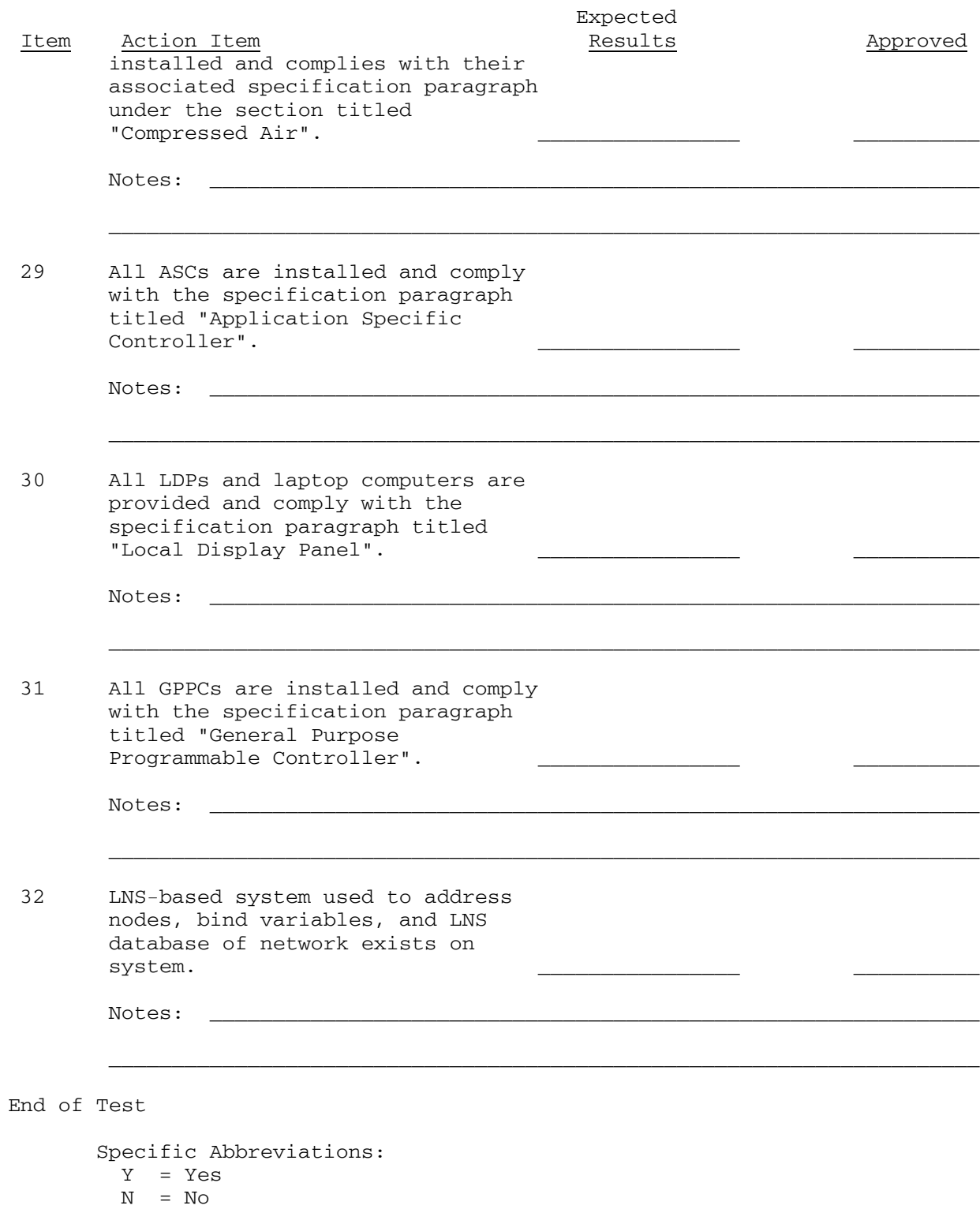

NA = Not Applicable

**TEST NUMBER**: Two **TITLE**: System Start-up

#### **OBJECTIVE**:

 1. To validate that the system properly initializes and that the GUI properly reconnects to all communicating devices.

 2. To validate that both application specific and programmable devices retain all vital information upon a power cycle.

# **INITIAL REQUIREMENTS/CONDITIONS**

1. Submittals

 a. Provide a list of all software that will be used to verify point connection at field level controllers and user interface.

 b. Provide a list of all software need to verify application specific and programmable controller start-up.

2. Equipment

 a. All peripherals and cables shall be connected in accordance with manufacturer's requirements.

b. The workstation shall be in the off mode.

c. All controls shall be fully functional and tested.

 d. A programmable and application specific controller shall be randomly selected for the test.

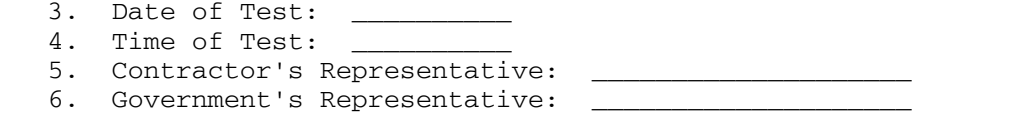

#### **TEST PROCEDURES**

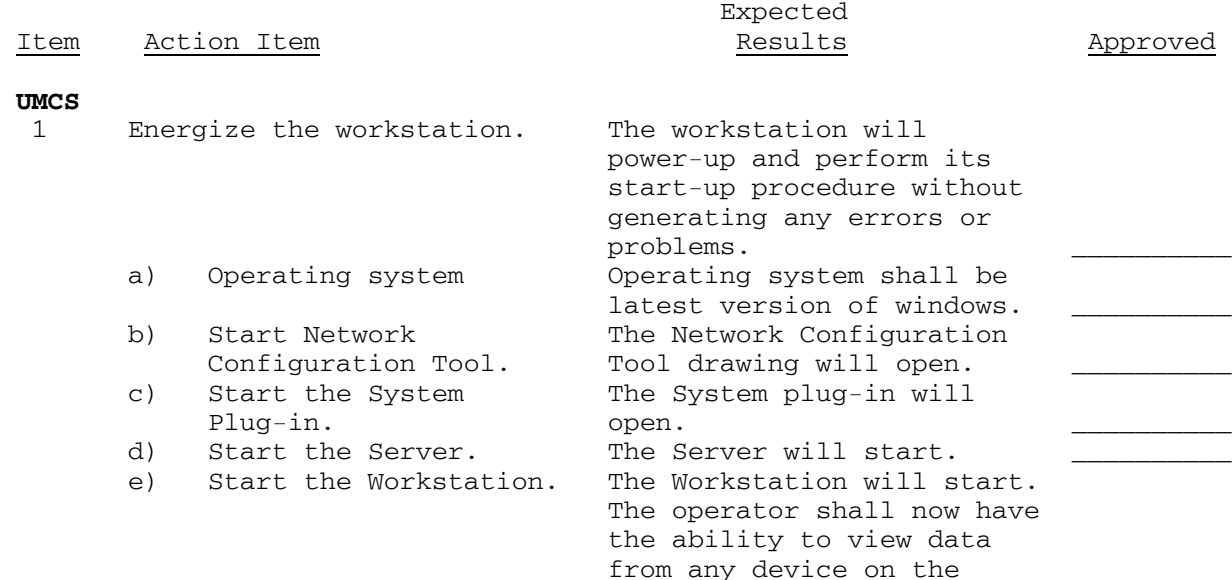

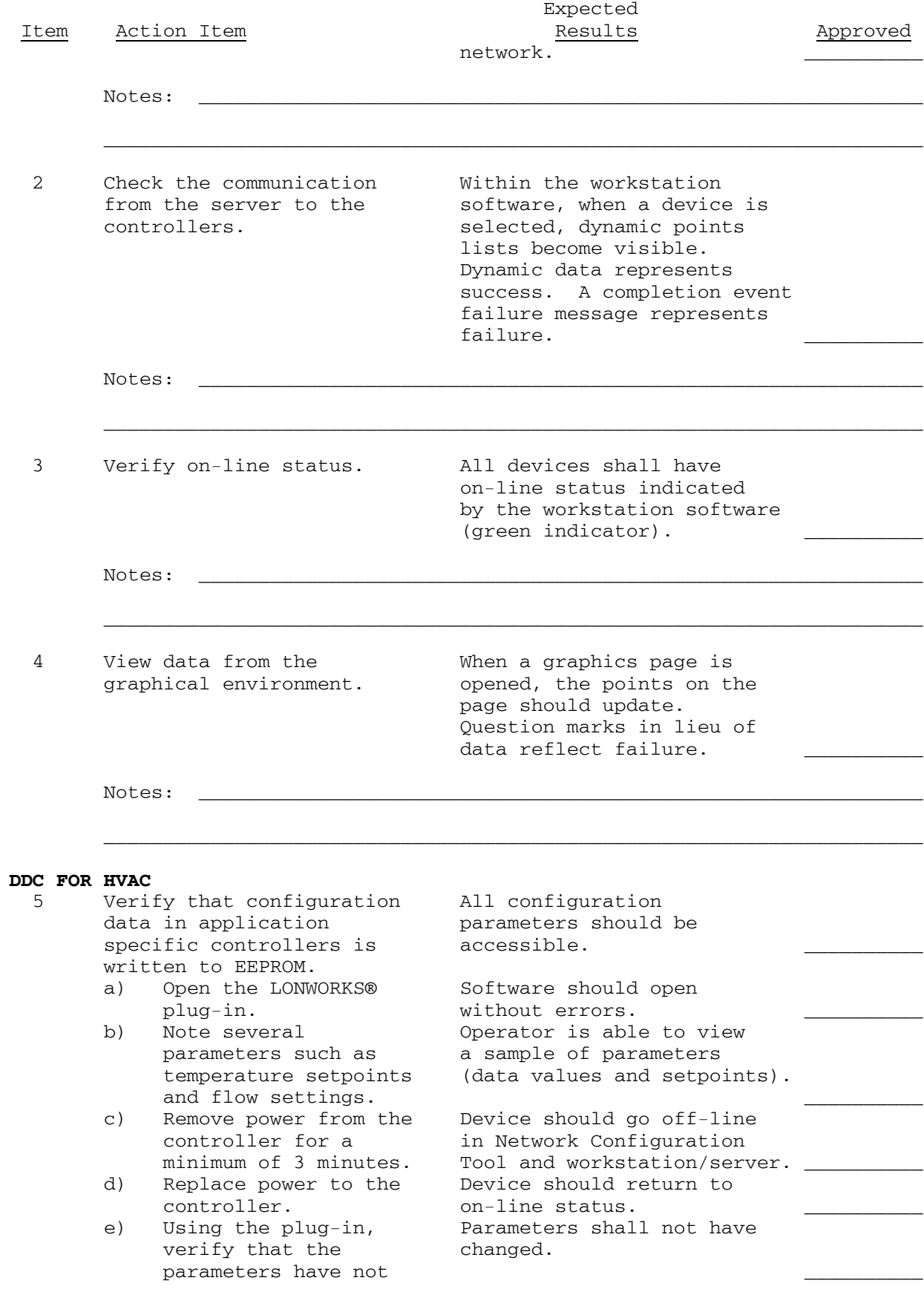

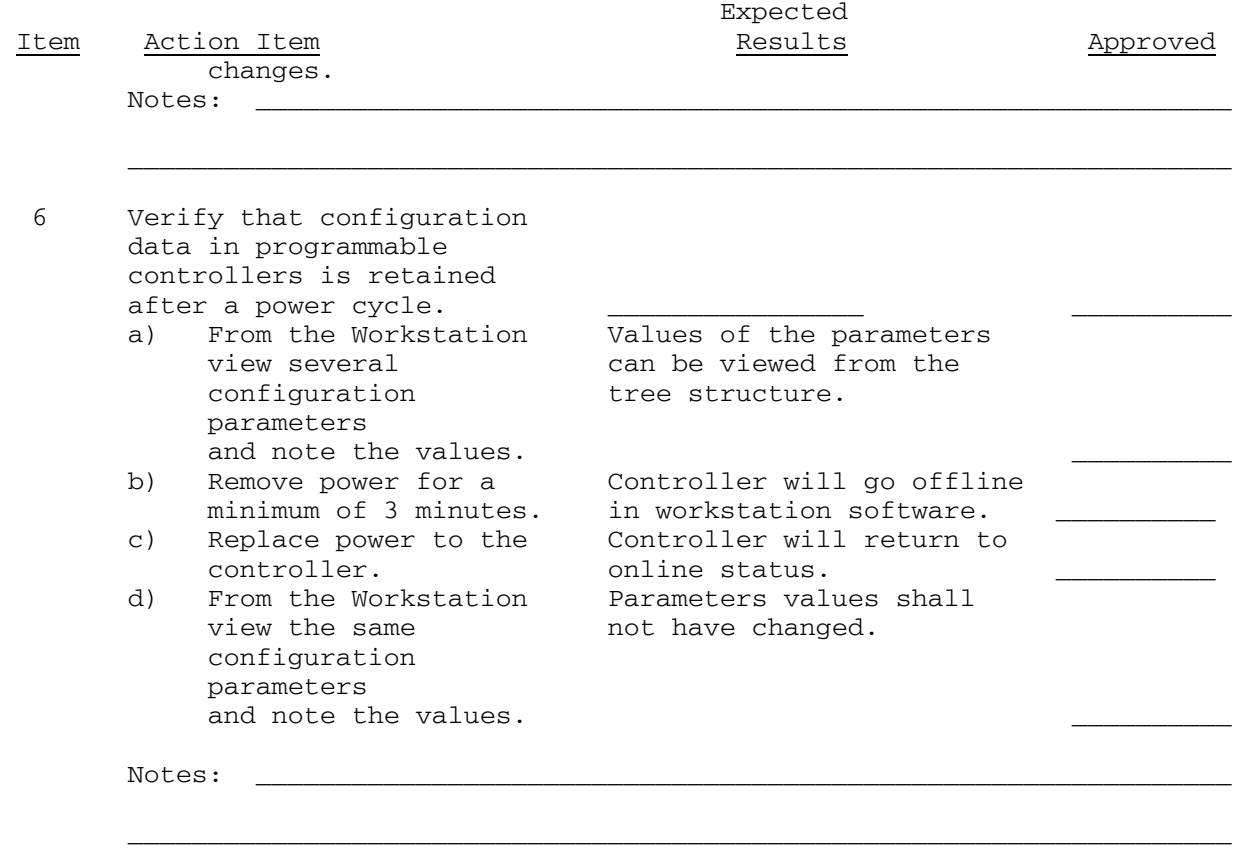

End of Test

 Specific Abbreviations: Y = Yes  $N = No$ NA = Not Applicable

**TEST NUMBER**: Three **TITLE**: Monitor and Control (M&C) Software Passwords

## **OBJECTIVE**:

1. To validate that the system utilizes four basic password levels

2. To validate that each password level has the specified authority

# **INITIAL REQUIREMENTS/CONDITIONS**

1. Submittals

 a. Provide documentation of M&C user password capacity in comparison with specification.

 b. Provide a complete list of all users along with their passwords and user level prior to testing.

2. Equipment

a. Server and Workstation

3. Reference Documentation

a. Provide user manual documentation for setting up passwords

- 4. Date of Test: \_
- 5. Time of Test:
- 6. Contractor's Representative: \_\_\_\_\_\_\_\_\_\_\_\_\_\_\_\_\_\_\_\_
- 7. Government's Representative: \_\_\_\_\_\_\_\_\_\_\_\_\_\_\_\_\_\_\_\_

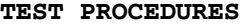

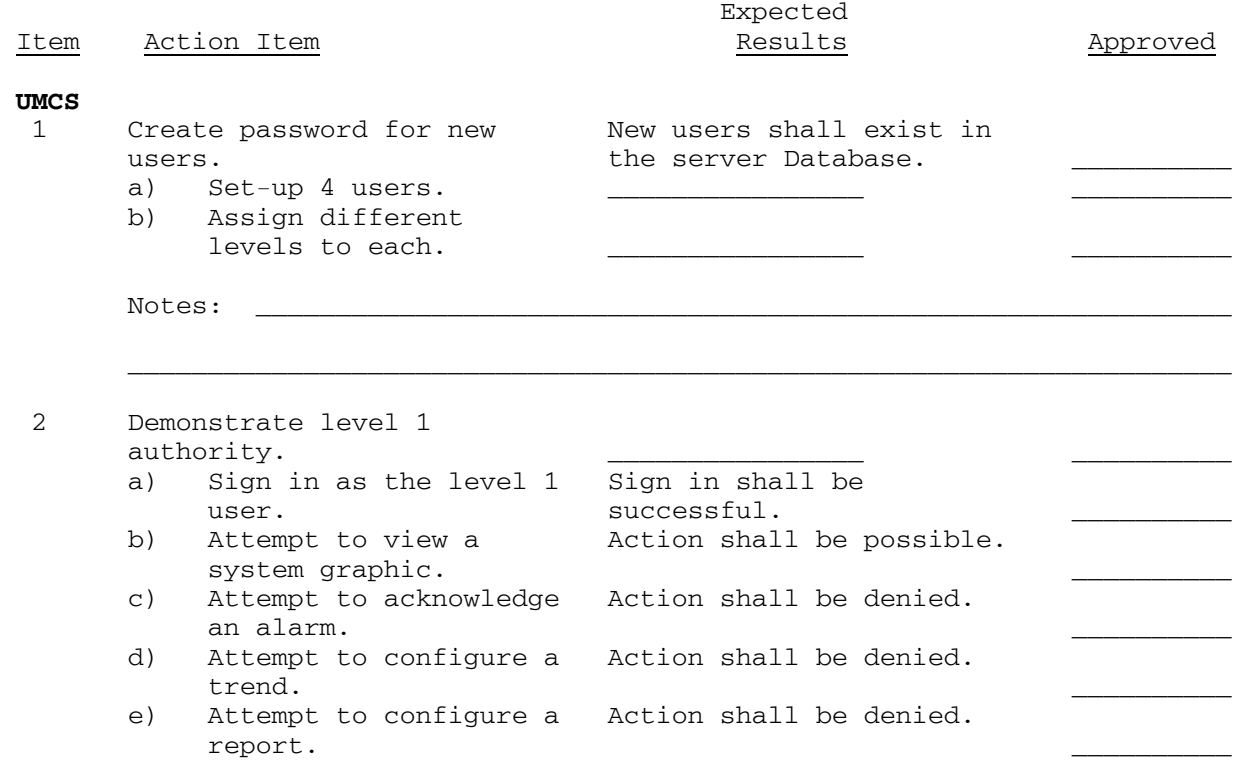

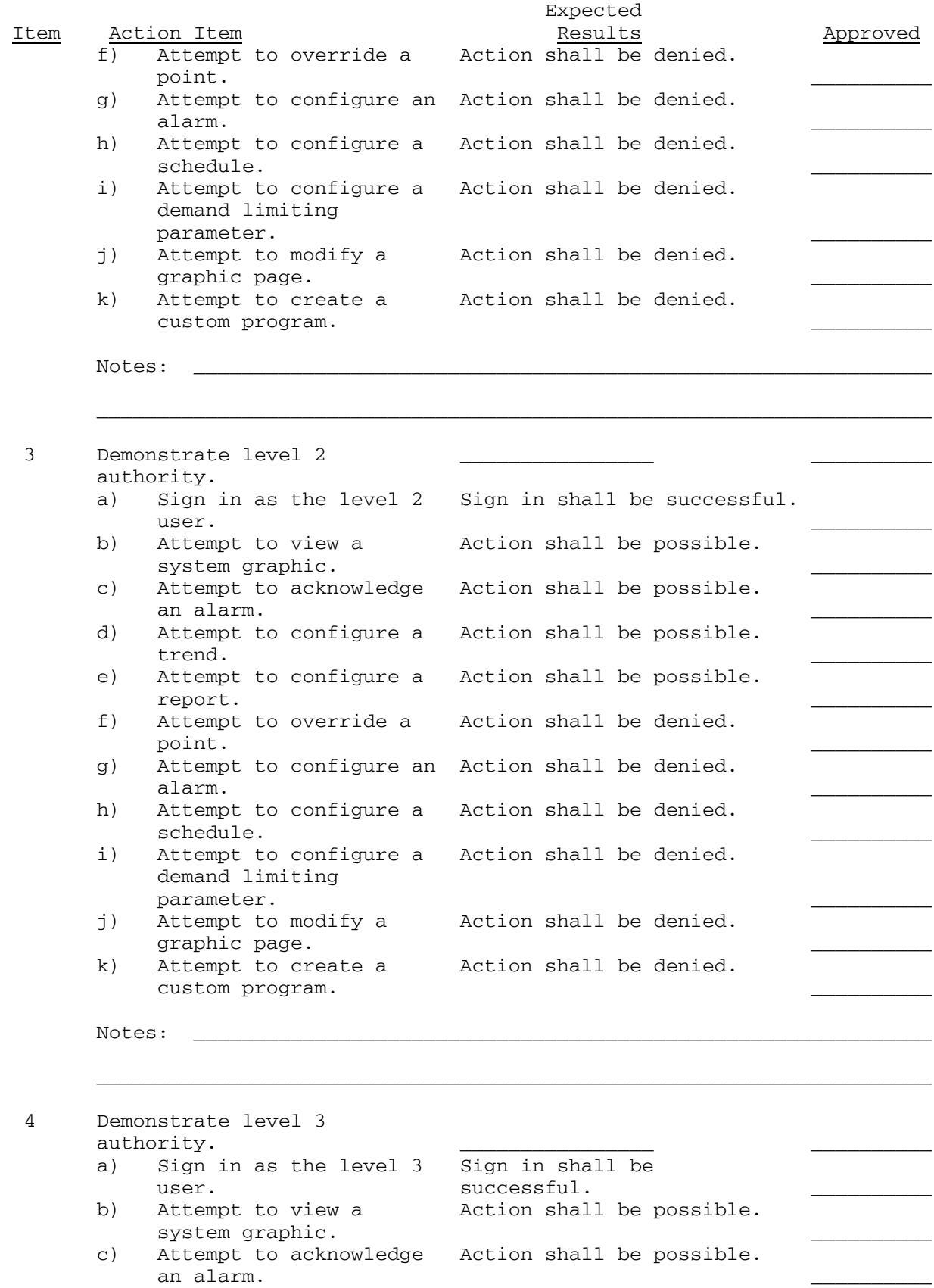

d) Attempt to configure a Action shall be possible.

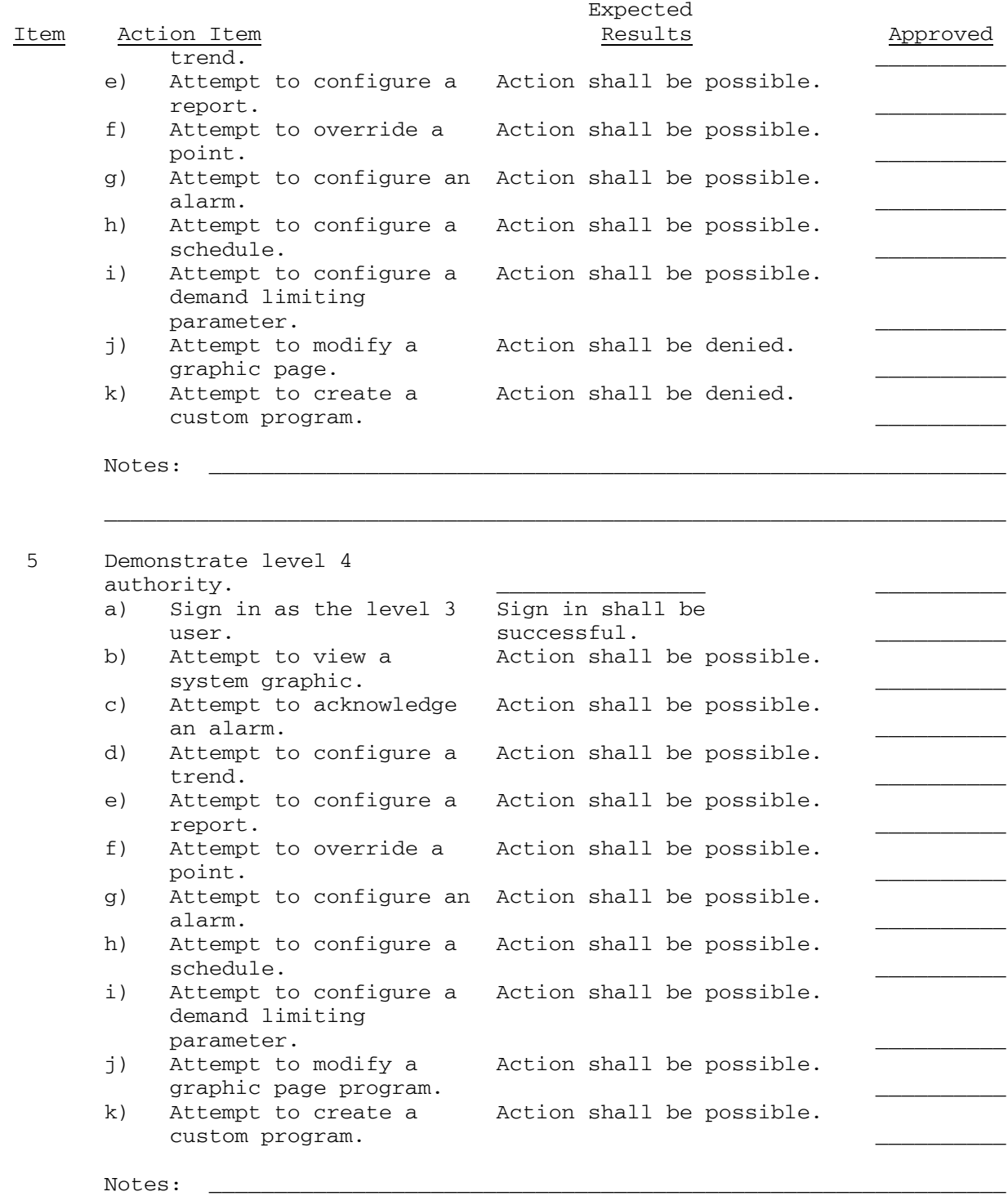

End of Test

 Specific Abbreviations:  $Y = Yes$  $N = No$ NA = Not Applicable

\_\_\_\_\_\_\_\_\_\_\_\_\_\_\_\_\_\_\_\_\_\_\_\_\_\_\_\_\_\_\_\_\_\_\_\_\_\_\_\_\_\_\_\_\_\_\_\_\_\_\_\_\_\_\_\_\_\_\_\_\_\_\_\_\_\_\_\_\_

SECTION 25 08 10 Page 33

**TEST NUMBER**: Four **TITLE**: Graphic Display of Data

# **OBJECTIVE**:

 1. To validate that floor plans and equipment can be graphically displayed through GUI.

2. To validate the proper display of alarms on GUI.

3. To validate the proper display of trend data on GUI.

# **INITIAL REQUIREMENTS/CONDITIONS**

1. Submittals

 a. Provide hard copies of "snap shots" of sample graphics pages prior to testing.

2. Equipment

a. The contractor shall have all graphics completed.

3. Reference Documentation

5. Date of Test: \_\_\_\_\_\_\_

 a. List user manual documentation and sections pertaining to the testing.

4. Notes

 a. Different types of data and states should be clearly distinguishable from each other.

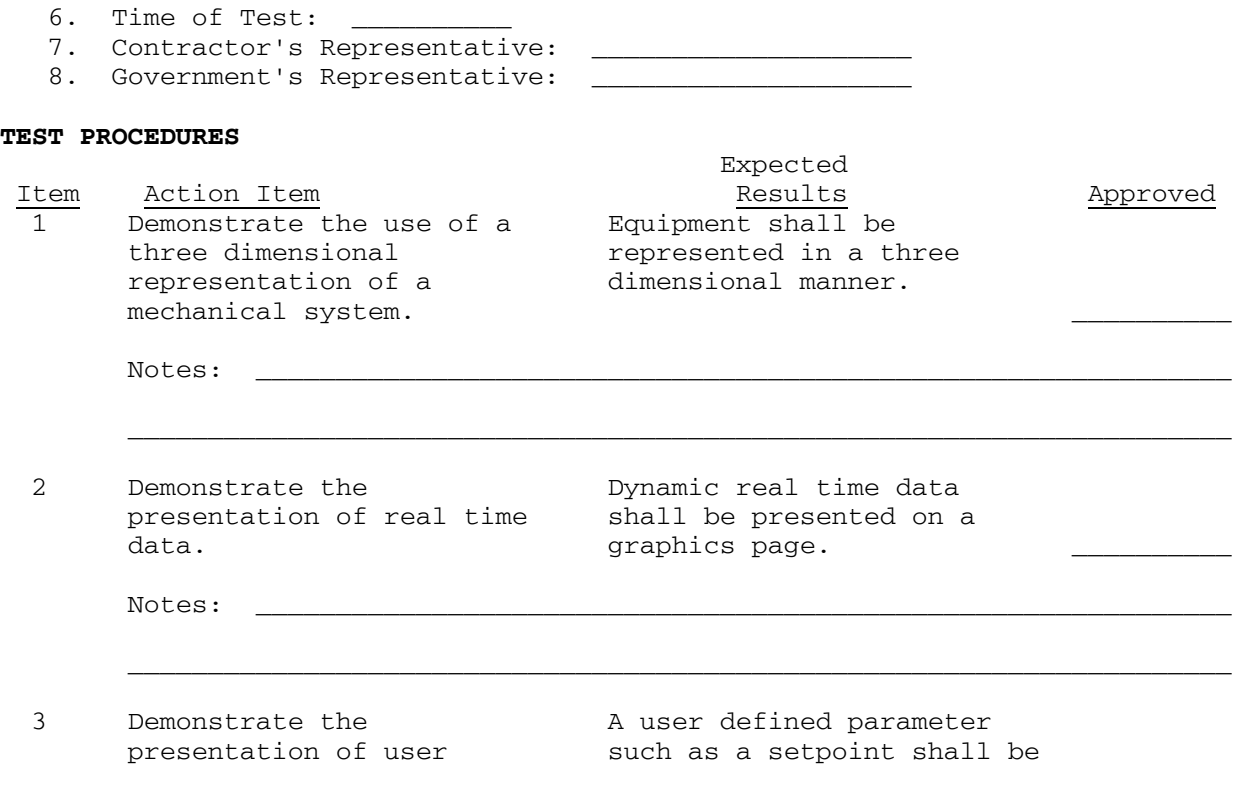

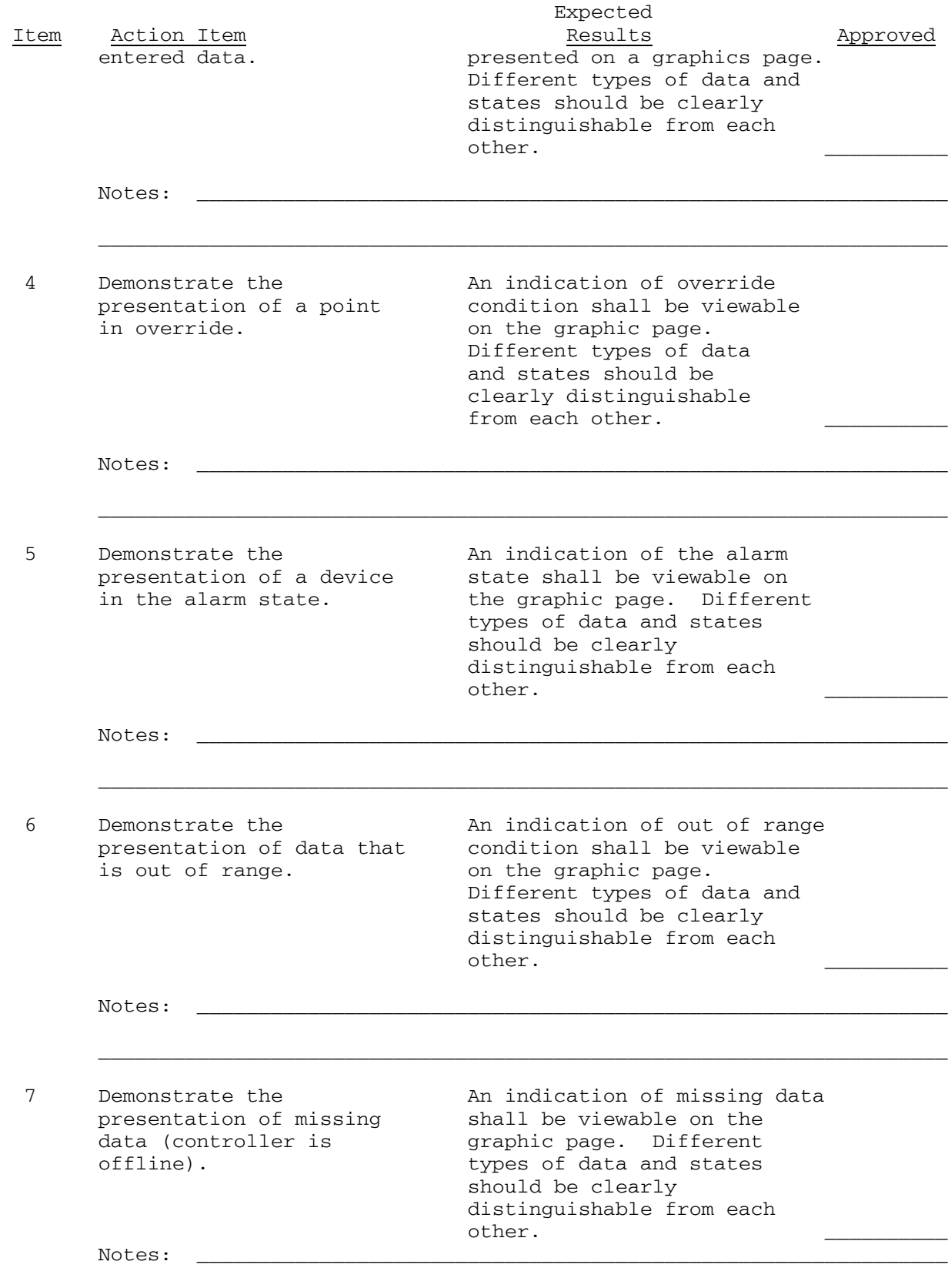

\_\_\_\_\_\_\_\_\_\_\_\_\_\_\_\_\_\_\_\_\_\_\_\_\_\_\_\_\_\_\_\_\_\_\_\_\_\_\_\_\_\_\_\_\_\_\_\_\_\_\_\_\_\_\_\_\_\_\_\_\_\_\_\_\_\_\_\_\_

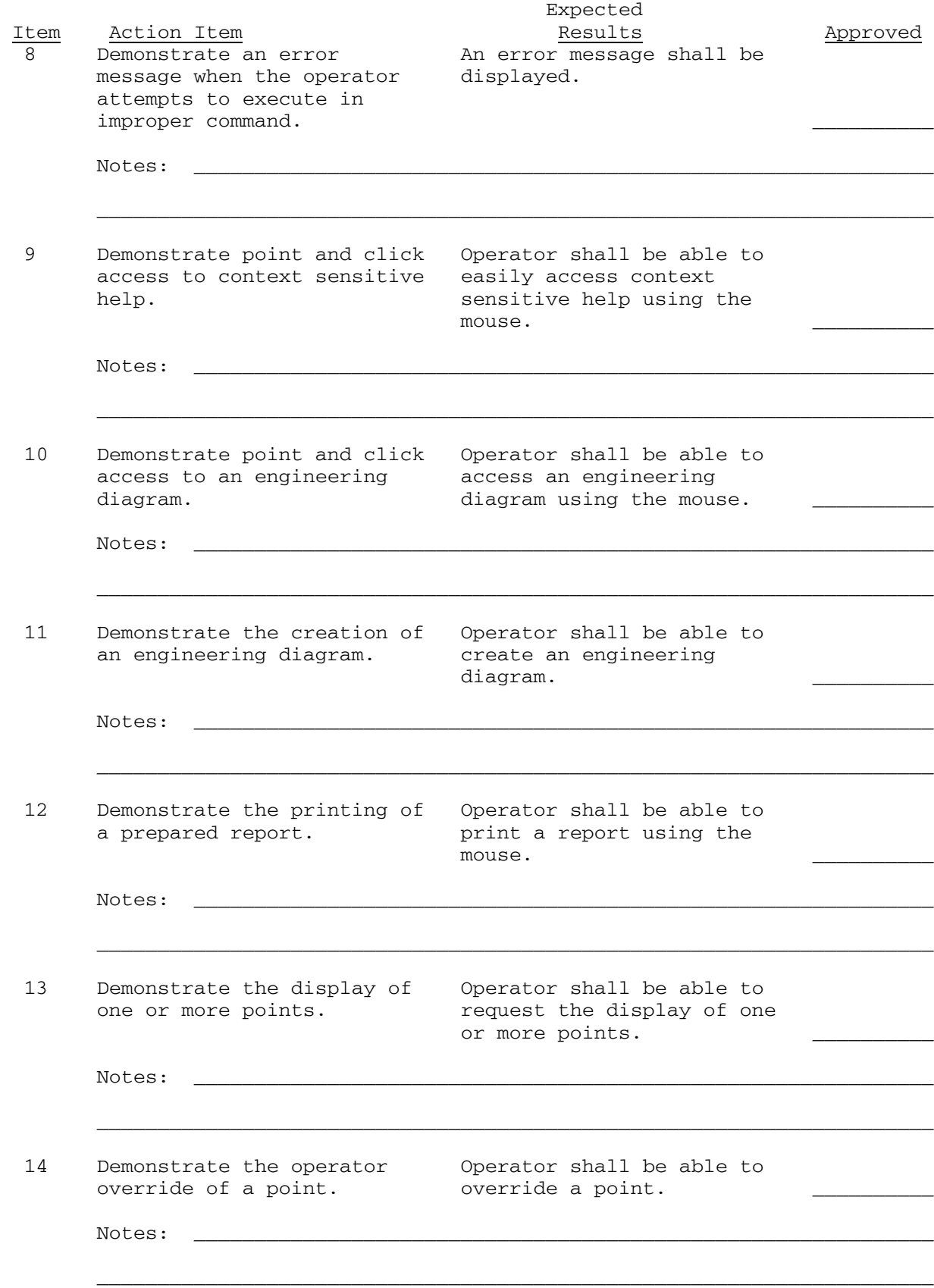
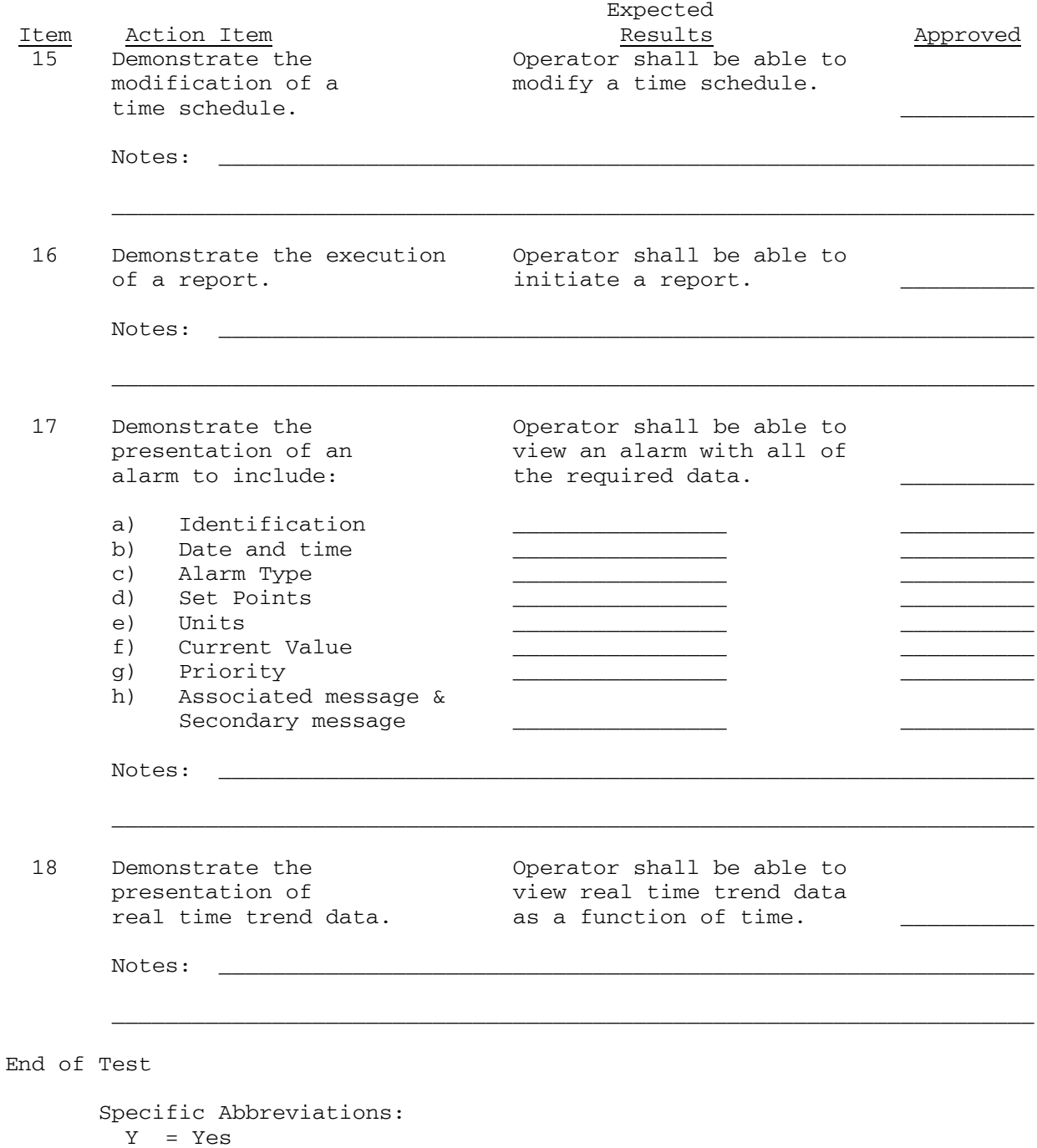

- 
- $N = No$
- NA = Not Applicable

**TEST NUMBER**: Five **TITLE**: Graphic Navigation Scheme

#### **OBJECTIVE**:

 1. To validate hierarchical graphic displays from main screen to end devices.

## **INITIAL REQUIREMENTS/CONDITIONS**

1. Submittals

 a. Provide a hierarchical block diagram of the system network prior to testing.

2. Equipment

a. Have all programming completed to demonstrate graphic display.

3. Reference Documentation

 a. List user manual documentation and sections pertaining to the testing.

- 4. Date of Test: \_\_\_\_\_\_\_\_\_\_
- 5. Time of Test: \_\_\_\_\_\_\_\_\_
- 6. Contractor's Representative:
- 7. Government's Representative: \_\_\_\_\_\_\_\_\_\_\_\_\_\_\_\_\_\_\_\_

## **TEST PROCEDURES**

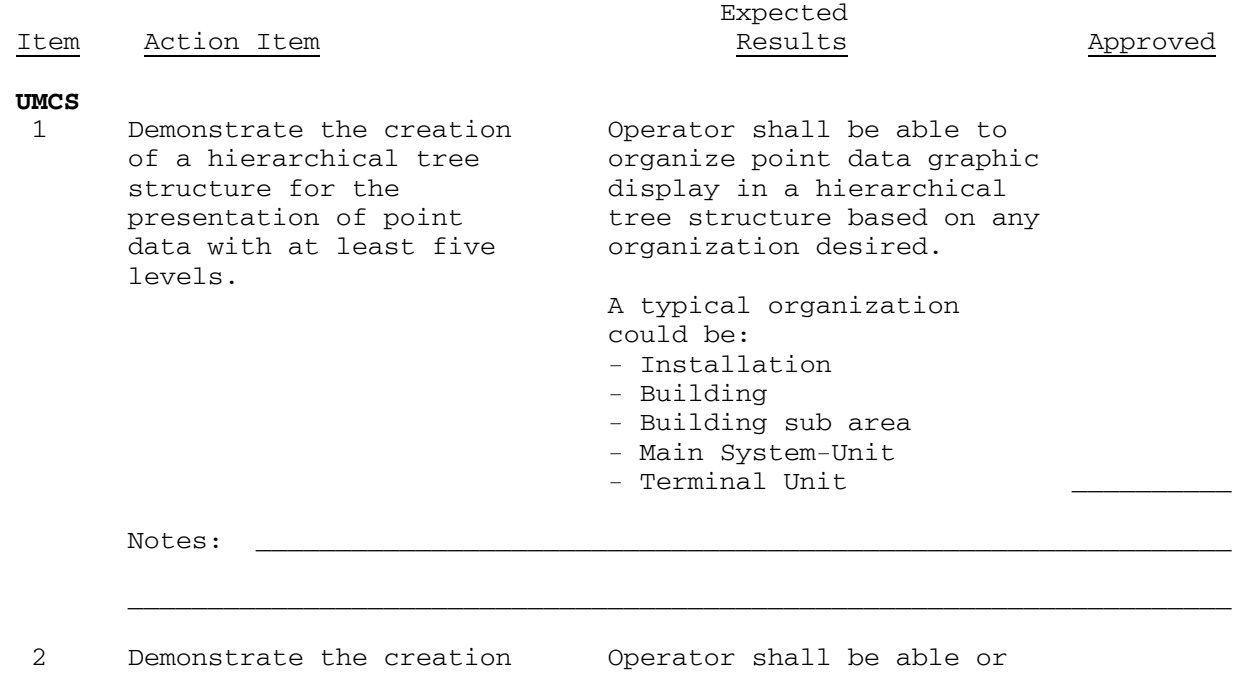

 of a hierarchical organize the graphical navigation structure for navigation from page to

 the graphic pages. page using any hierarchical structure desired.

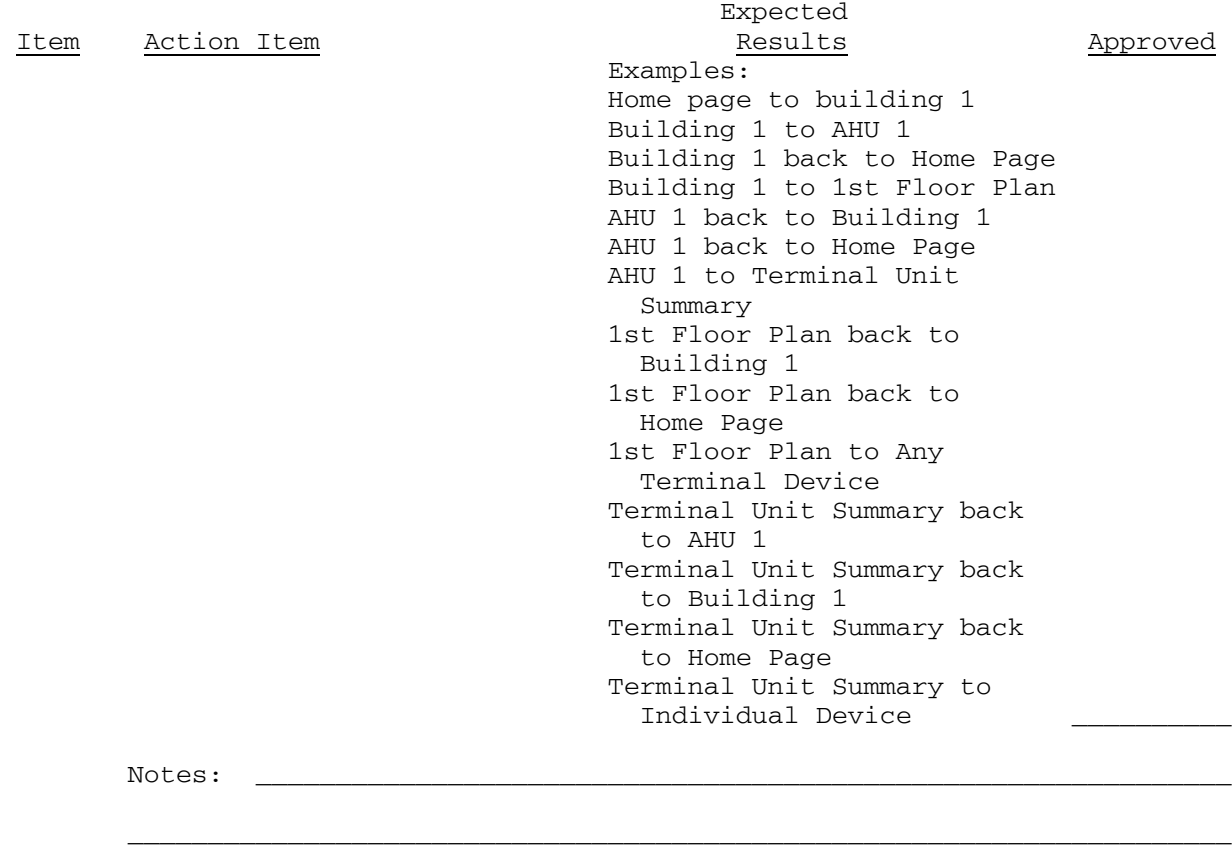

End of Test

## **TEST NUMBER**: Six **TITLE**: Command Functions

#### **OBJECTIVE**:

 1. To demonstrate the functionality and ability to execute command to the end devices.

## **INITIAL REQUIREMENTS/CONDITIONS**

- 1. Submittals
	- a. Provide documentation of all command functions prior to testing.
- 2. Equipment

a. Have all command functions programmed and functional.

3. Reference Documentation

 a. List user manual documentation and sections pertaining to the testing.

- 4. Date of Test: \_
- 5. Time of Test:
- 6. Contractor's Representative: \_\_\_\_\_\_\_\_\_\_\_\_\_\_\_\_\_\_\_\_
- 7. Government's Representative: \_\_\_\_\_\_\_\_\_\_\_\_\_\_\_\_\_\_\_\_

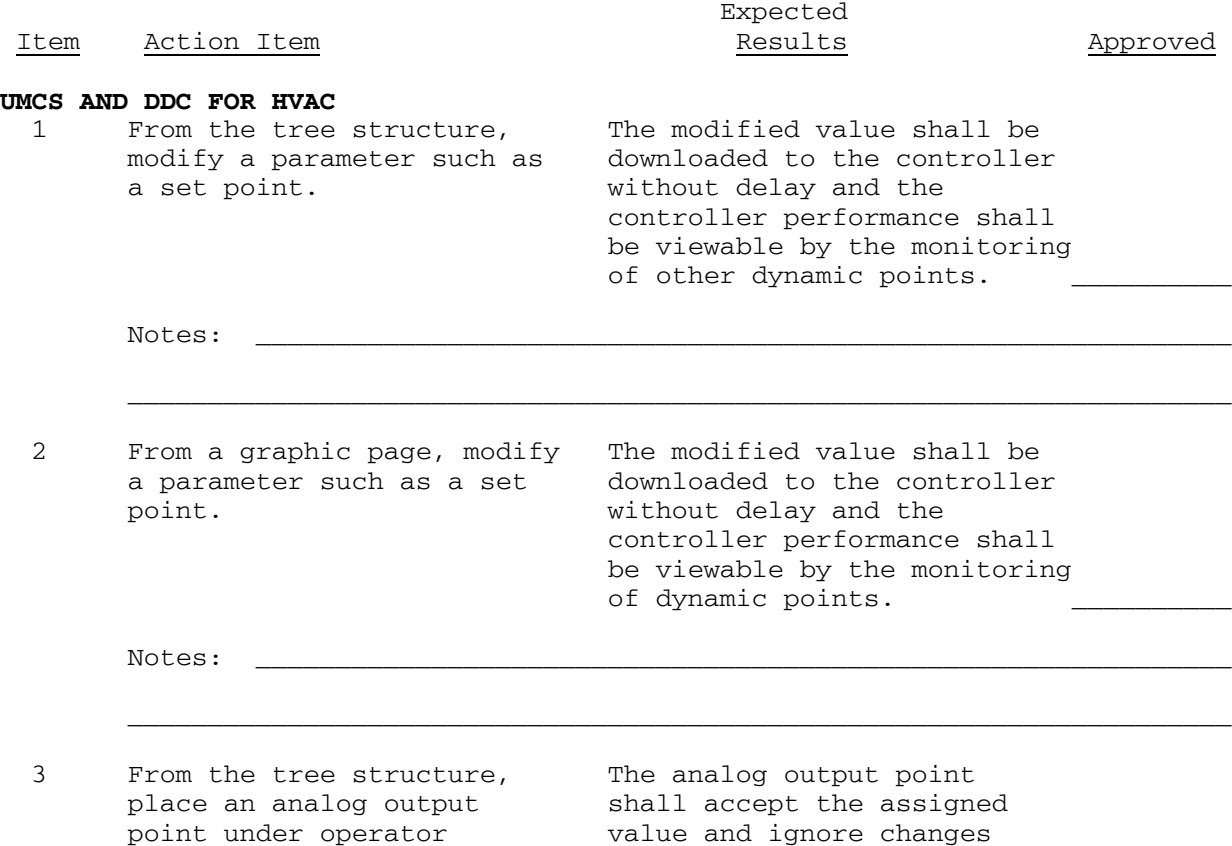

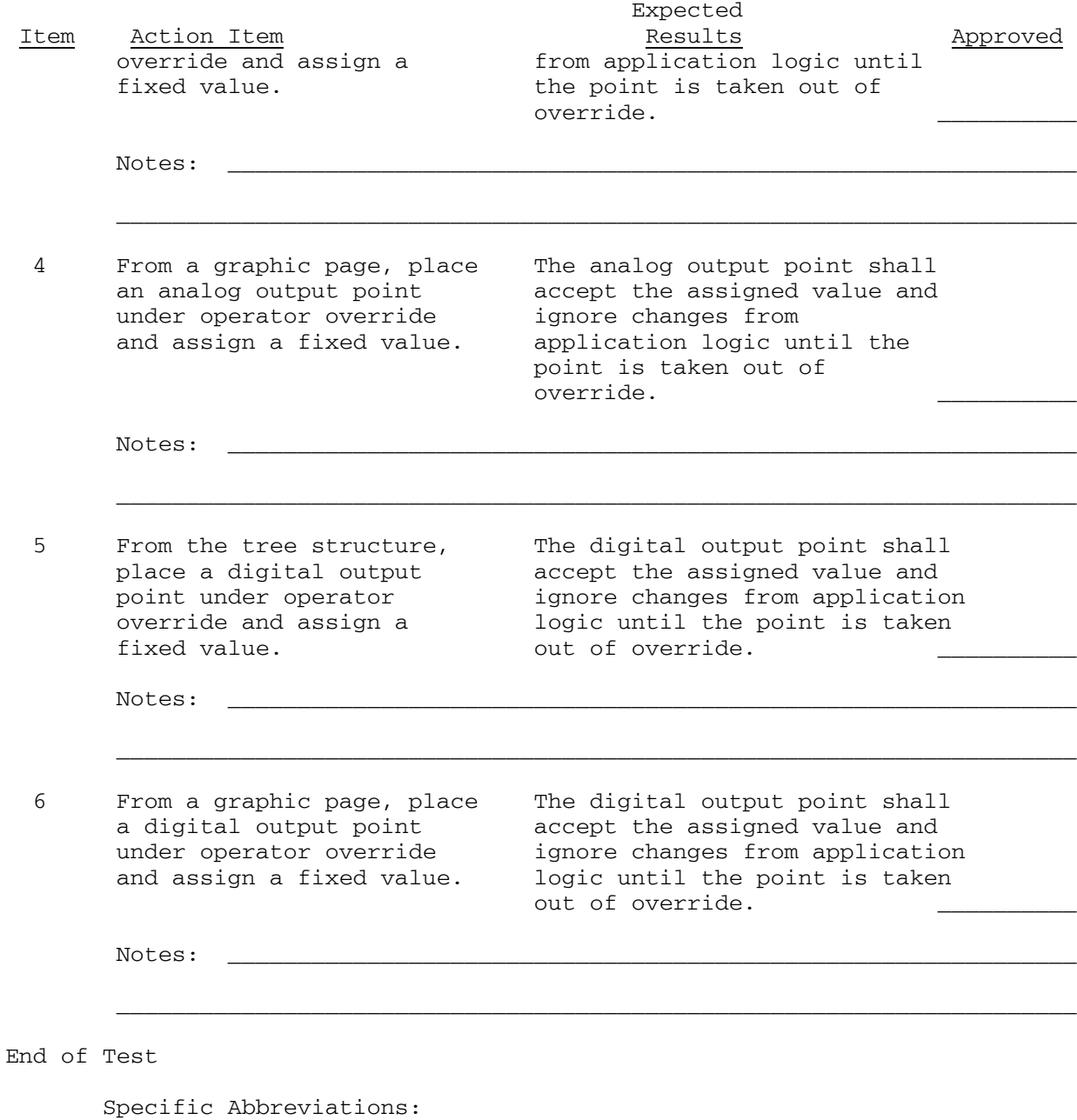

- Y = Yes
- $N = No$
- NA = Not Applicable

**TEST NUMBER**: Seven **TITLE**: Command Input Errors

#### **OBJECTIVE**:

 1. To validate that the system ensures the necessary authority for command inputs

 2. To validate that the system can control the range of command input values

## **INITIAL REQUIREMENTS/CONDITIONS**

- 1. Submittals
	- a. Provide all command input error messages prior to testing.
- 2. Equipment
	- a. UMCS and DDC hardware and software
- 3. Reference Documentation

 a. List user manual documentation and sections pertaining to the testing.

- 4. Date of Test: \_\_\_\_\_\_\_\_\_\_ 5. Time of Test: \_\_\_\_\_\_\_\_\_\_\_
- 6. Contractor's Representative: \_\_\_\_\_\_\_\_\_\_\_\_\_\_\_\_\_\_\_\_
	- 7. Government's Representative: \_\_\_\_\_\_\_\_\_\_\_\_\_\_\_\_\_\_\_\_
	-

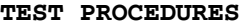

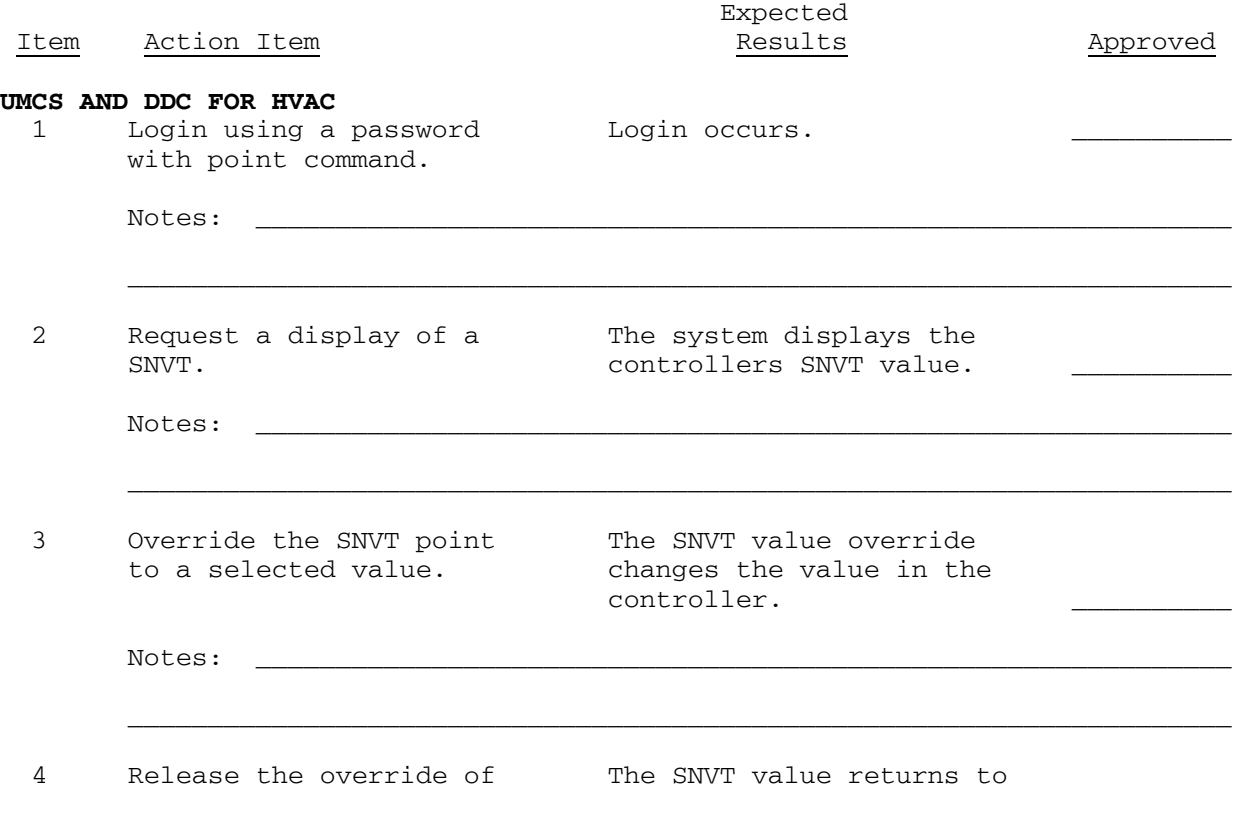

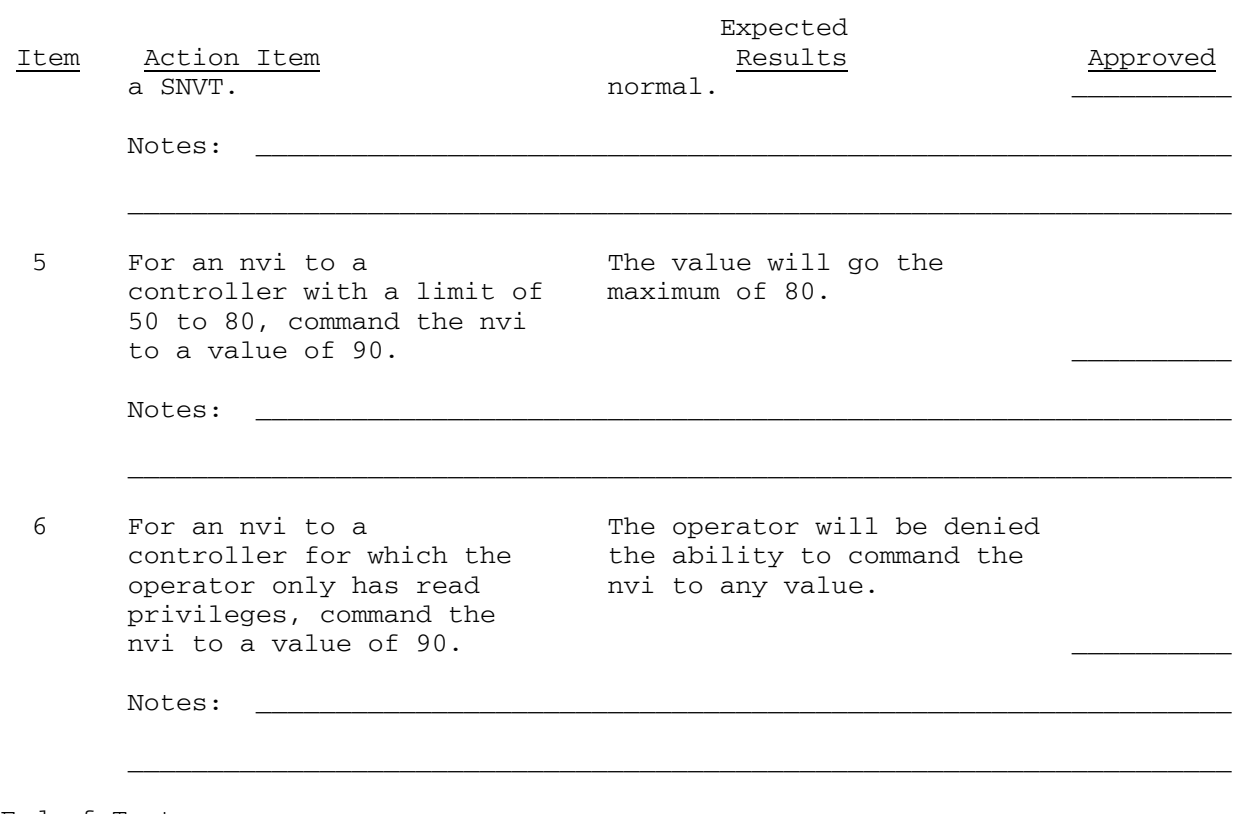

End of Test

**TEST NUMBER**: Eight **TITLE**: Special Functions

## **OBJECTIVE**:

1. Verify system has special integration as defined.

## **INITIAL REQUIREMENTS/CONDITIONS**

1. Submittals

- a. Provide documentation of all integrations prior to testing.
- 2. Equipment

 a. Have all UMCS and DDC hardware and software programmed, integrated, and completed.

3. Reference Documentation

 a. List user manual documentation and sections pertaining to the testing.

4. Date of Test: \_ 5. Time of Test: 6. Contractor's Representative: \_\_\_\_\_\_\_\_\_\_\_\_\_\_\_\_\_\_\_\_ 7. Government's Representative: \_\_\_\_\_\_\_\_\_\_\_\_\_\_\_\_\_\_\_\_

#### **TEST PROCEDURES**

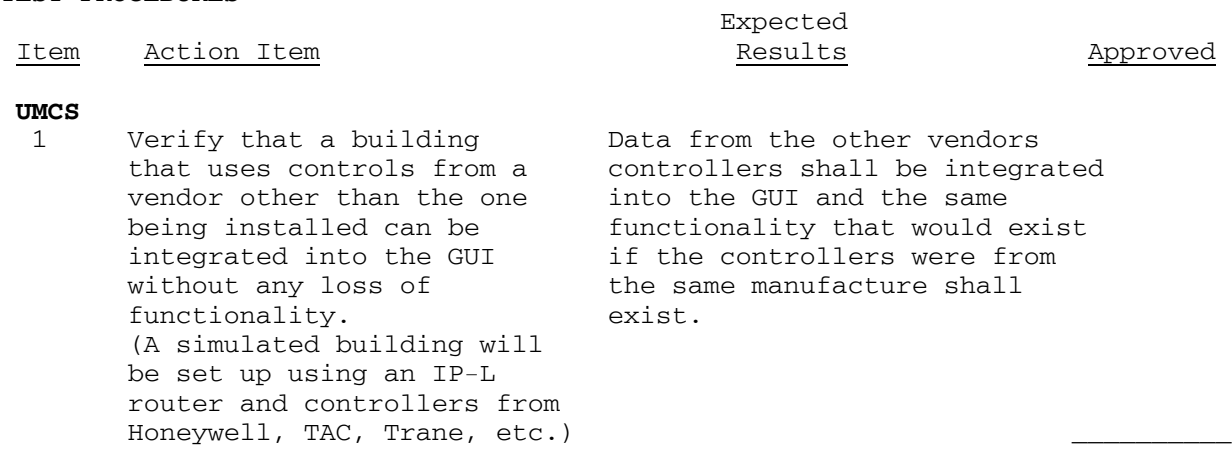

\_\_\_\_\_\_\_\_\_\_\_\_\_\_\_\_\_\_\_\_\_\_\_\_\_\_\_\_\_\_\_\_\_\_\_\_\_\_\_\_\_\_\_\_\_\_\_\_\_\_\_\_\_\_\_\_\_\_\_\_\_\_\_\_\_\_\_\_\_

Notes: \_\_\_\_\_\_\_\_\_\_\_\_\_\_\_\_\_\_\_\_\_\_\_\_\_\_\_\_\_\_\_\_\_\_\_\_\_\_\_\_\_\_\_\_\_\_\_\_\_\_\_\_\_\_\_\_\_\_\_\_\_

End of Test

**TEST NUMBER**: Nine **TITLE**: Software editing tools

#### **OBJECTIVE**:

 1. To validate the performance of the M & C application programming tool for the GPPC.

2. To validate the performance of the display editing tool.

3. To validate the performance of the report generation display tool.

## **INITIAL REQUIREMENTS/CONDITIONS**

1. Submittals

 a. Provide documentation and a backup softcopy of the editing tool prior to testing.

 b. Provide documentation of any future software upgrade versions that pertain to the software-editing tool.

2. Equipment

 a. Have working knowledge of the full capability of the software-editing tool.

3. Reference Documentation

4. Date of Test: \_\_\_\_\_\_\_\_\_\_

 a. List user manual documentation and sections pertaining to the testing.

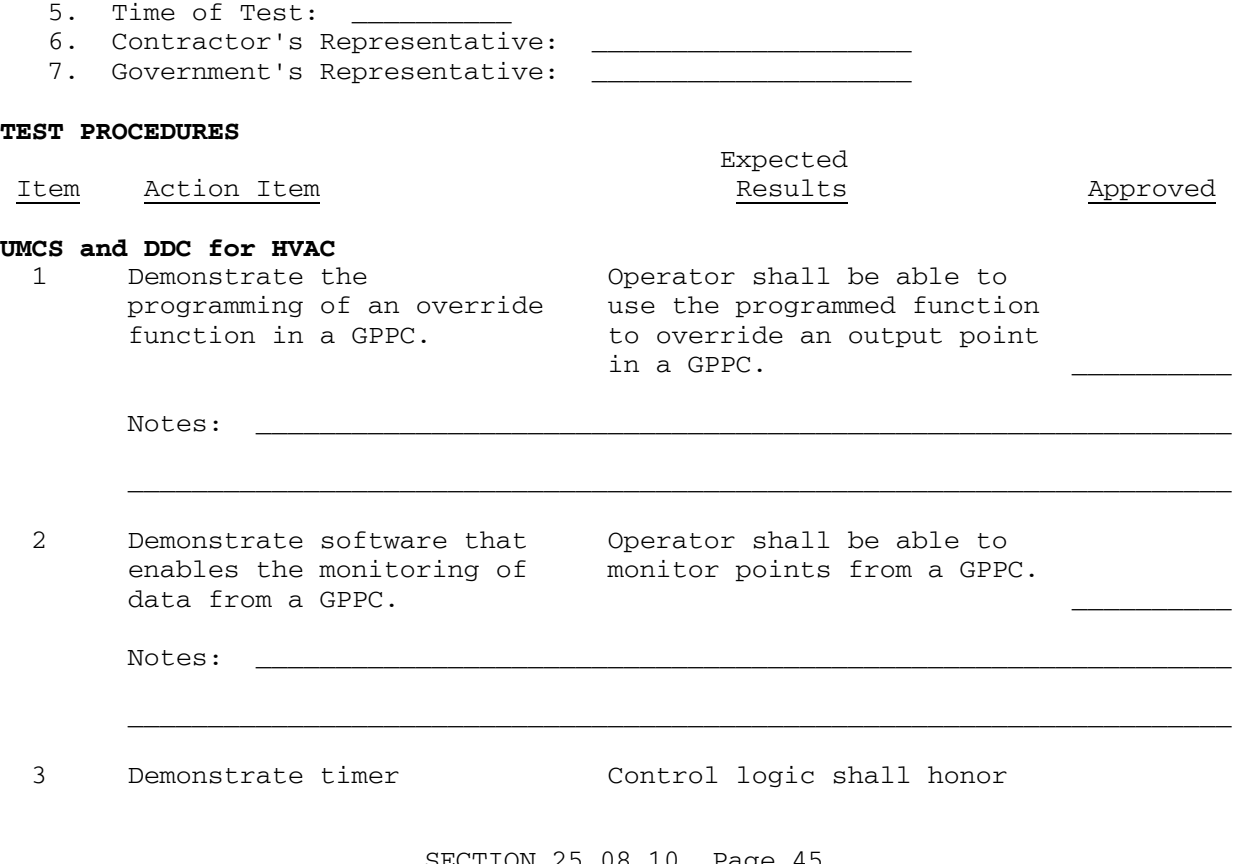

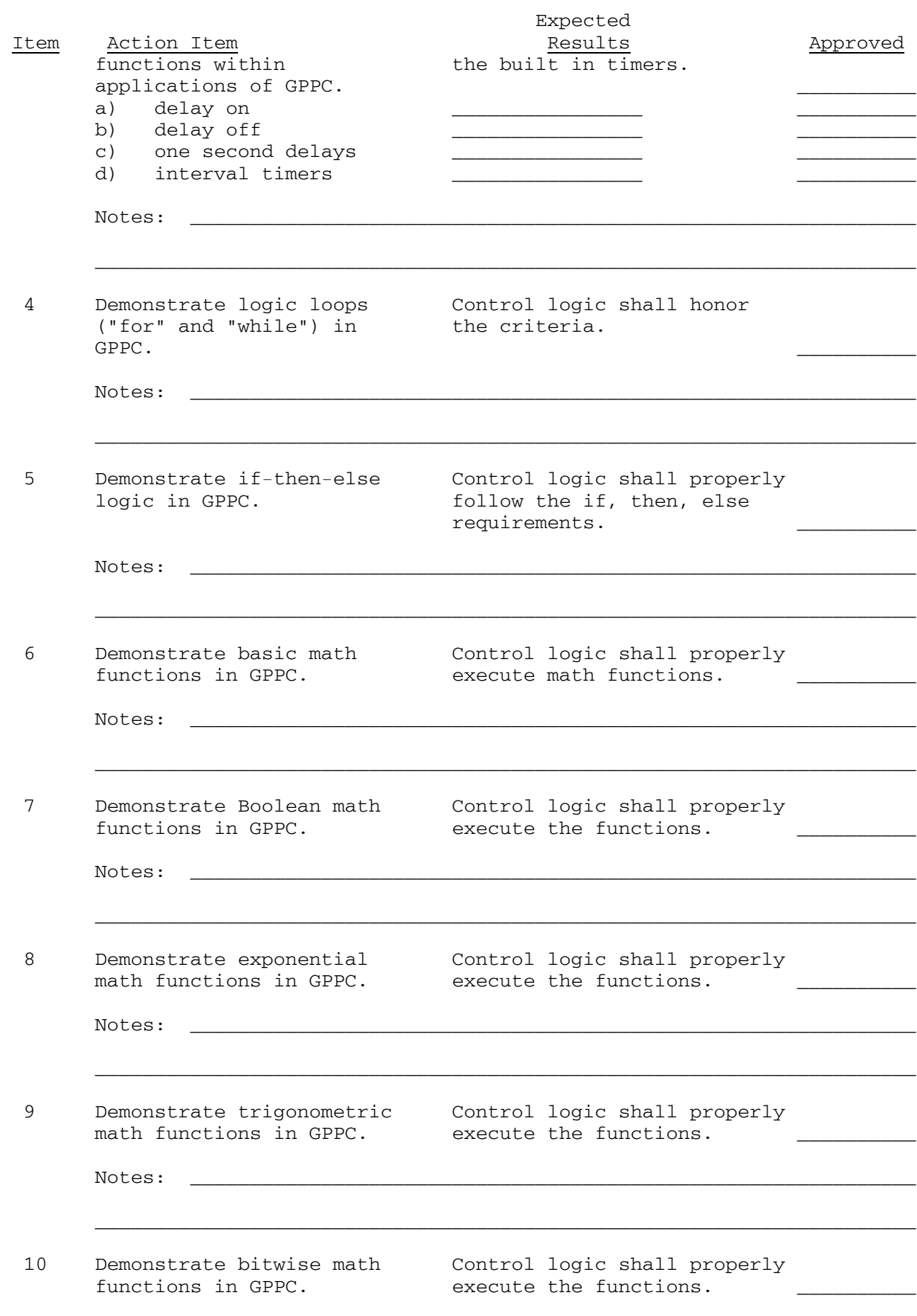

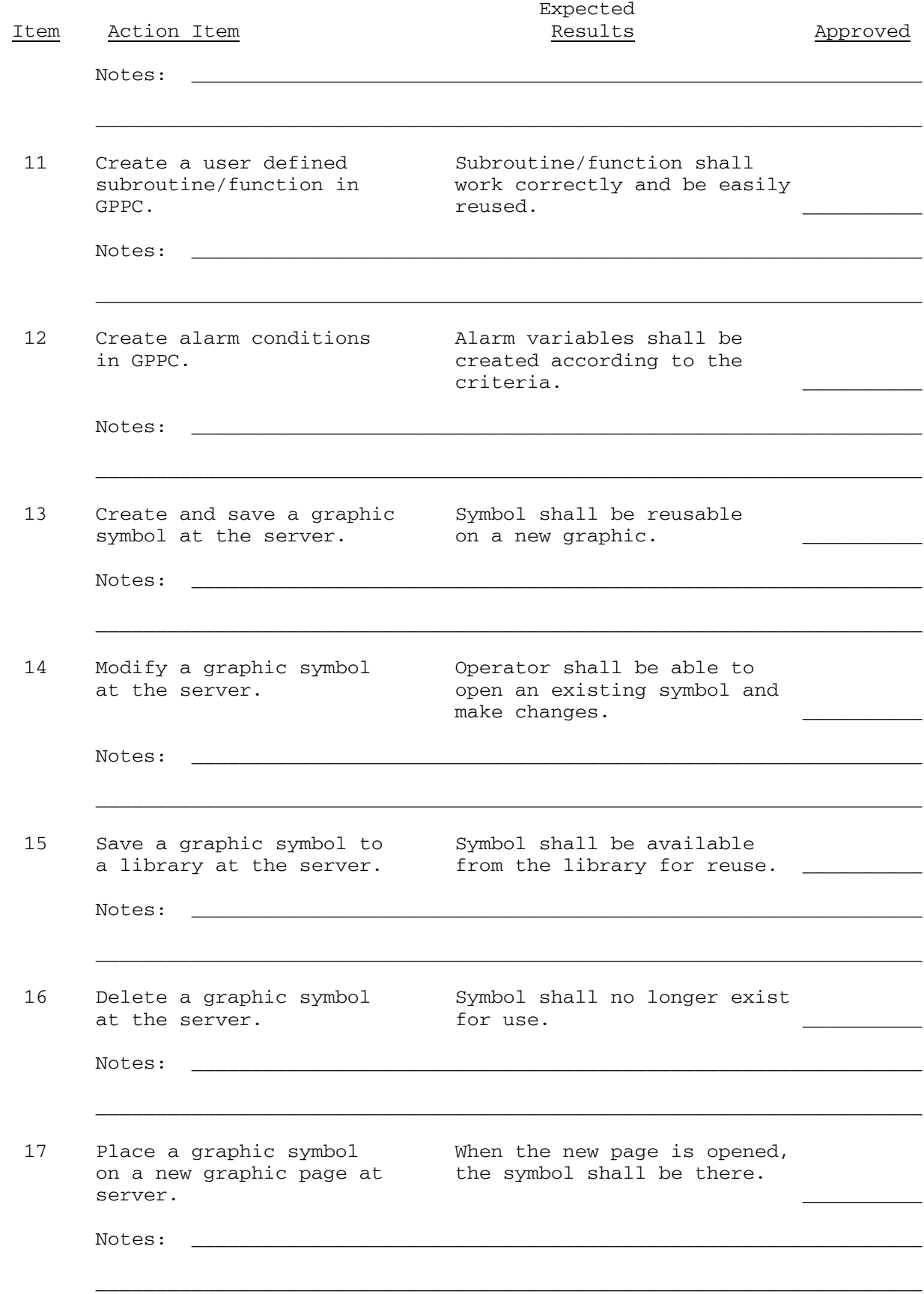

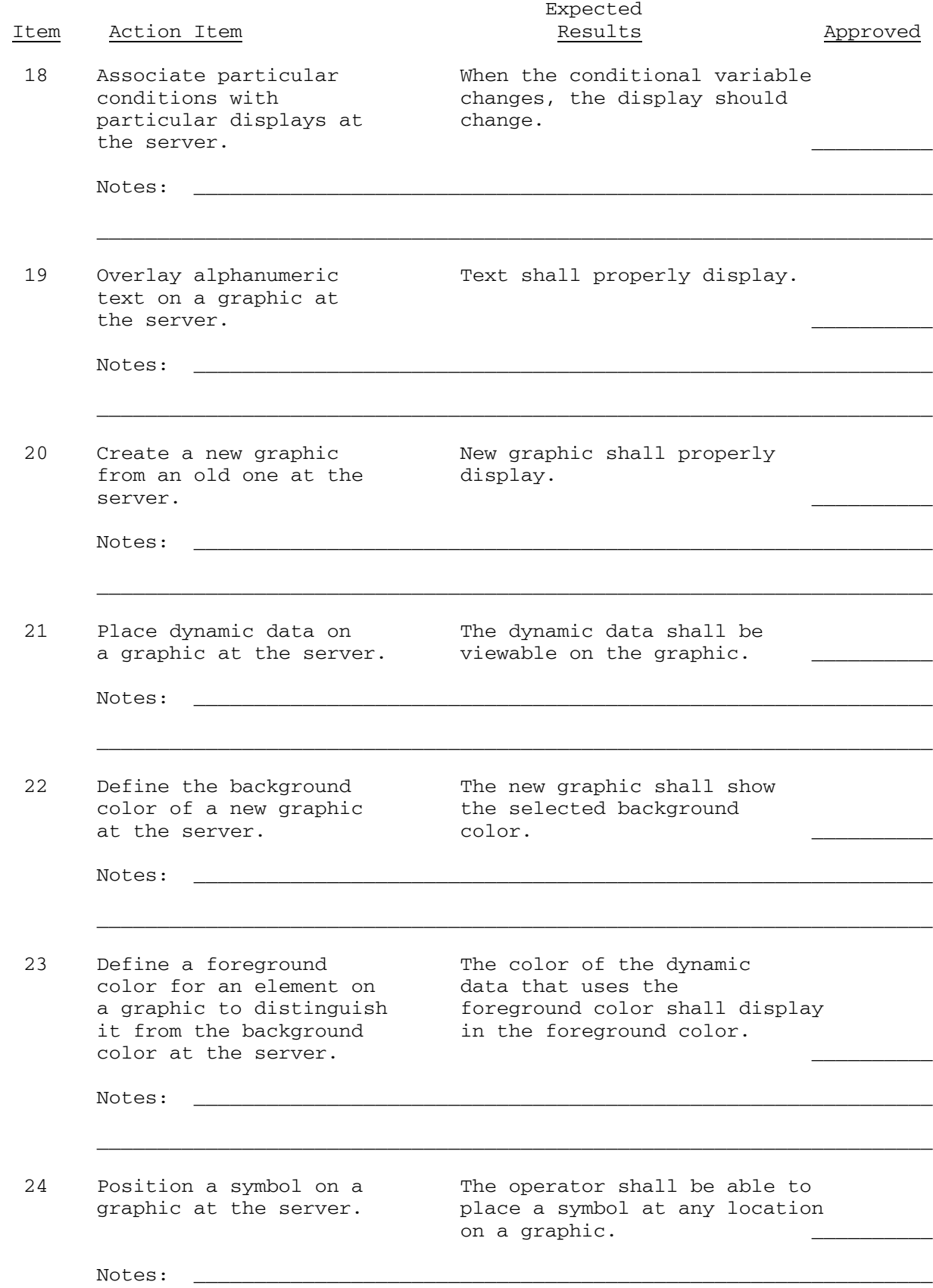

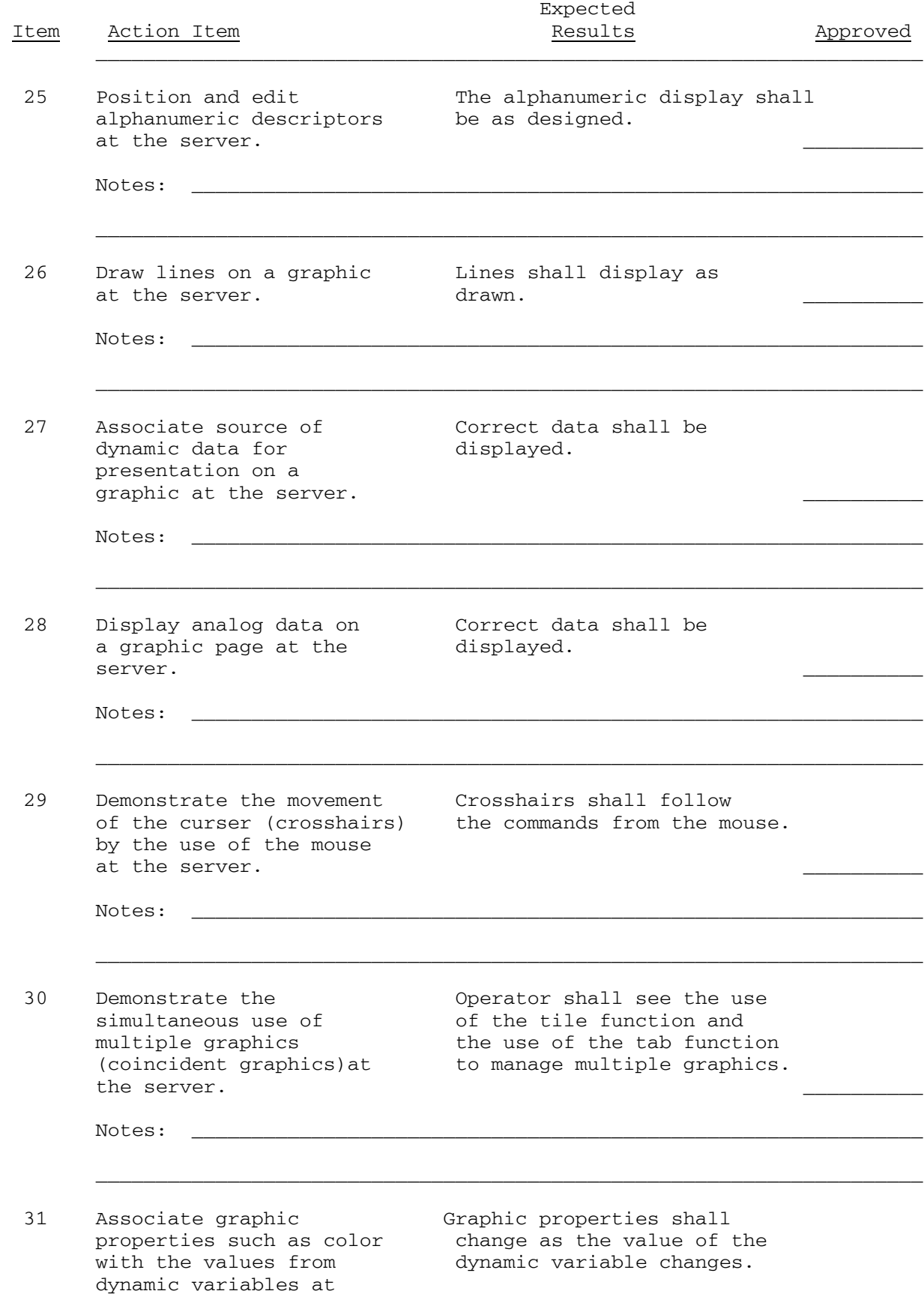

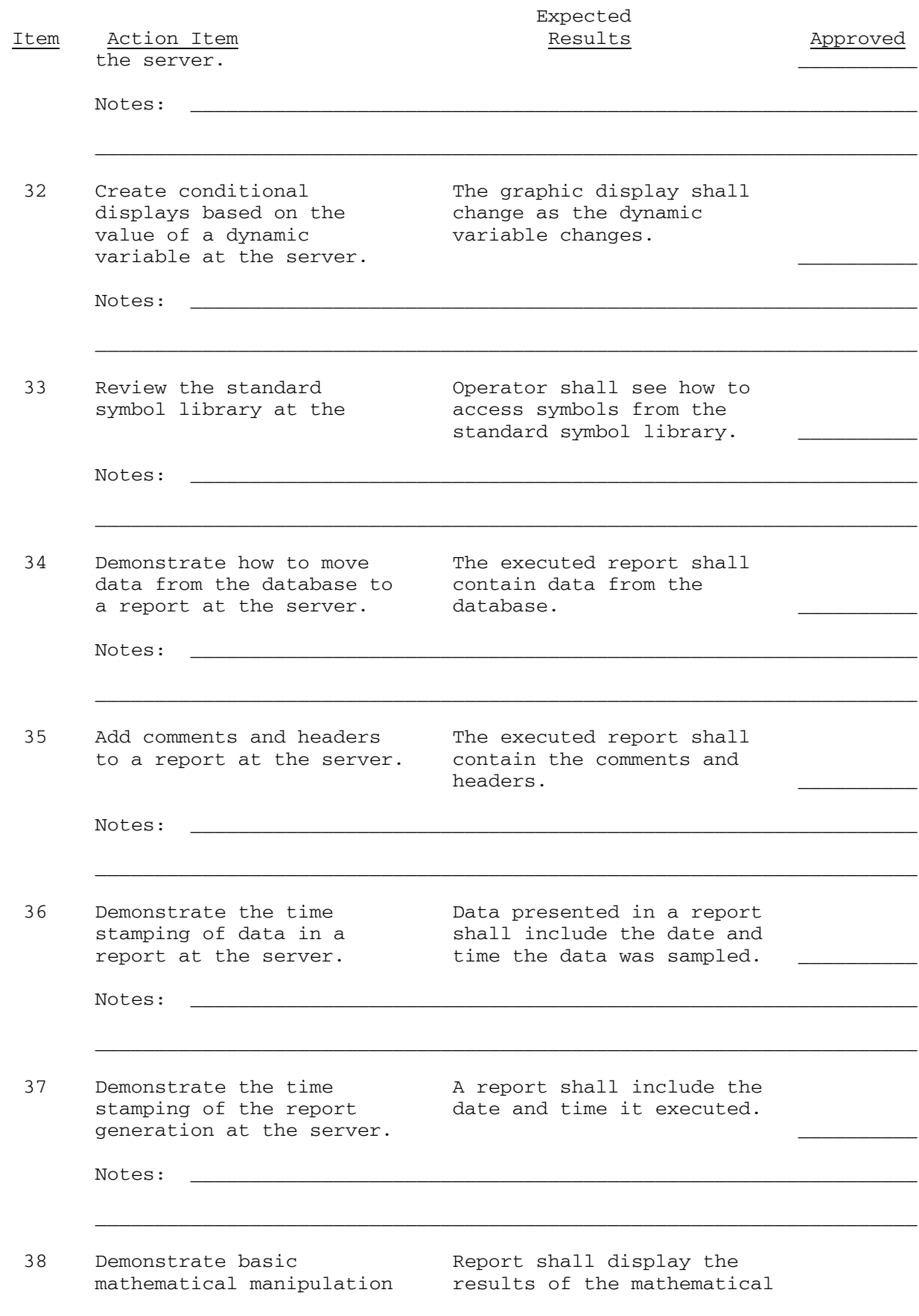

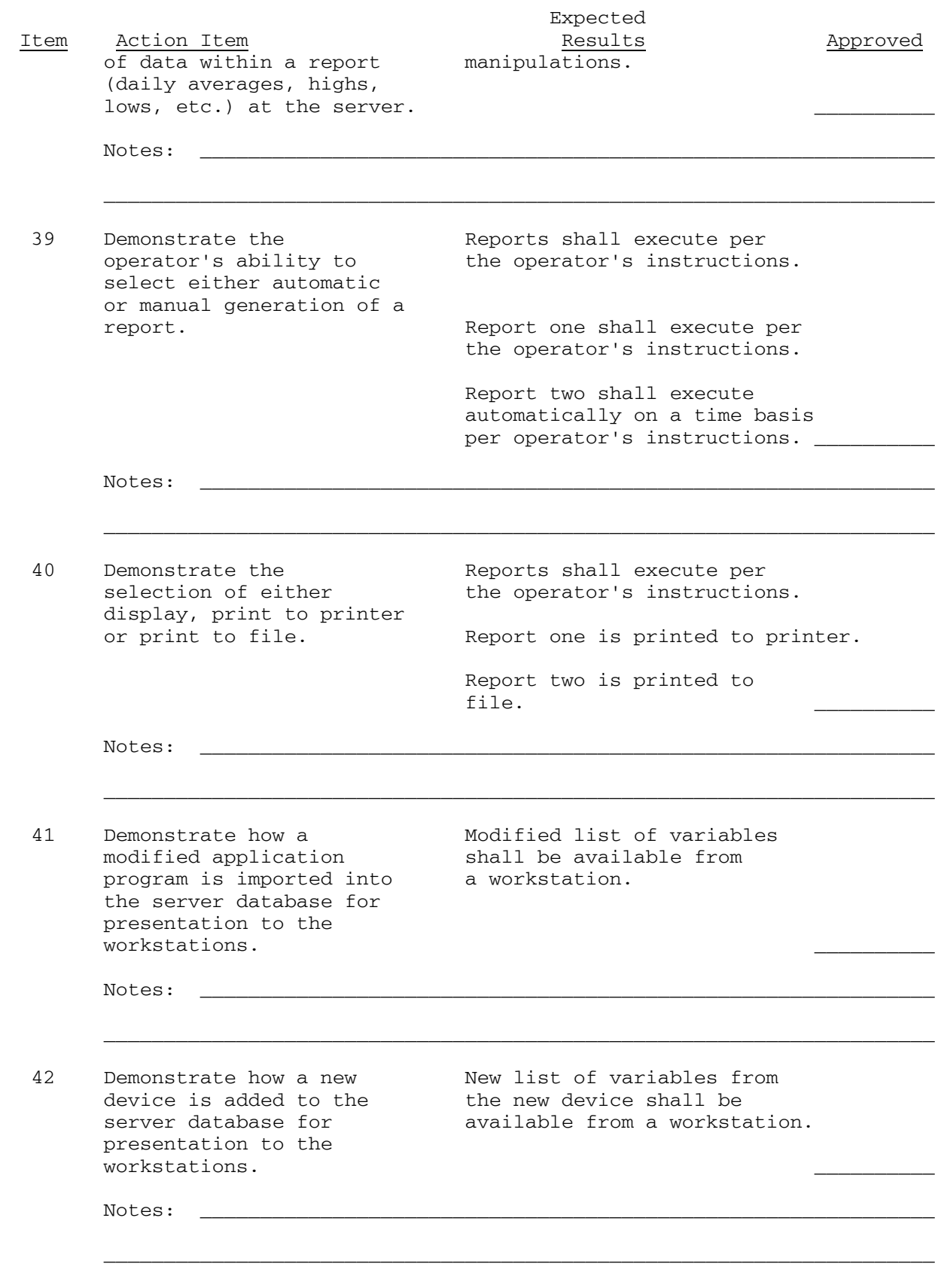

End of Test

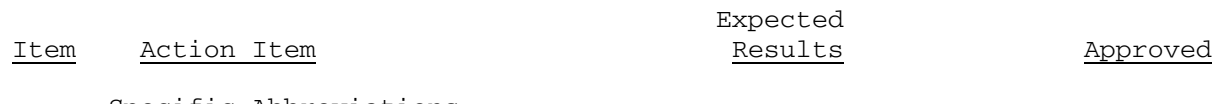

## **TEST NUMBER**: Ten **TITLE**: Scheduling

#### **OBJECTIVE**:

 1. Verify that M&C software has ability to operate end devices off a time of day schedule utilizing defined parameters.

#### **INITIAL REQUIREMENTS/CONDITIONS**

1. Submittals

 a. Provide documentation of the minimum programmable schedules in comparison to the specification requirement prior to testing.

 b. Provide documentation of all schedules programmed in the UMCS prior to testing.

 c. Provide a trend or report log of all equipment on a schedule prior to testing.

- 2. Equipment
	- a. Have GPPC and ASC with all scheduling completed for testing.
- 3. Reference Documentation

 a. List user manual documentation and sections pertaining to the testing.

- 4. Date of Test: \_\_\_\_\_\_\_\_\_\_
- 5. Time of Test: \_\_\_\_\_\_\_\_
- 6. Contractor's Representative:
- 7. Government's Representative:

#### **TEST PROCEDURES**

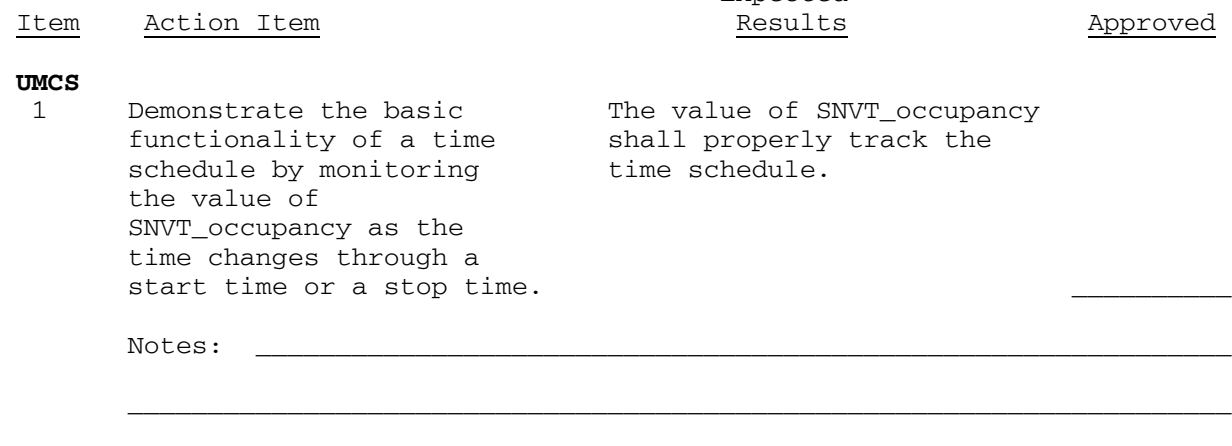

2 Setup a weekly time Scheduling software shall<br>schedule for a demo accommodate the described system with independent times for each day of the week and with up to 6 events per day.

accommodate the described<br>requirements.

Expected

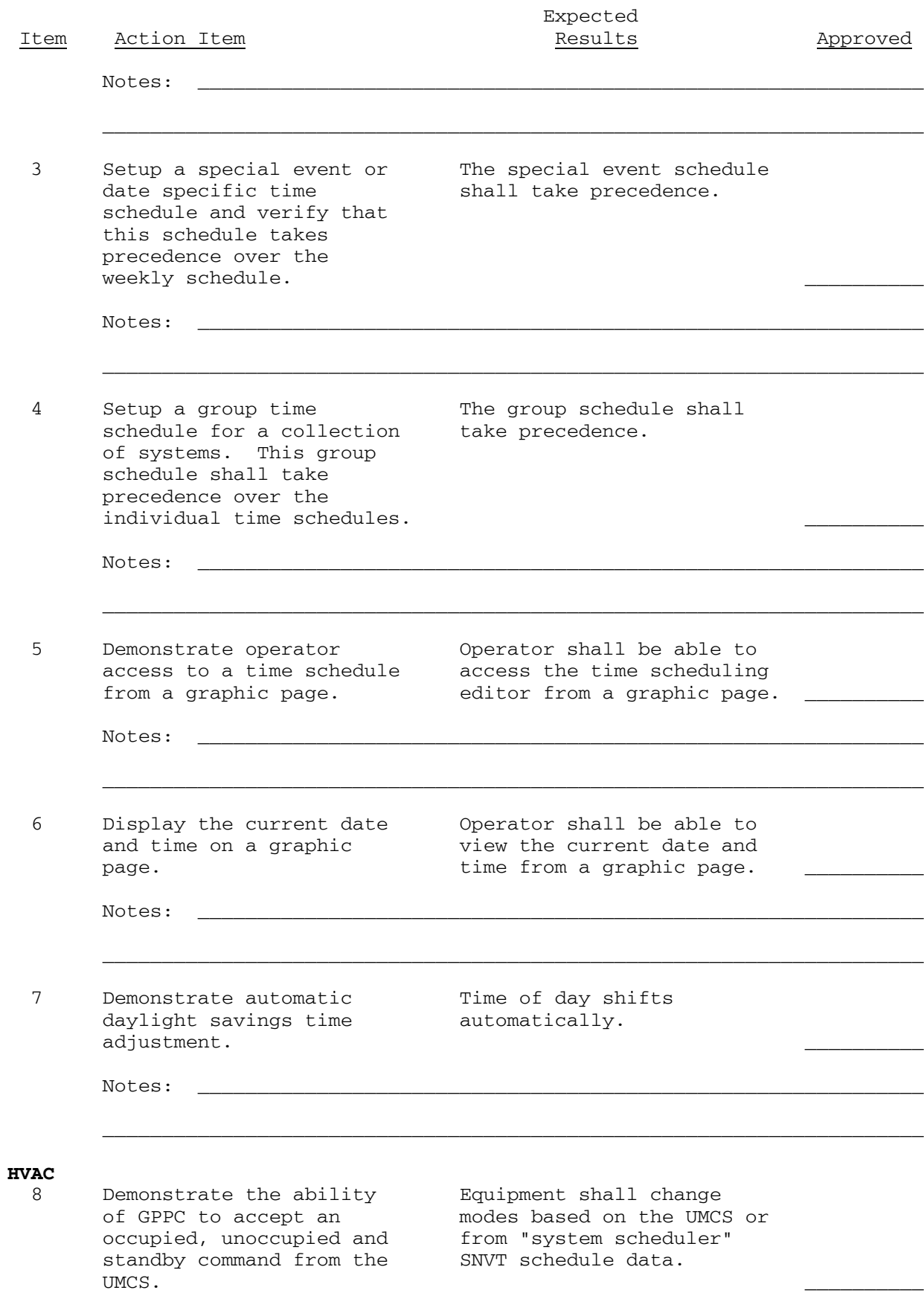

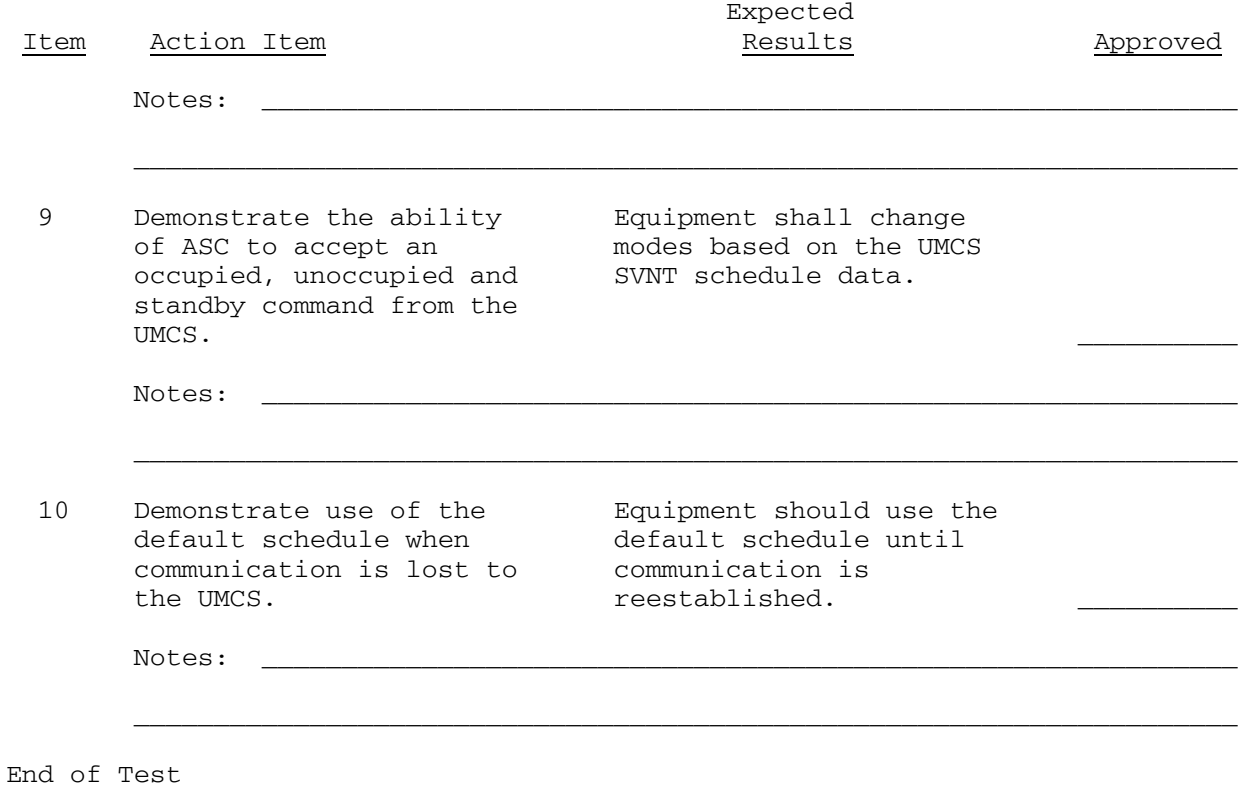

**TEST NUMBER**: Eleven **TITLE**: Alarm Function

#### **OBJECTIVE**:

1. Verify M&C software is capable of alarm notification and routing.

## **INITIAL REQUIREMENTS/CONDITIONS**

1. Submittals

 a. Provide documentation of alarm managing capacity in caparison with specification.

 b. Provide documentation of all alarm types and priorities utilized in the M&C prior to testing.

c. Provide documentation of the alarm routing in this particular M&C.

- 2. Equipment
	- a. Provide GPPC and ASC will alarms programmed.
- 3. Reference Documentation

 a. List user manual documentation and sections pertaining to the testing.

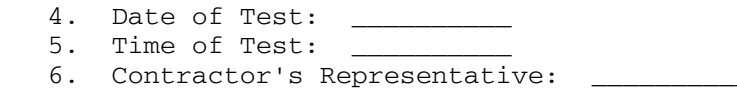

7. Government's Representative: \_\_\_

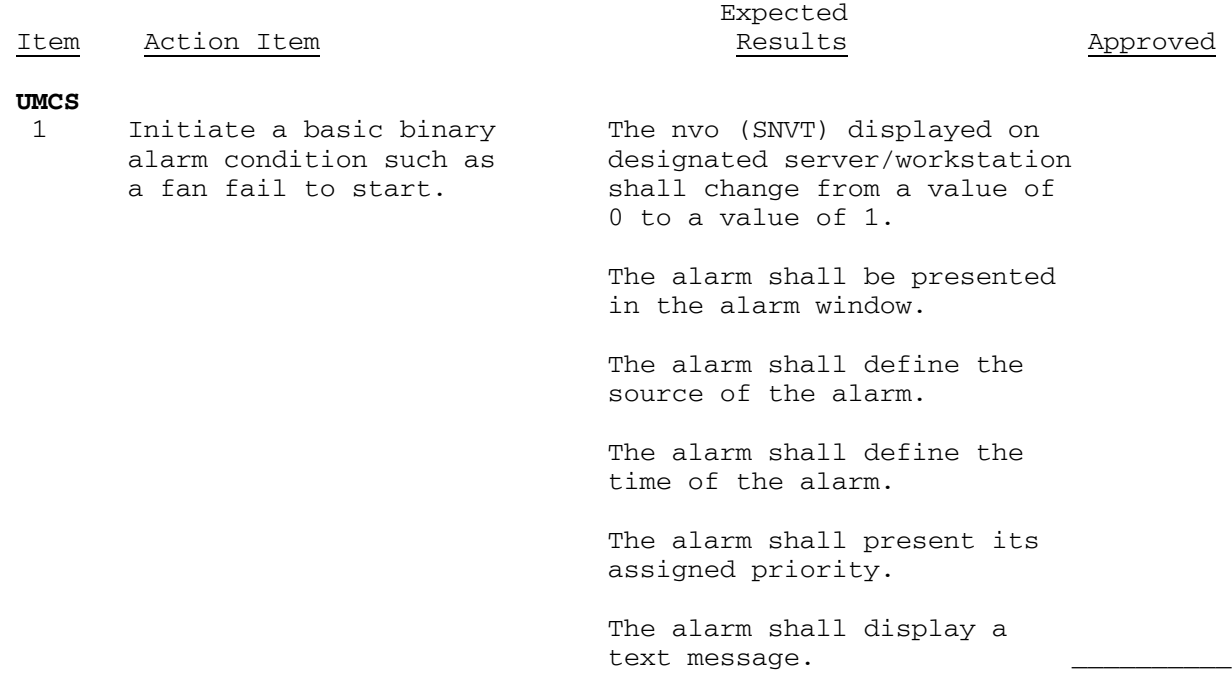

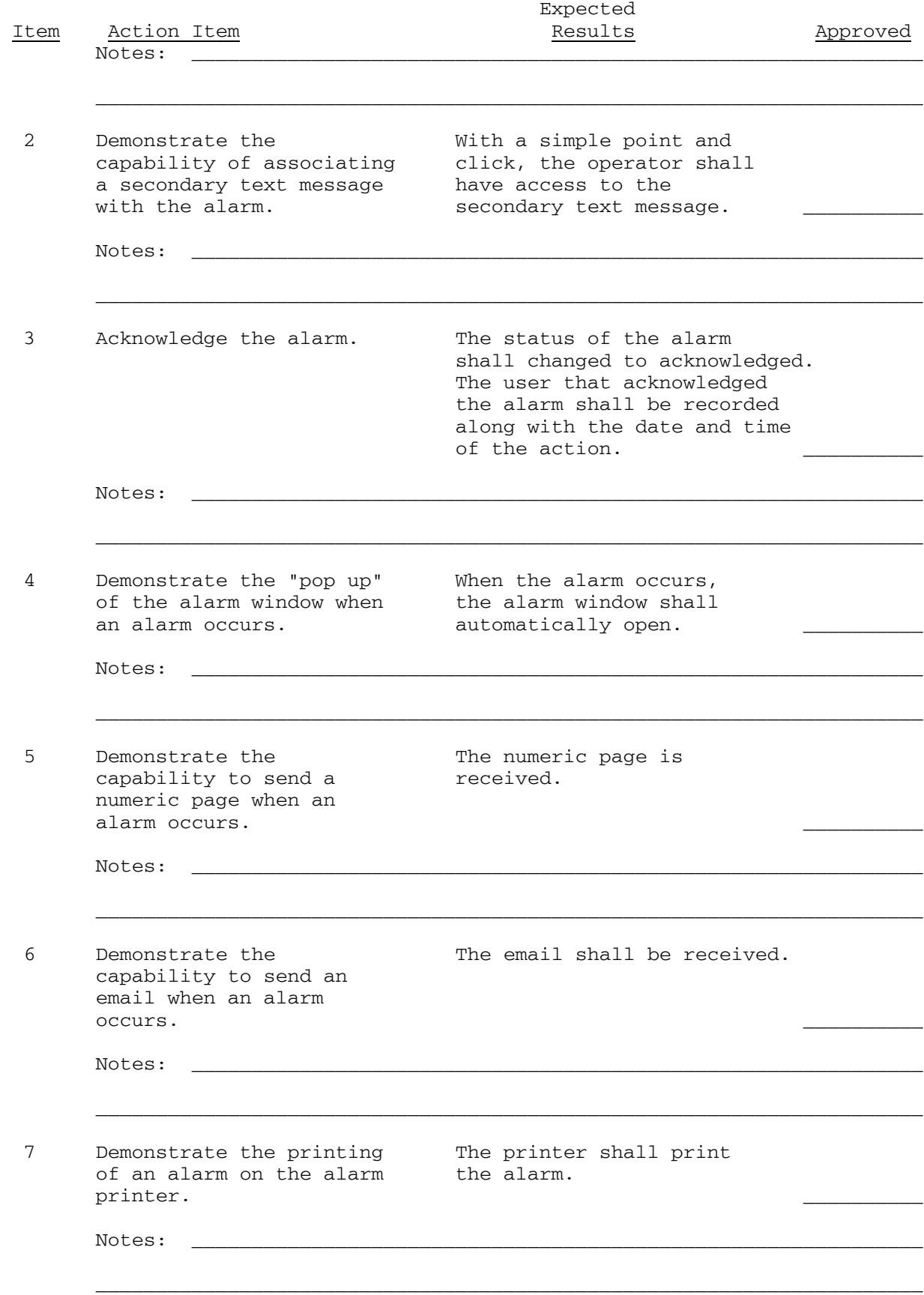

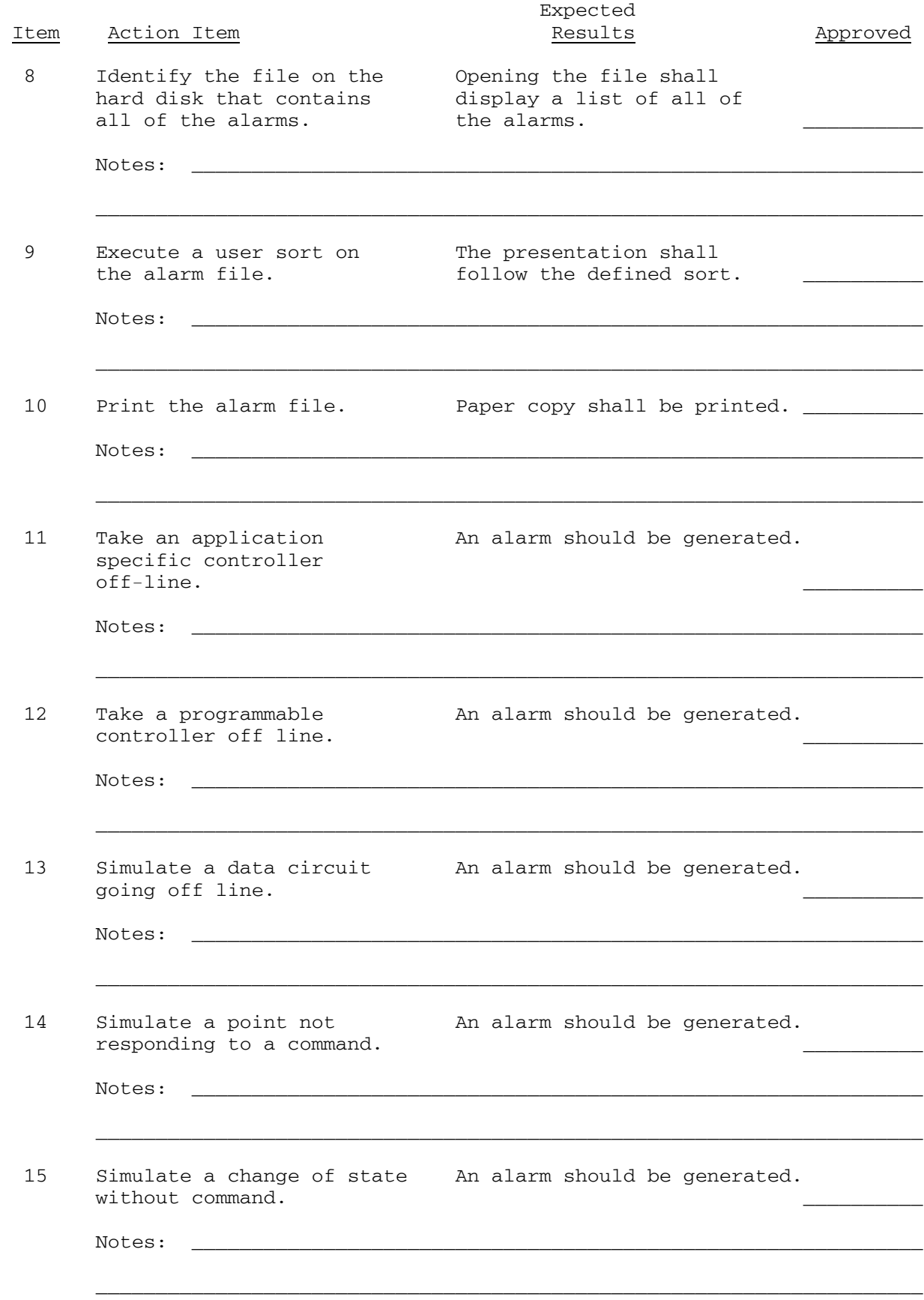

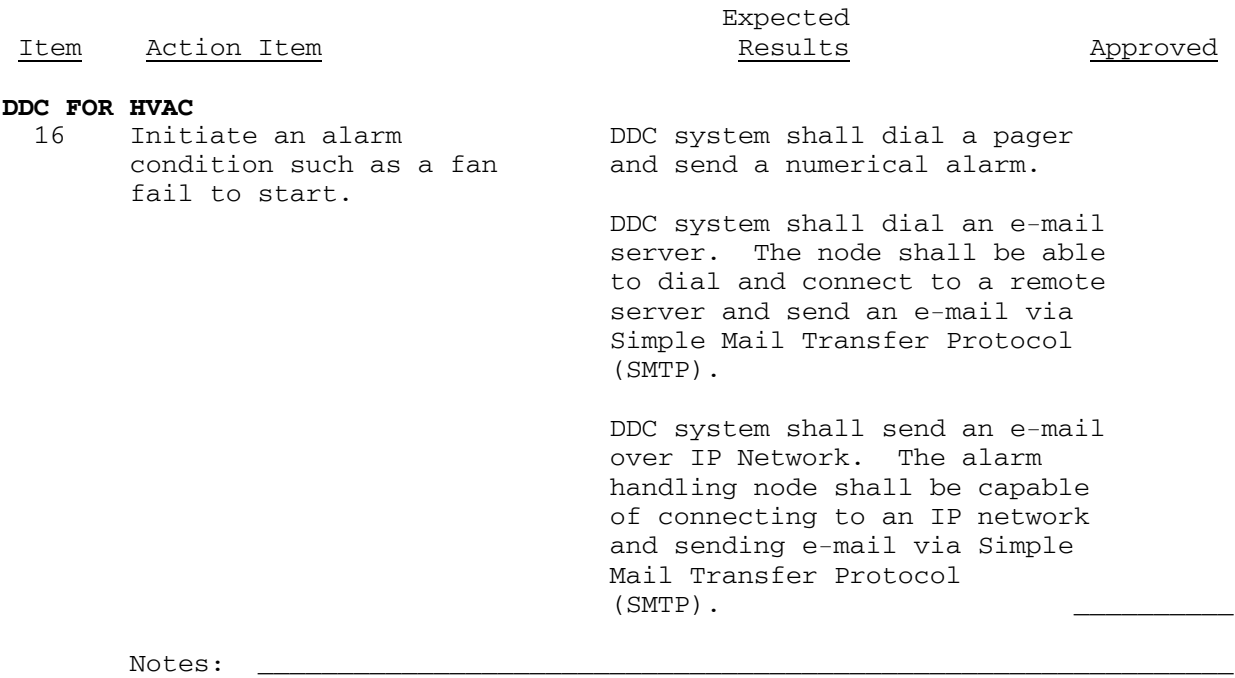

\_\_\_\_\_\_\_\_\_\_\_\_\_\_\_\_\_\_\_\_\_\_\_\_\_\_\_\_\_\_\_\_\_\_\_\_\_\_\_\_\_\_\_\_\_\_\_\_\_\_\_\_\_\_\_\_\_\_\_\_\_\_\_\_\_\_\_\_\_

End of Test

## **TEST NUMBER**: Twelve **TITLE**: Trending

#### **OBJECTIVE**:

 1. To validate the capability for historical trend data collection and presentation

 2. To validate the capability for real time trend data collection and presentation

## **INITIAL REQUIREMENTS/CONDITIONS**

1. Submittals

 a. Provide documentation of trending capability in comparison with specification.

2. Equipment

 a. Provide GPPC or ASC and workstation/server programmed with trend data.

3. Reference Documentation

 a. List user manual documentation and sections pertaining to the testing.

4. Date of Test: \_ 5. Time of Test: 6. Contractor's Representative: \_\_\_\_\_\_\_\_\_\_\_\_\_\_\_\_\_\_\_\_ 7. Government's Representative: \_\_\_\_\_\_\_\_\_\_\_\_\_\_\_\_\_\_\_\_

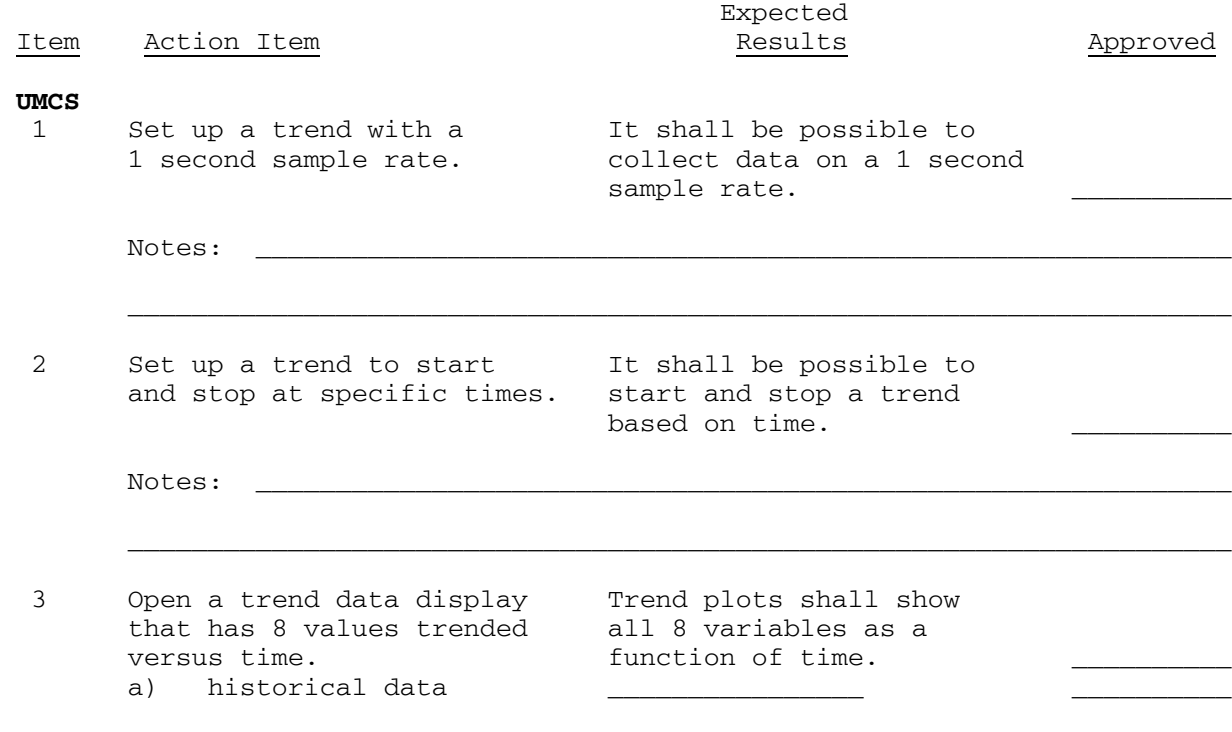

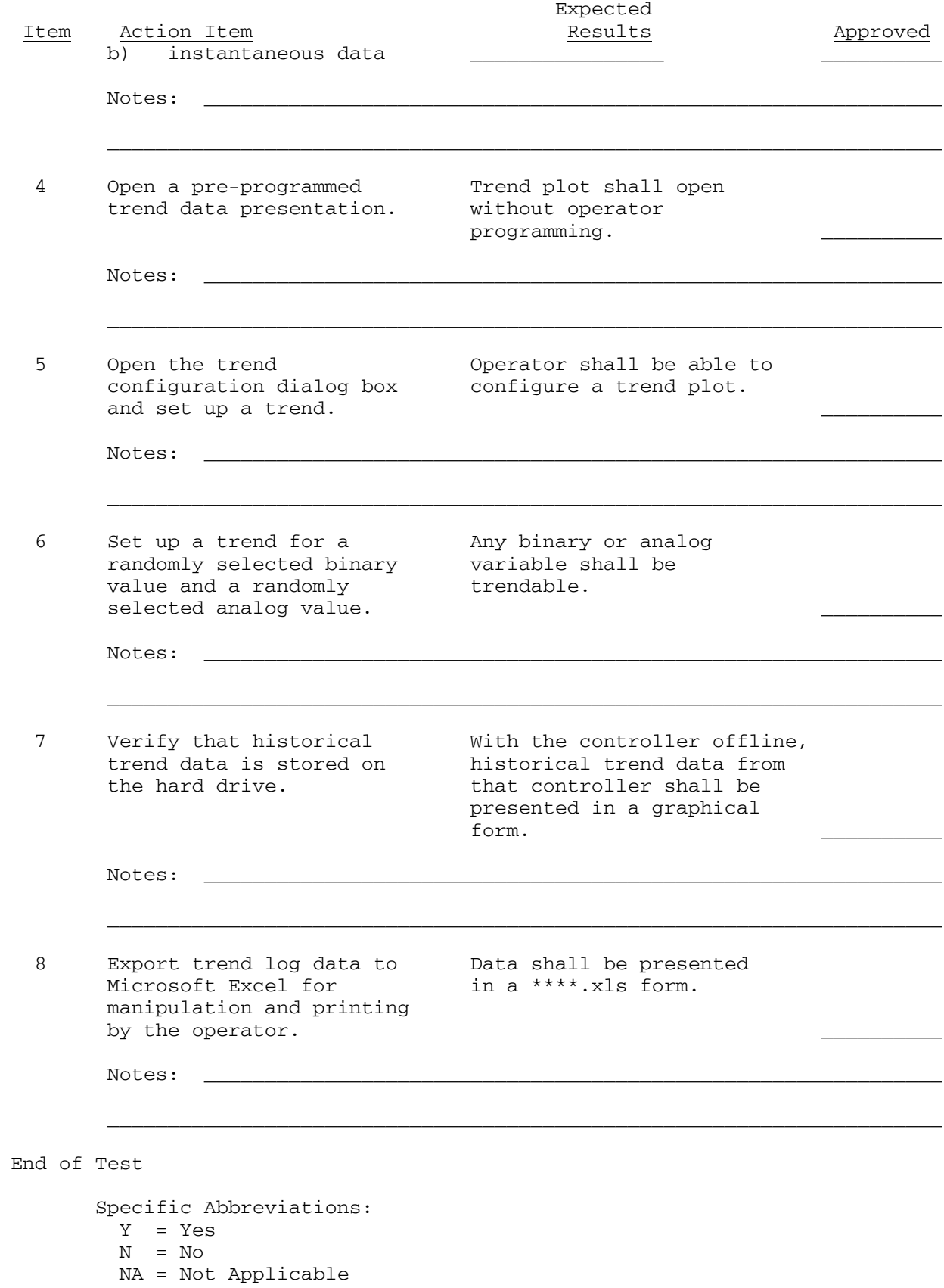

SECTION 25 08 10 Page 62

**TEST NUMBER**: Thirteen **TITLE**: Demand Limiting

#### **OBJECTIVE**:

 1. Verify M&C software has the capability of performing demand-limiting strategies

## **INITIAL REQUIREMENTS/CONDITIONS**

- 1. Submittals
	- a. Provide documentation of the specific equipment being monitored.

 b. Provide documentation of the load shed priority and the equipment associated with the priorities.

2. Equipment

a. Provide GPPC and ASC programmed for demand-limit strategies.

3. Reference Documentation

 a. List user manual documentation and sections pertaining to the testing.

- 4. Date of Test: \_ 5. Time of Test: 6. Contractor's Representative:
- 7. Government's Representative: \_\_\_\_\_

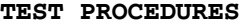

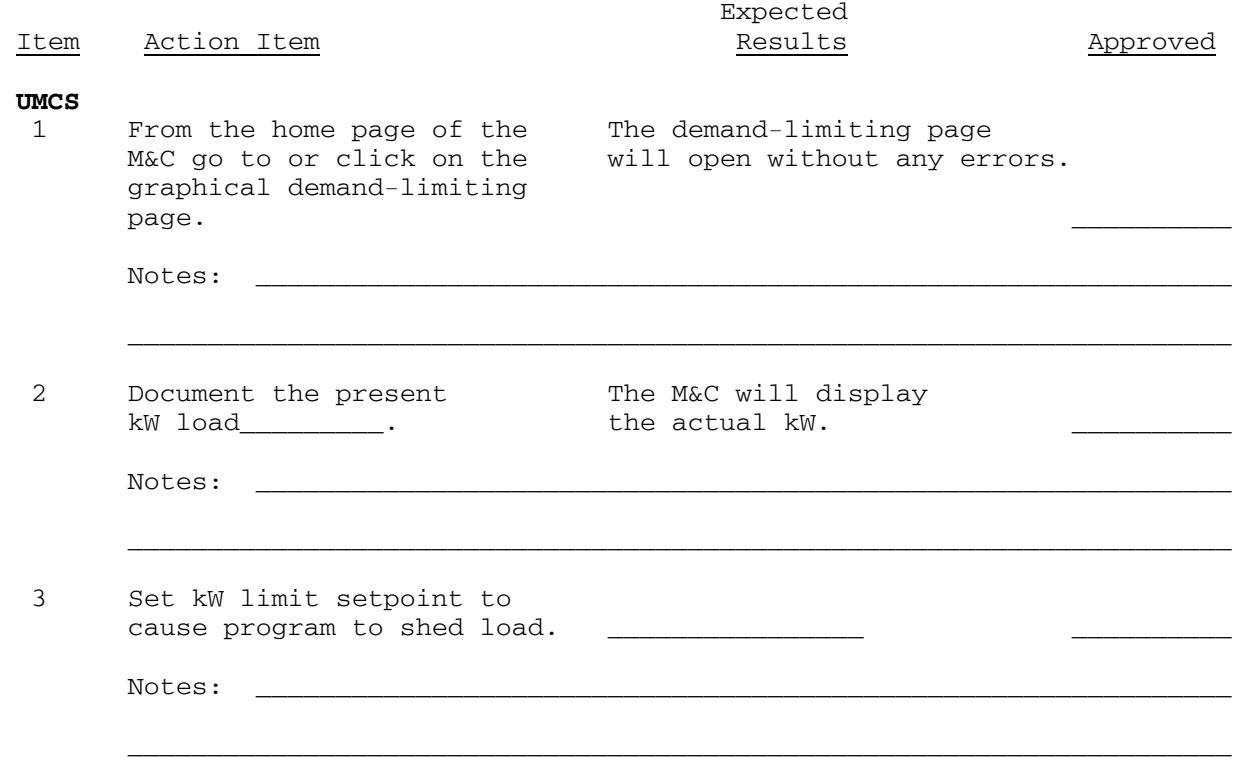

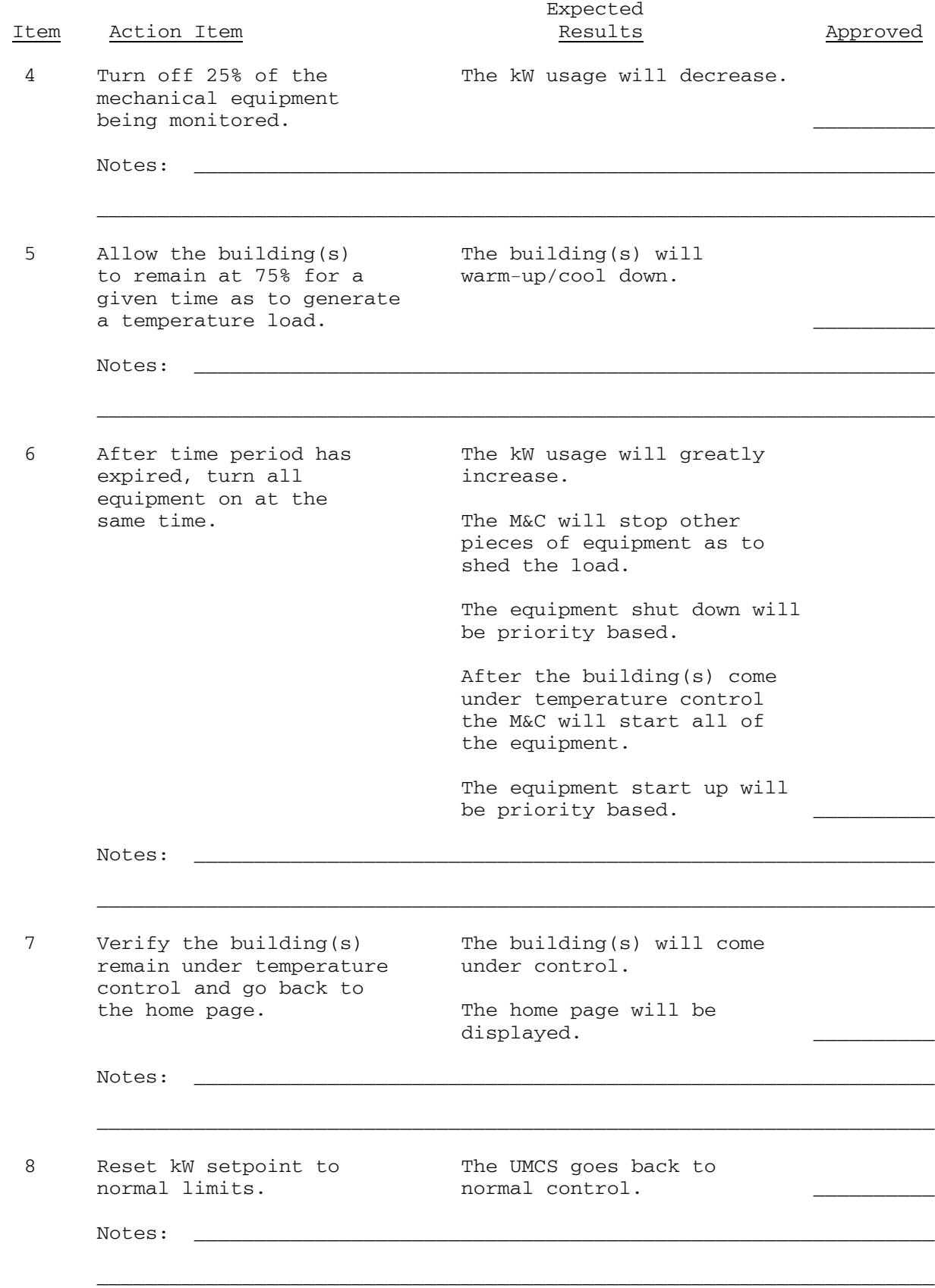

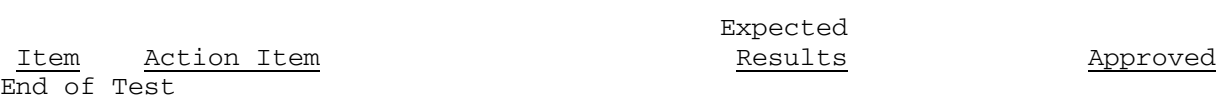

 Specific Abbreviations: Y = Yes

 $N = No$ NA = Not Applicable **TEST NUMBER**: Fourteen **TITLE**: Report Generation

#### **OBJECTIVE**:

 1. To demonstrate that M&C software has ability to generate reports in a fixed format initialized by operator request

## **INITIAL REQUIREMENTS/CONDITIONS**

1. Submittals

 a. Provide documentation of all report logs set-up and the equipment associated with the report logs.

2. Equipment

a. Provide server/workstation, GPPC, ASC and I/O to create reports.

3. Reference Documentation

 a. List user manual documentation and sections pertaining to the testing.

- 4. Date of Test: \_\_\_\_\_\_\_\_\_\_
- 5. Time of Test: \_\_\_\_\_
- 6. Contractor's Representative:
- 7. Government's Representative: \_\_\_\_\_\_\_\_\_

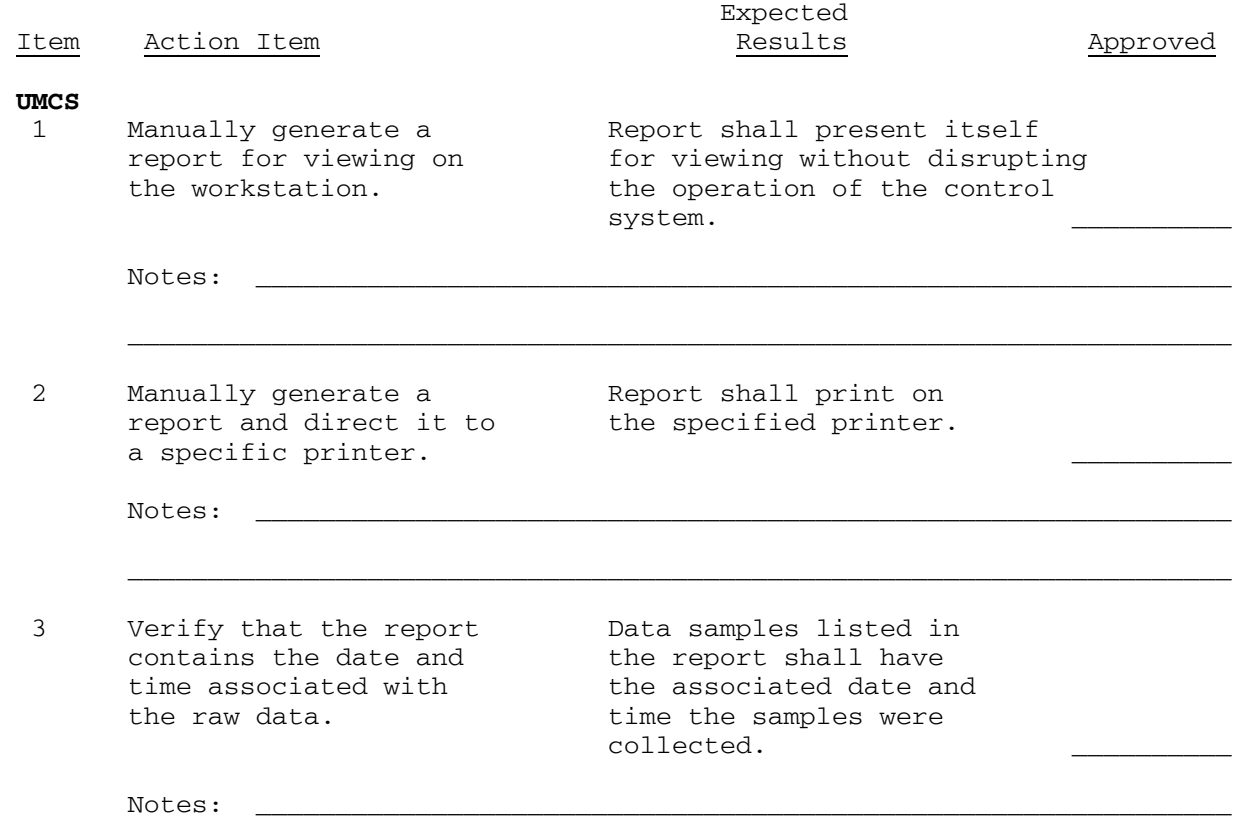

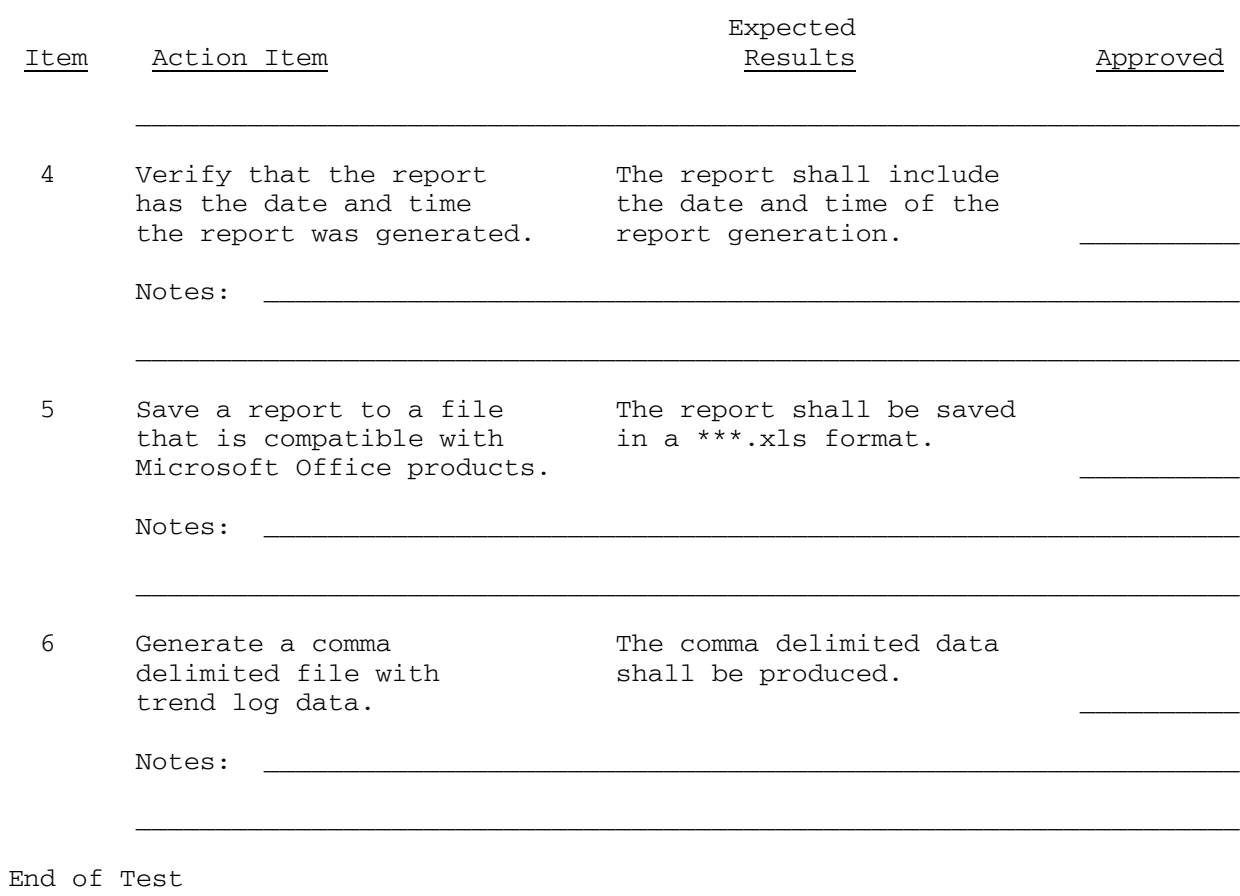

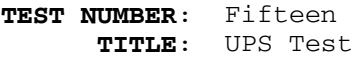

#### **OBJECTIVE**:

1. Validate UPS requirements

# **INITIAL REQUIREMENTS/CONDITIONS**

1. Submittals

- a. The Contractor provides documentation on UPS.
- 2. Equipment

 a. The server/workstation and the UPS needs to be on and operating for a minimum of one week.

3. Reference Documentation

 a. List user manual documentation and sections pertaining to the testing.

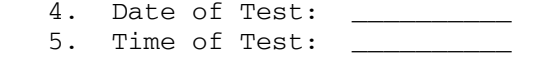

- 
- 6. Contractor's Representative: \_\_\_\_\_\_\_\_\_\_\_\_\_\_\_\_\_\_\_\_ 7. Government's Representative: \_\_\_\_\_\_\_\_\_\_\_\_\_\_\_\_\_\_\_\_
- 

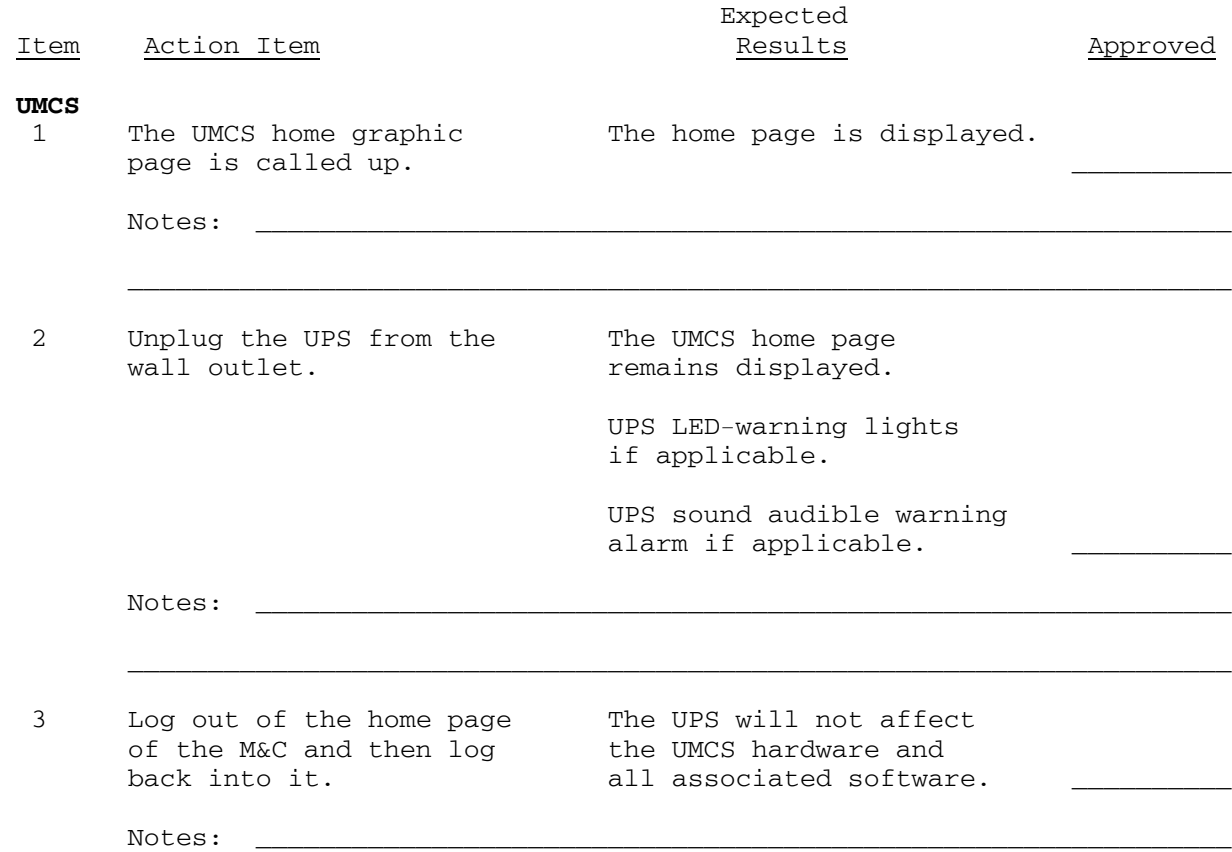

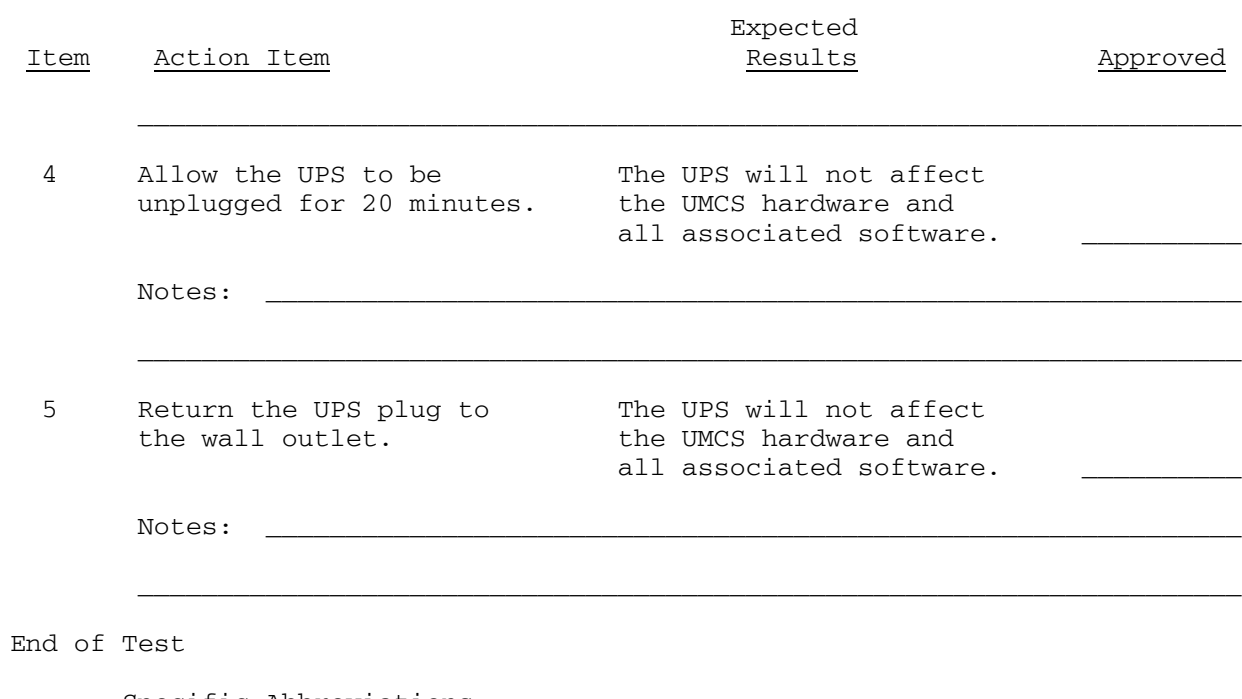

**TEST NUMBER**: Sixteen **TITLE**: EIA-709.1B to IP Router Test

#### **OBJECTIVE**:

1. Validate EIA-709.1B to IP Router requirements

## **INITIAL REQUIREMENTS/CONDITIONS**

1. Submittals

 a. Submittal information on router and O&M manual on network analysis tool.

2. Equipment

a. The router needs to be on and operating.

 b. Provide a LONWORKS® network analysis tool and router configuration tool.

3. Reference Documentation

 a. List user manual documentation and sections pertaining to the testing.

- 4. Date of Test: \_\_
- 5. Time of Test:
- 6. Contractor's Representative: \_\_\_\_\_\_\_\_\_\_\_\_\_\_\_\_\_\_\_\_
- 7. Government's Representative: \_\_\_\_\_\_\_\_\_\_\_\_\_\_\_\_\_\_\_\_

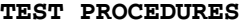

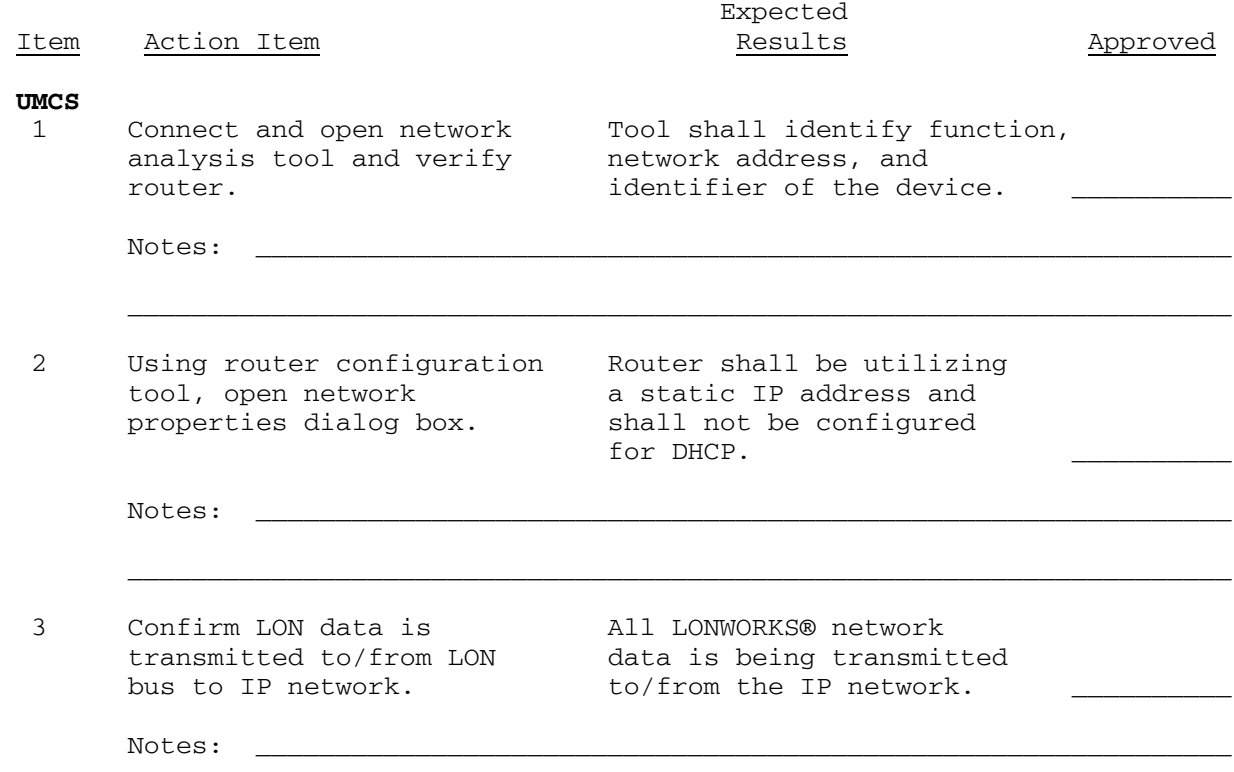

\_\_\_\_\_\_\_\_\_\_\_\_\_\_\_\_\_\_\_\_\_\_\_\_\_\_\_\_\_\_\_\_\_\_\_\_\_\_\_\_\_\_\_\_\_\_\_\_\_\_\_\_\_\_\_\_\_\_\_\_\_\_\_\_\_\_\_\_\_

End of Test

**TEST NUMBER**: Seventeen **TITLE**: EIA-709.1B Router and Repeater

#### **OBJECTIVE**:

1. Validate EIA-709.1B Router and Repeater requirements

#### **INITIAL REQUIREMENTS/CONDITIONS**

1. Submittals

 a. Submittal information on router/repeater and O&M Manual on network analysis tool.

2. Equipment

a. The router needs to be on and operating for a minimum of one week.

 b. The repeater needs to be on and operating for a minimum of one week.

 c. Provide a LONWORKS® network analysis tool and router/repeater configuration tool.

3. Reference Documentation

 a. List user manual documentation and sections pertaining to the testing.

4. Date of Test: \_ 5. Time of Test: \_ 6. Contractor's Representative: \_\_\_\_\_\_\_\_\_\_\_\_\_\_\_\_\_\_\_\_ 7. Government's Representative:

## **TEST PROCEDURES**

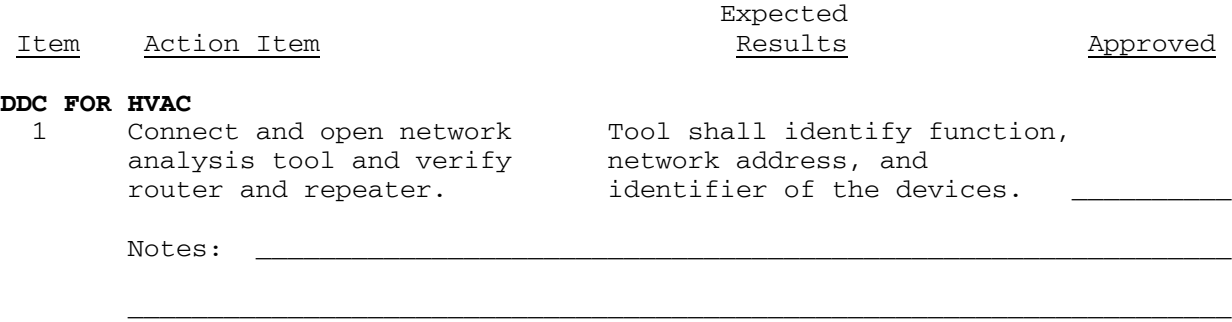

 2 Using router configuration Only the data that is tool, open the properties configured to pass dialog box. Verify what through the router is data is configured to pass being sent. through router.

Notes: \_\_\_\_\_\_\_\_\_\_\_\_\_\_\_\_\_\_\_\_\_\_\_\_\_\_\_\_\_\_\_\_\_\_\_\_\_\_\_\_\_\_\_\_\_\_\_\_\_\_\_\_\_\_\_\_\_\_\_\_\_

3 Using repeater Dialog box opens.

\_\_\_\_\_\_\_\_\_\_\_\_\_\_\_\_\_\_\_\_\_\_\_\_\_\_\_\_\_\_\_\_\_\_\_\_\_\_\_\_\_\_\_\_\_\_\_\_\_\_\_\_\_\_\_\_\_\_\_\_\_\_\_\_\_\_\_\_\_
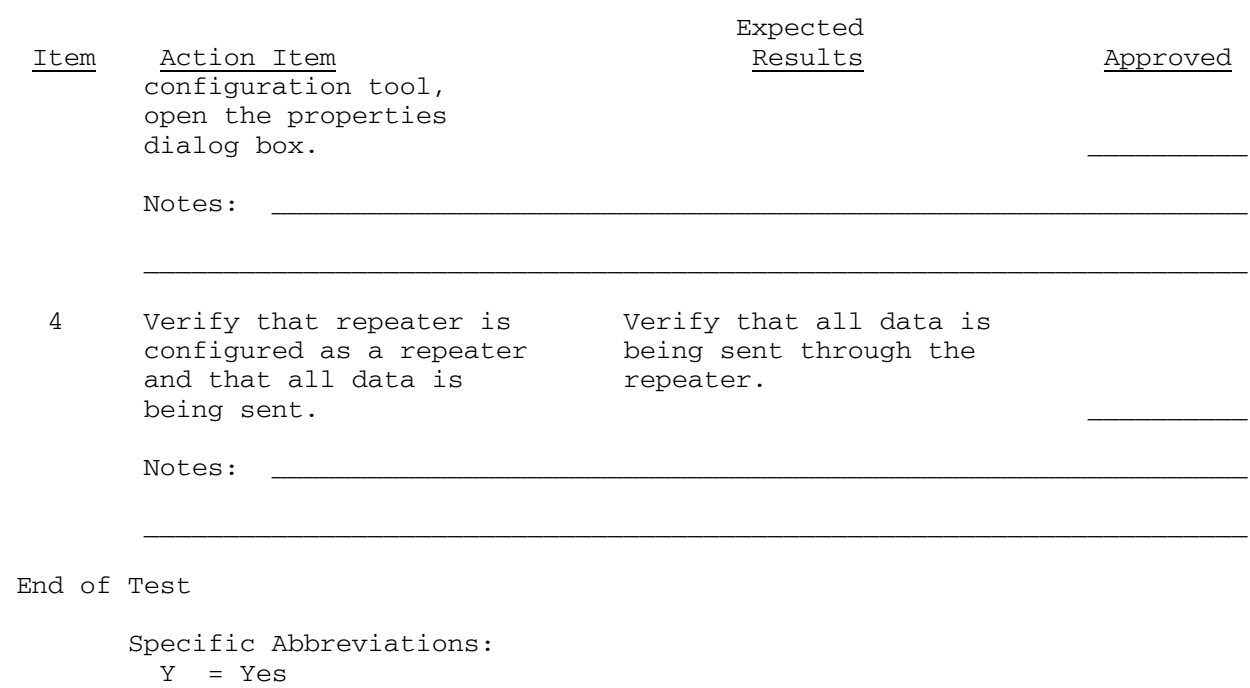

- $N = No$
- NA = Not Applicable

**TEST NUMBER**: Eighteen **TITLE**: EIA-709.1B Gateway Test

#### **OBJECTIVE**:

1. Validate EIA-709.1B Gateway requirements.

#### **INITIAL REQUIREMENTS/CONDITIONS**

1. Submittals

 a. Provide a list of all software that will be used to verify ANSI-709.1 Gateway configuration.

b. Provide a LonMark external interface file (XIF) for the gateway.

2. Equipment

a. The gateway needs to be on and operating.

 b. Provide a LonWorks® network analysis tool and gateway configuration tool.

3. Reference Documentation

 a. List user manual documentation and sections pertaining to the testing.

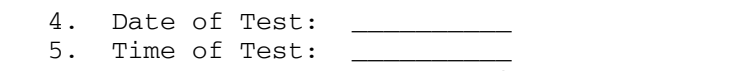

- 6. Contractor's Representative: \_\_\_\_\_\_\_\_\_\_\_\_\_\_\_\_\_\_\_\_
- 7. Government's Representative: \_\_\_\_\_\_\_\_\_\_\_\_\_\_\_\_\_\_\_\_

#### **TEST PROCEDURES**

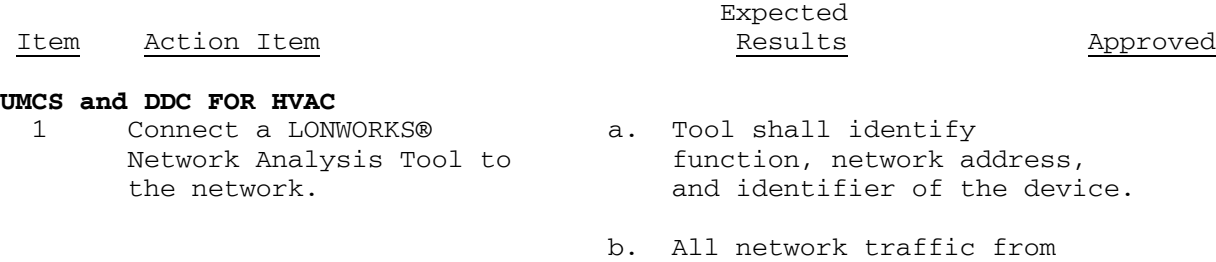

\_\_\_\_\_\_\_\_\_\_\_\_\_\_\_\_\_\_\_\_\_\_\_\_\_\_\_\_\_\_\_\_\_\_\_\_\_\_\_\_\_\_\_\_\_\_\_\_\_\_\_\_\_\_\_\_\_\_\_\_\_\_\_\_\_\_\_\_\_

 gateway shall be utilizing the ANSI/EIA-709.1 protocol. \_\_\_\_\_\_\_\_\_\_

Notes: \_\_\_\_\_\_\_\_\_\_\_\_\_\_\_\_\_\_\_\_\_\_\_\_\_\_\_\_\_\_\_\_\_\_\_\_\_\_\_\_\_\_\_\_\_\_\_\_\_\_\_\_\_\_\_\_\_\_\_\_\_

2 Use gateway **a.** Gateway allows binding configuration tool to of the Standard Network<br>verify or create a constant of the Standard Network<br>Variable Types from the Variable Types from the<br>gateway to a LONWORKS® binding from gateway to a LONWORKS® controller on controller. the network.  $\qquad \qquad$  b. Information from gateway should be bounded and

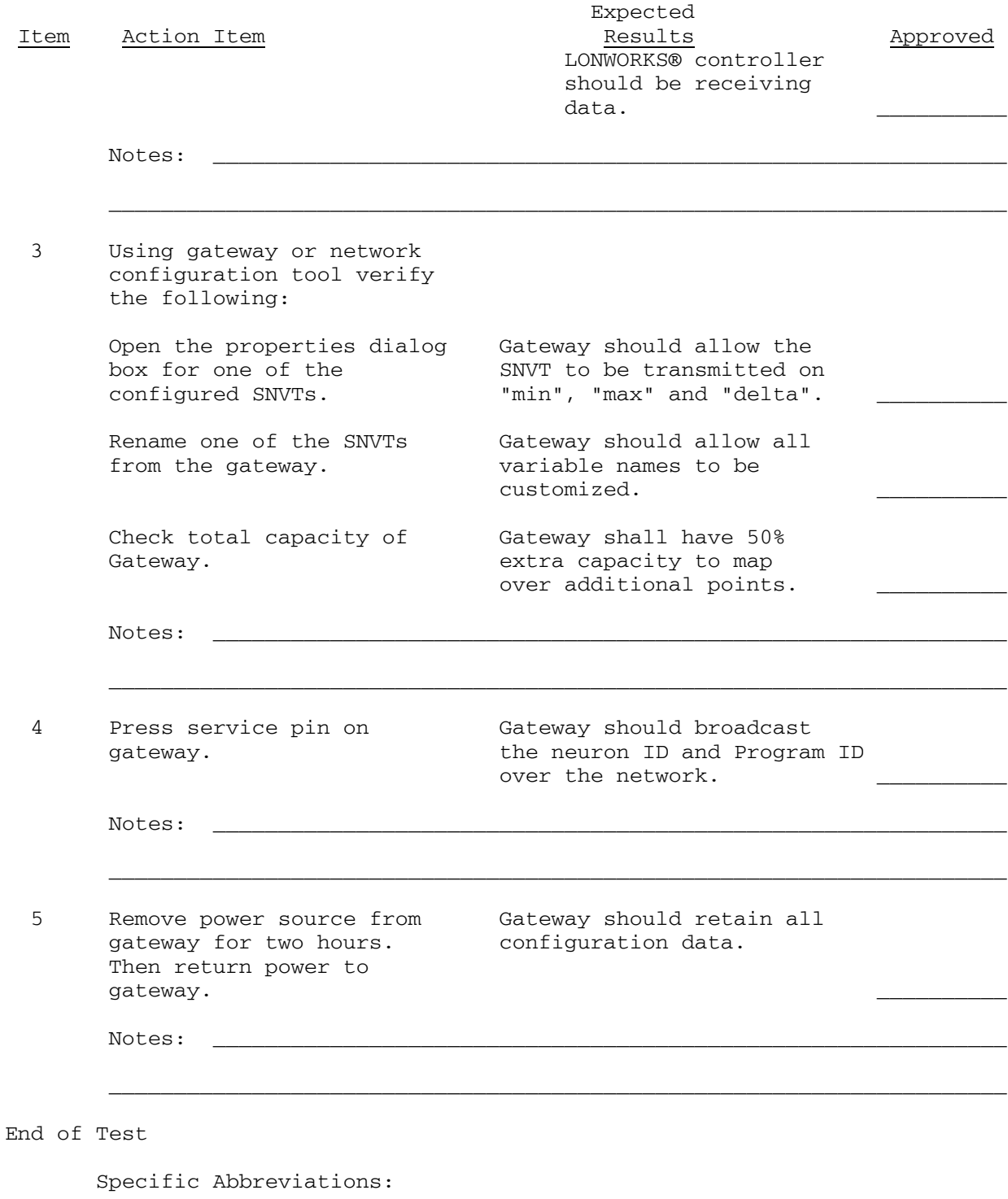

 Y = Yes  $N = No$ 

NA = Not Applicable

**TEST NUMBER**: Nineteen **TITLE**: Local Display Panel (LDP)

## **OBJECTIVE**:

 1. To demonstrate capability of the Local display panel to view and override control points

## **INITIAL REQUIREMENTS/CONDITIONS**

- 1. Submittal
	- a. O & M Manual for LDP
- 2. Equipment

a. Hardware and software to connect and demo LDPconfiguration tool

3. Reference Documentation

 a. List user manual documentation and sections pertaining to the testing.

- 4. Date of Test: \_
- 5. Time of Test: \_\_\_\_\_
- 6. Contractor's Representative: \_\_\_\_\_\_\_\_\_\_\_\_\_\_\_\_\_\_\_\_
- 7. Government's Representative: \_\_\_\_\_\_\_\_\_\_\_\_\_\_\_\_\_\_\_\_

### **TEST PROCEDURES**

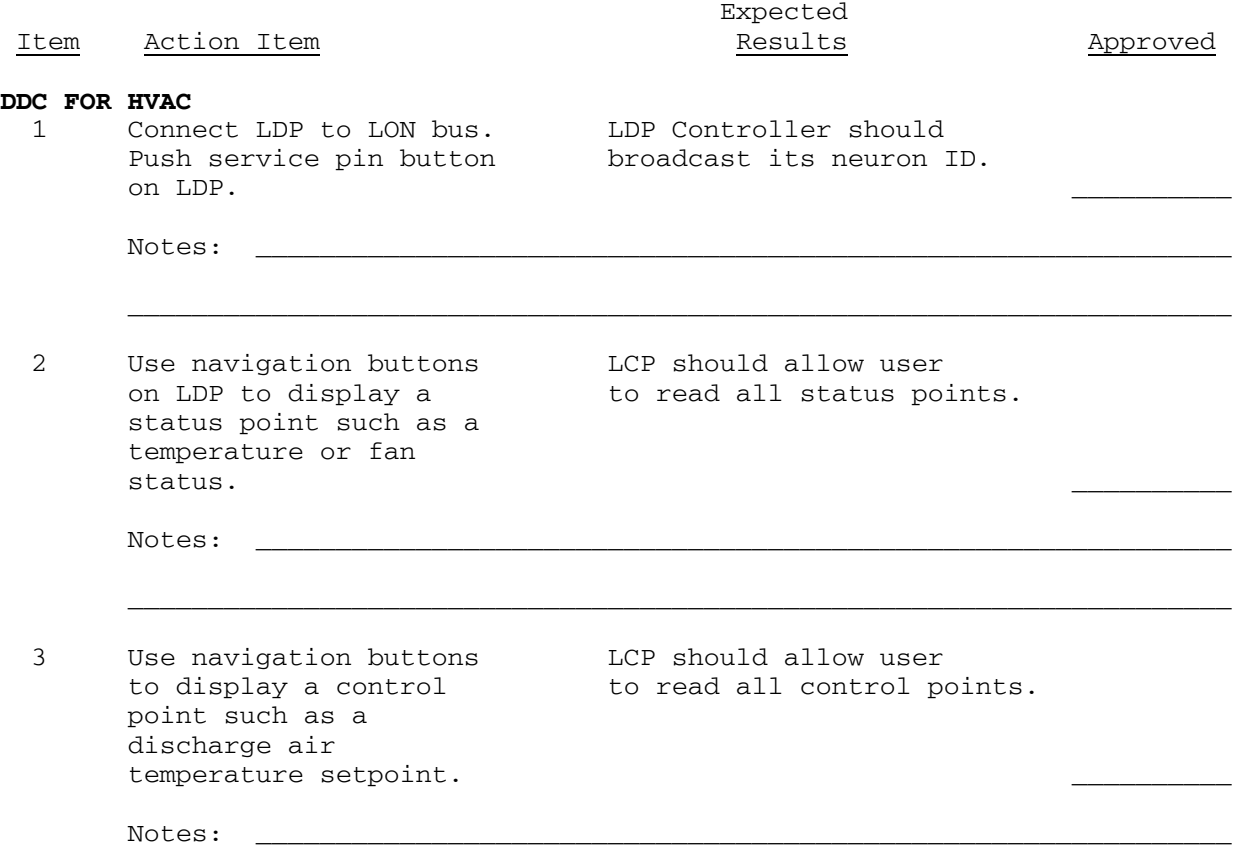

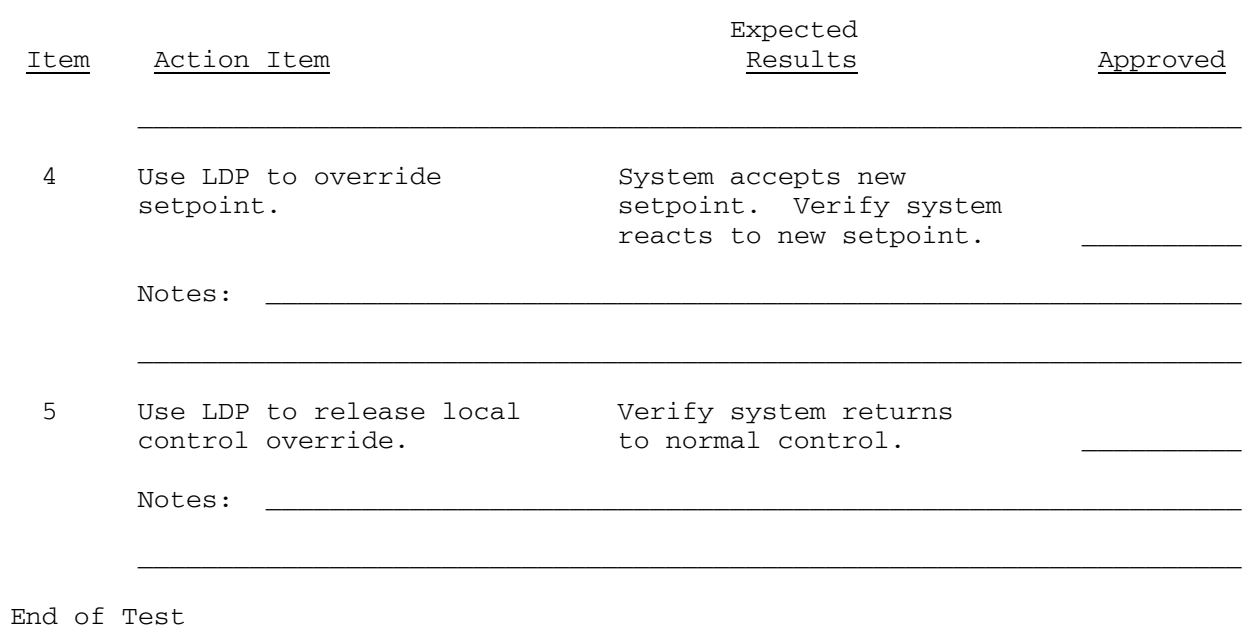

 Specific Abbreviations: Y = Yes  $N = No$ NA = Not Applicable

**TEST NUMBER**: Twenty **TITLE**: Network Configuration Tool

## **OBJECTIVE**:

1. To validate the performance of the network configuration tool

## **INITIAL REQUIREMENTS/CONDITIONS**

- 1. Submittal
	- a. Network configuration tool manuals
- 2. Equipment

 a. Hardware, network connection, LNS database, and network configuration tool

3. Reference Documentation

 a. List user manual documentation and sections pertaining to the testing.

- 4. Date of Test: \_
- 5. Time of Test: \_\_\_\_\_
- 6. Contractor's Representative: \_\_\_\_\_\_\_\_\_\_\_\_\_\_\_\_\_\_\_\_
- 7. Government's Representative: \_\_\_\_\_\_\_\_\_\_\_\_\_\_\_\_\_\_\_\_

# **TEST PROCEDURES**

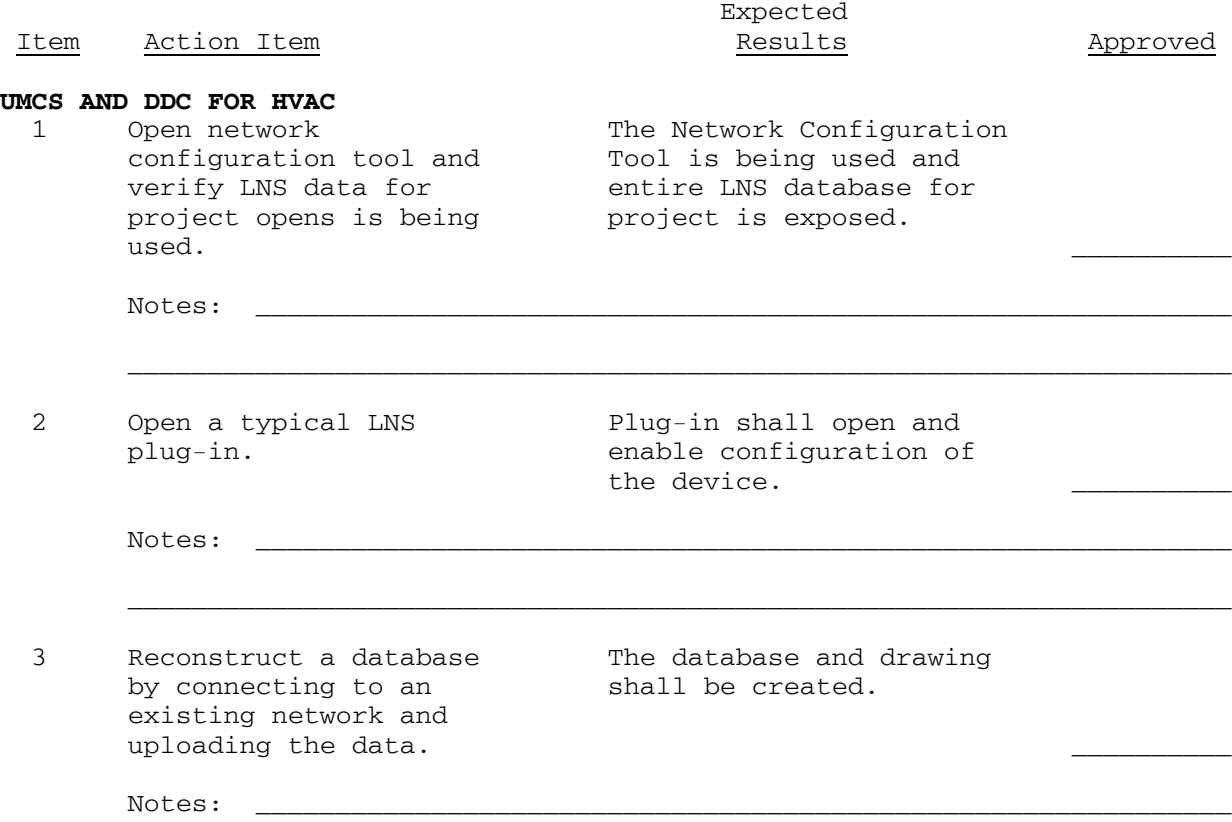

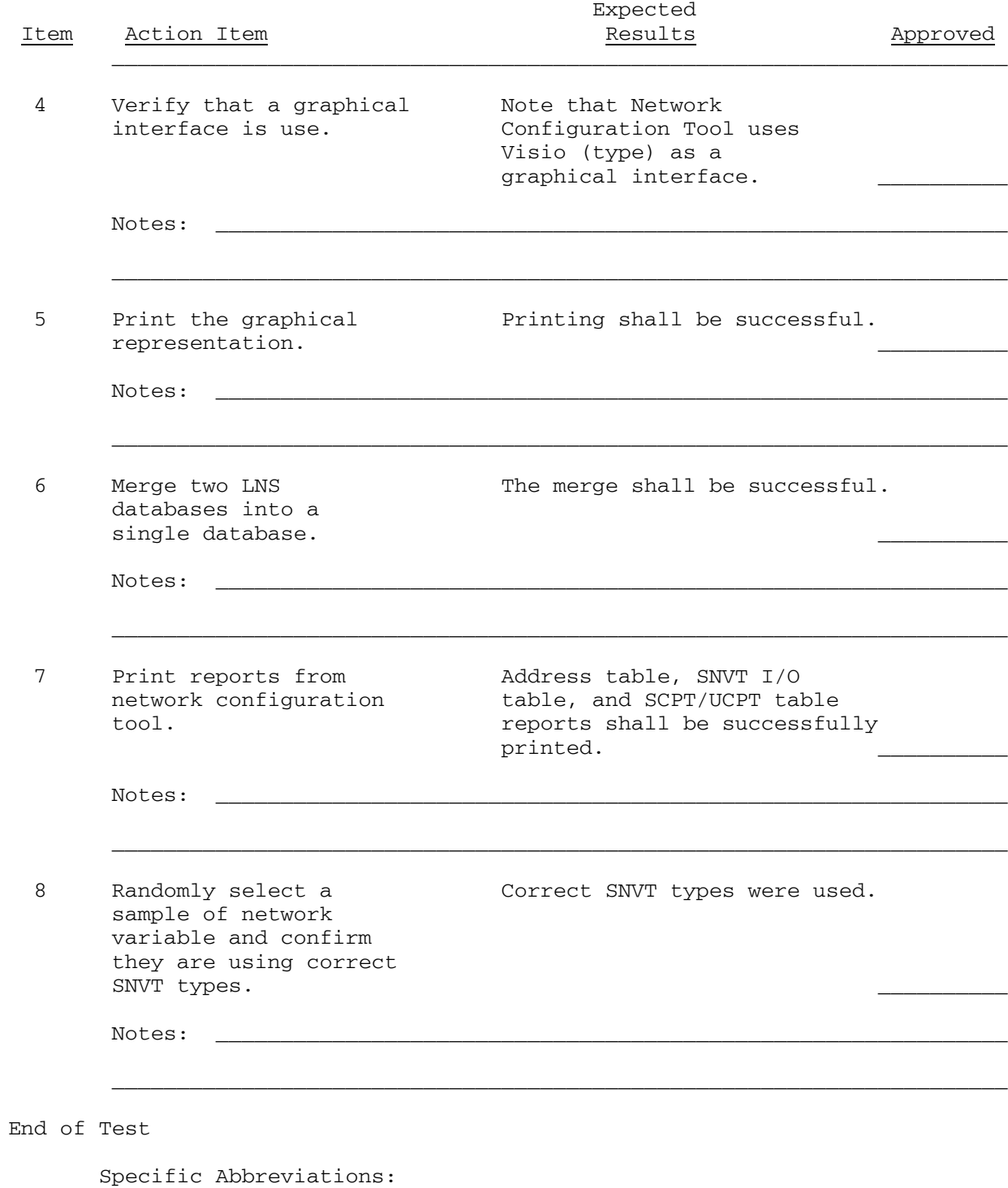

 Y = Yes  $N = No$ 

NA = Not Applicable

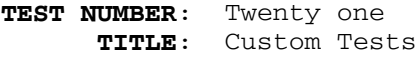

#### **OBJECTIVE**:

 1. To test custom applications for UMCS and/or DDC for HVAC, that are specific to a project

# **INITIAL REQUIREMENTS/CONDITIONS**

- 1. Submittal
	- a. Documents related to custom application to be identified
- 2. Equipment

 a. Equipment to be provided related to custom application - to be identified

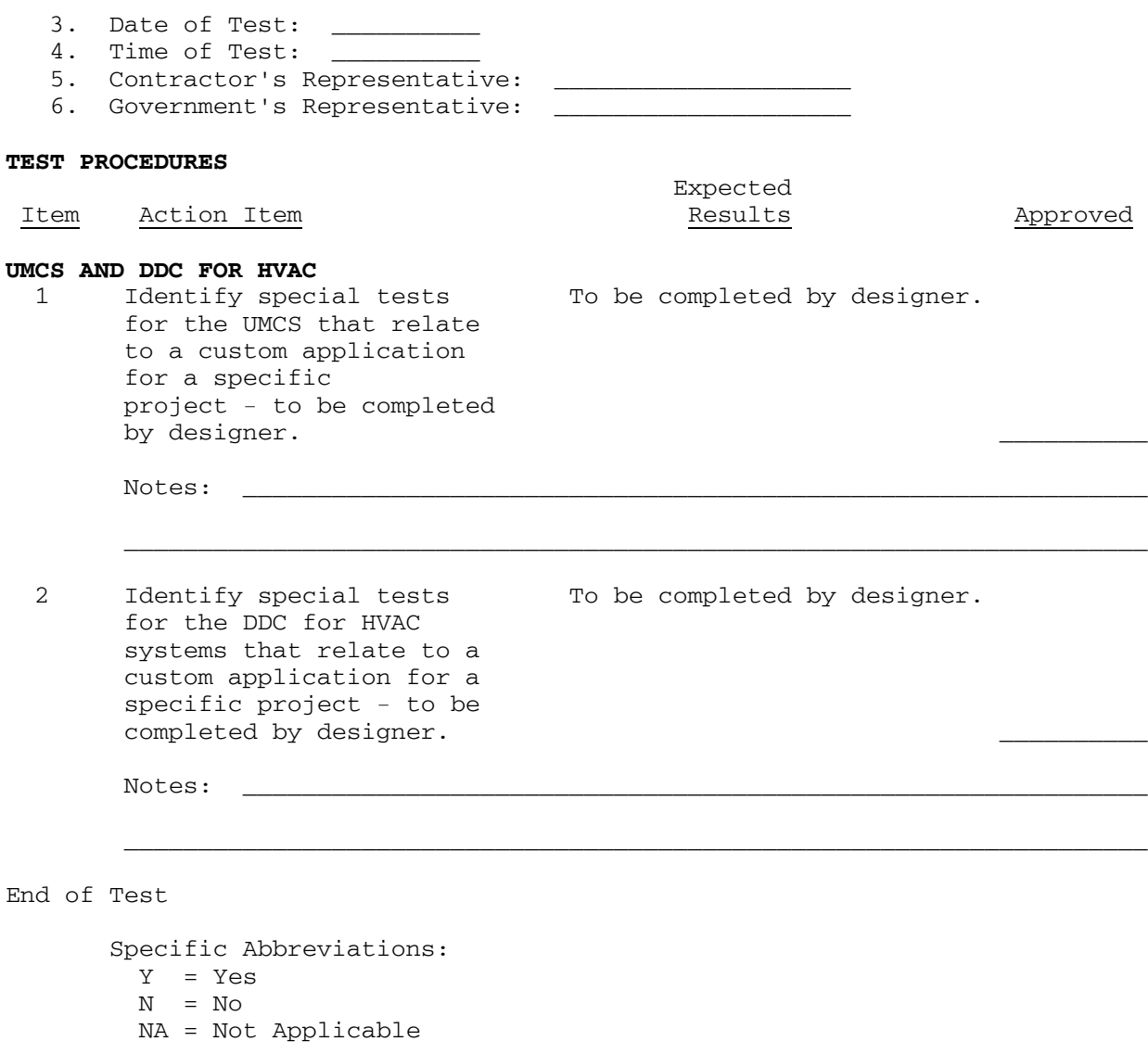

-- End of Section --